# МІНІСТЕРСТВО ОСВІТИ і НАУКИ УКРАЇНИ **ВІННИЦЬКИЙ НАЦІОНАЛЬНИЙ ТЕХНІЧНИЙ УНІВЕРСИТЕТ**

**О. Н. Романюк, О.В. Романюк, Р. Ю. Чехместрук**

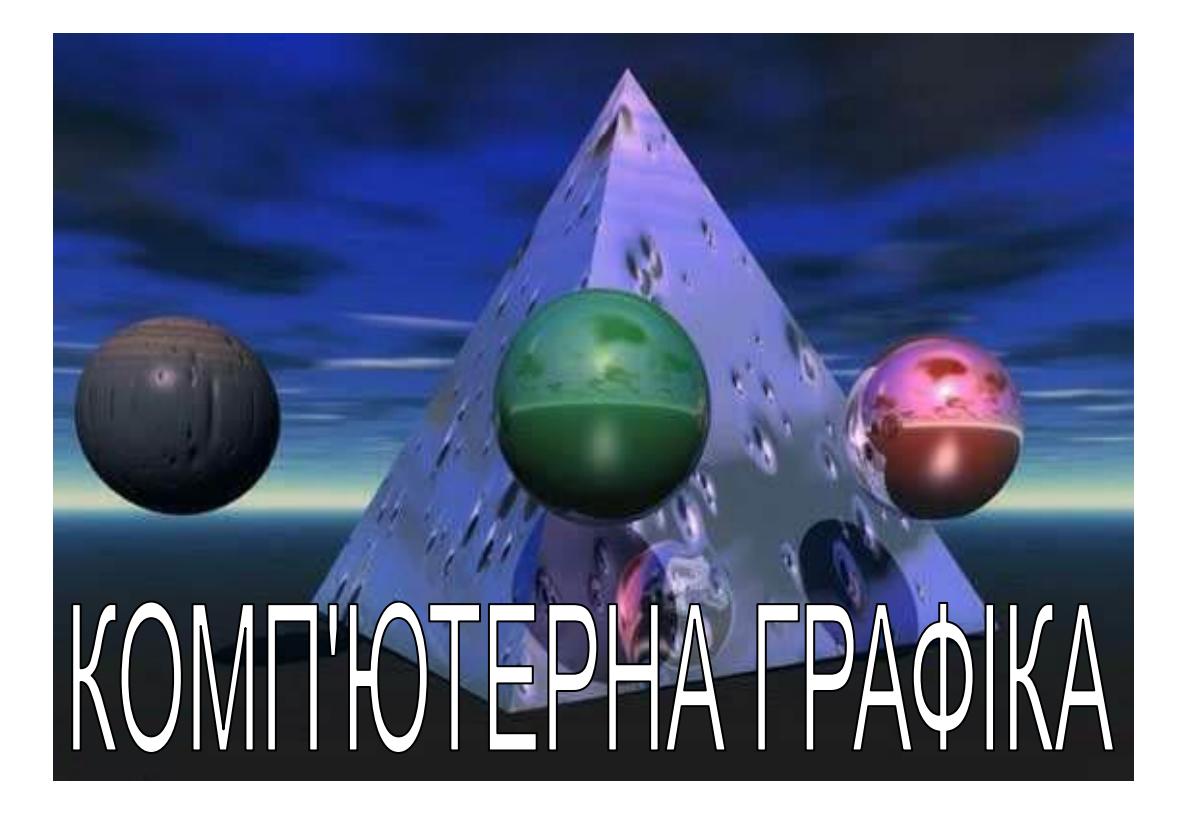

**Вінниця ВНТУ 2022**

**Міністерство освіти і науки України Вінницький національний технічний університет**

**О. Н. Романюк, О.В. Романюк, Р. Ю. Чехместрук** 

# **Комп'ютерна графіка**

Навчальний посібник

Вінниця ВНТУ 2022

УДК 004.92 С13

.

Рекомендовано до друку Методичною радою Вінницького національного технічного університету Міністерства освіти і науки України (Протокол №5 від 22.12.2022 р.)

#### Рецензенти:

*С. В. Павлов*, доктор технічних наук професор, ВНТУ

*А. В. Пукас*, доктор технічних наук доцент, ЗН[У](https://www.google.com/url?esrc=s&q=&rct=j&sa=U&url=http://ot.vntu.edu.ua/krup/&ved=2ahUKEwi5gPLlkv77AhVLxosKHXjYB2sQFnoECAcQAg&usg=AOvVaw0UrLCQ1ABsFVF_d9CcXNaG)

*[Л.В Крупельницький](https://www.google.com/url?esrc=s&q=&rct=j&sa=U&url=http://ot.vntu.edu.ua/krup/&ved=2ahUKEwi5gPLlkv77AhVLxosKHXjYB2sQFnoECAcQAg&usg=AOvVaw0UrLCQ1ABsFVF_d9CcXNaG)* , кандидат технічних наук доцент, ВНТУ

С13 **Комп'ютерна графіка** : навчальний посібник / Романюк О.Н. Романюк О.В., Чехместрук Р. Ю.

– Вінниця : ВНТУ, 2022. – 141 с.

#### ISBN

Викладені алгоритмічні основи двохвимірної та трьохвимірної комп'ютерної графіки, матеріали по базовому програмному забезпеченню, методам і засобам побудови інтерактивних графічних систем. Наведено приклади вирішення типових задач.

Посібник розраховано на студентів бакалаврського напрямку спеціальності 121- «Інженерія програмного забезпечення»

УДК 004.92

ISBN

О. Романюк, О. Романюк.В, Р. Чехместрук Ю. Ө ВНТУ, 2022

# **ЗМІСТ**

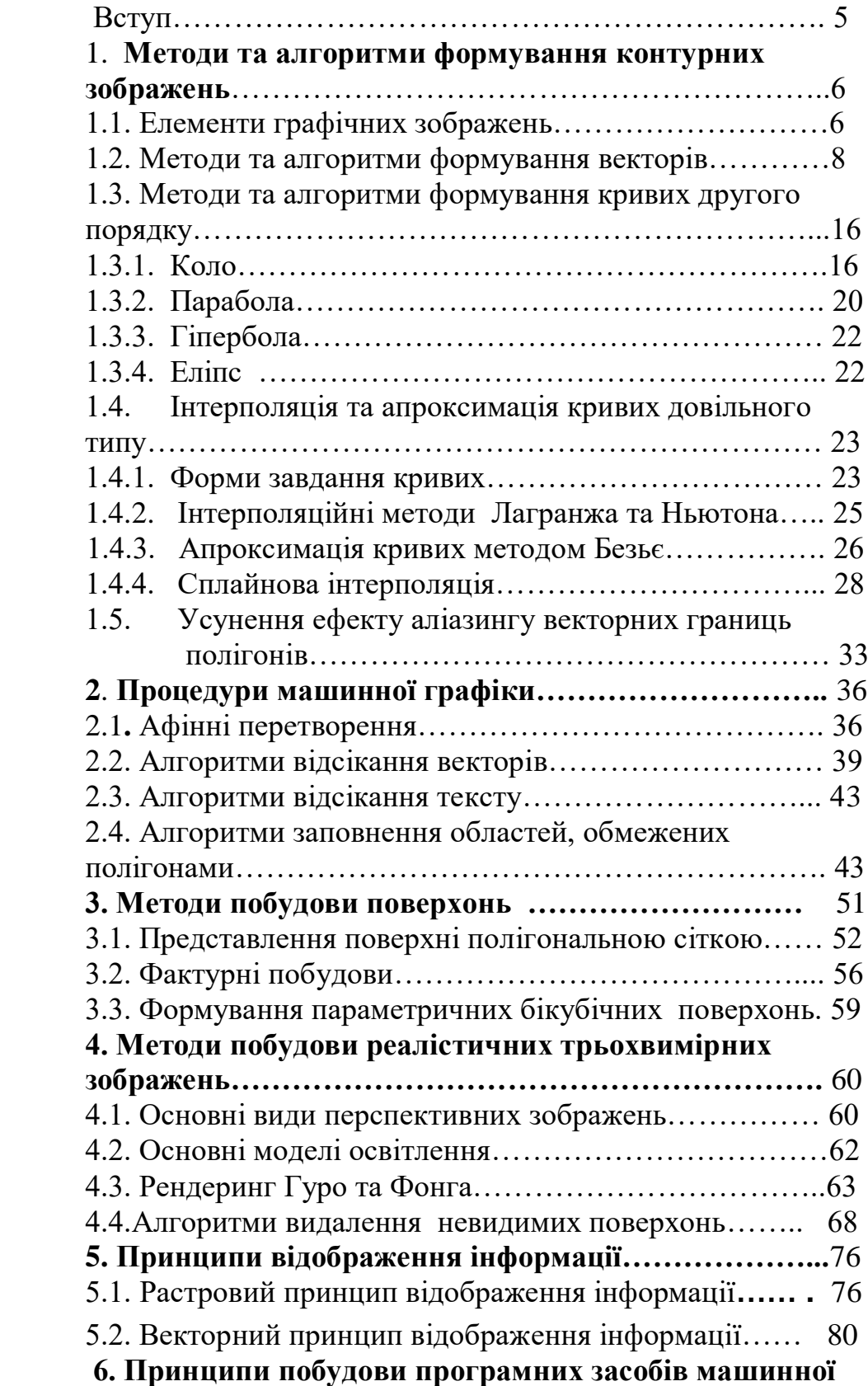

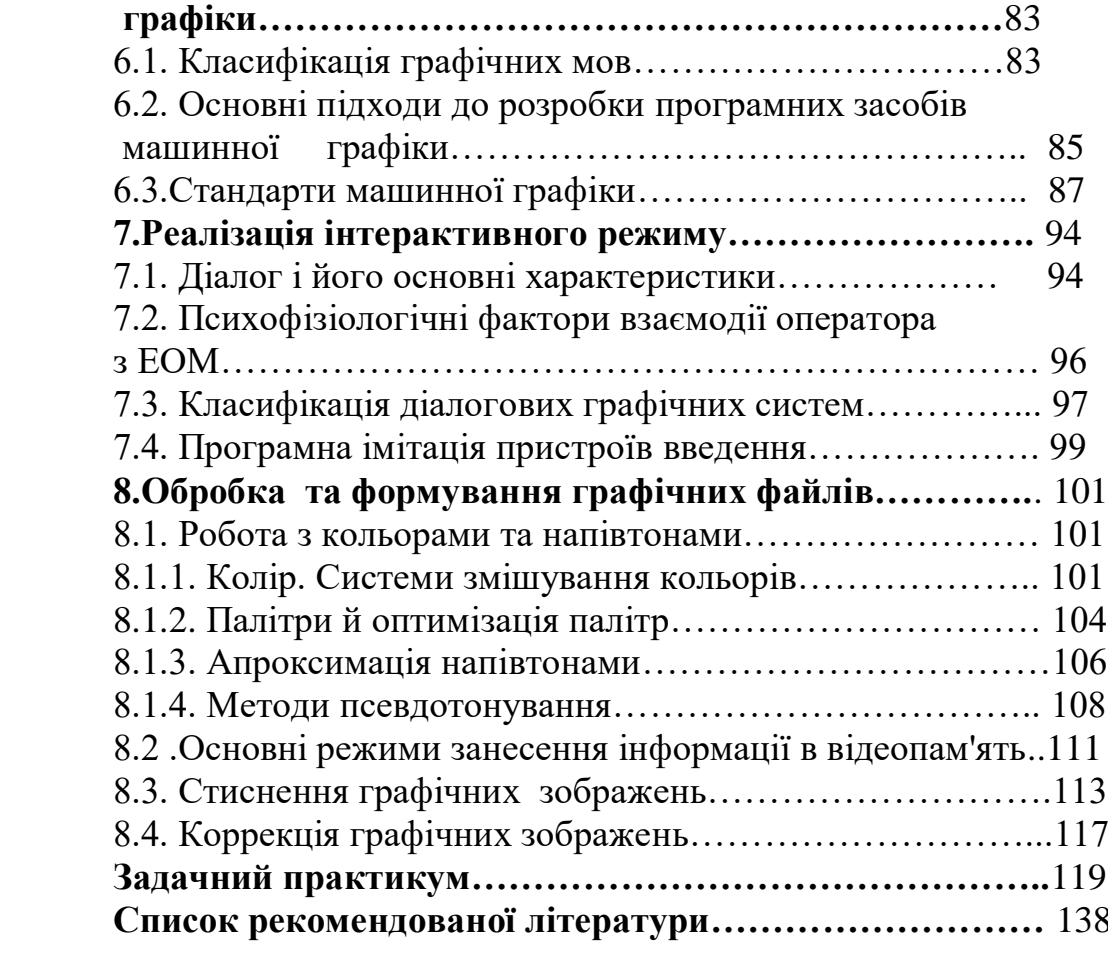

#### **ВСТУП**

 Бурхливий розвиток засобів обробки інформації, підвищення рівня автоматизації процесів виробництва і керування приводить до зростання ролі людського чинника. Для ефективного розв'язку задач оператору необхідно представити великий об'єм інформації в зручному для нього виді з заданою точністю в реальному масштабі часу.

У цих умовах однієї з основних проблем стає організація ефективної інформаційної взаємодії людини з ЕОМ. Найбільш ємне та наглядне представлення великих об'ємів даних забезпечує графічна форма, яка дозволяє провести візуальну оцінку результатів обчислення, внести необхідні корективи , відібрати з представленого матеріалу дані для послідуючої машинної обробки. Комп'ютерна графіка дозволяє суттєво збільшити пропускну спроможність інформаційного каналу, через який здійснюється двохсторонній зв'язок користувача і комп'ютера. Роль і значення графічного представлення результатів обчислень в промисловості та науково-дослідній практиці неперервно зростає.

 Комп'ютерна графіка характеризує новий етап застосування комп'ютерів для обробки інформації і забезпечує не тільки підвищення наочності отриманих результатів, але і можливості вирішення принципово нових задач, як, наприклад, геометричне моделювання, дизайн, мультиплікація, автоматизація проектувальних робіт.

 Роль машинної графіки (МГ) як однієї з основних підсистем САПР значна, тому що тільки вона дозволяє в умовах сучасного рівня розвитку обчислювальної техніки реалізувати найбільше прийнятну для проектувальника технологію автоматизованого проектування. Це досягається завдяки забезпеченню звичної для нього графічної форми спілкування із системою як при введенні завдань в ЕОМ, так і при оцінці результатів автоматизованого проектування. Саме включення засобів МГ у САПР перетворює ЕОМ дійсно в інструмент проектувальника, значно спрощує йому доступ до знань, закладеним в ЕОМ у виді автоматичних проектних процедур і довідкових даних, дозволяє автоматизувати виконання трудомістких креслярських і розрахунково- графічних робіт.

 Широке застосування методів комп'ютерної графіки для рішення інженерних, економічних, дослідних, конструкторських та дизайнерських задач обумовлює необхідність вивчення сучасними фахівцями основ комп'ютерної графіки.

 В навчальному посібнику приведені основні відомості про двох та трьохвимірну графіку, їх основних алгоритмах та процедурах, приклади розв'язку типових задач.

#### **1. Методи та алгоритми формування контурних зображень**

#### **1.1. Елементи графічних зображень**

Графічні зображення формуються з використанням примітивів.

 Примітивами в машинній графіці прийнято вважати найменші, неподільні з точки зору прикладних програм, графічні елементи, що використовуються в якості базових для побудови більш складних зображень. В апаратних засобах машинної графіки генерація графічних примітивів здійснюється спеціальними блоками, які попіксельно формують зображення графічного елемента.

 Графічними примітивами можливо вважають такі елементи, для генерації яких в апаратних чи програмних засобах вводять команди, що їх ідентифікують.

 В залежності від області застосування визначають набір примітивів, які найбільш доцільно застосувати для формування графічних зображень. Так, наприклад, в машинобудівних кресленнях найбільш поширеними є відрізки прямих , дуги кіл та алфавітно-цифрові символи.

 В деяких застосуваннях в якості графічних примітивів застосовують цілу множину зв'язаних між собою графічних елементів, які визначають об'єкт для ідентифікації.

 Примітиви поділяються на геометричн*і* (точки, відрізки прямих, ламані, дуги кривих, частини поверхонь); текстові і символьні (маркери).

 Розрізняють апаратний, програмний та програмно-апаратний рівні формування примітивів.

Фізичним примітивом називають графічний елемент, для генерації якого в графічному пристрої є відповідний апаратний блок. В більшості систем машинної графіки апаратно реалізують такі примітиви, як точка, відрізок прямої, ламана лінія, рядок тексту , дуга та ін.

Логічним примітивом називають графічний елемент, що є елементарним об'єктом конкретної програми . Прикладами логічних примітивів можуть служити найпростіші геометричні фігури: трикутник, квадрат, багатокутник, паралелепіпед, конус, куля, циліндр, частина довільної поверхні і ін.

 При програмно-апаратній реалізації примітивів на програмному рівні виконуються підготовчі розрахунки , після яких передається керування відповідному апаратному вузлу, який завершує генерацію необхідного графічного елемента. Так, наприклад, при заповнені області, обмеженої полігоном, програмним шляхом визначають границі контуру, а апаратним – заповнення між ними.

Примітив задається:

 параметрами, які визначають його форму, розміри і місце розташування;

- візуальними властивостями, які визначають його видимість, колір, яскравість, динамічні властивості, тип і товщину ліній;
- статусом, який визначає відношення до різних операцій , таких як вилучення, перетворення, вказівки світловим пером.
- режимом занесення в відеопам'ять (режими заміщення, накладання, зворотне читання та ін.) .

 Графічна система включає засоби для об'єднання примітивів. Наявність структурованих даних дозволяє отримати із обмеженого набору базових елементів достатньо велику кількість видів та проекцій зображень. Спрощується заміна, поворот та переміщення як окремих фрагментів , так і всього зображення. Структурні зв'язки між графічними даними значно полегшують процес пошуку та ідентифікації інформації, а також формування динамічних зображень. Останнє пояснюється тим, що при формуванні зображень, що відтворюють рух, на екрані появляються тільки декілька нових елементів, а повна зміна відбудеться через деякий інтервал часу, який визначається швидкістю руху зображення та розмірами поля виводу. Тому імітацію руху здійснюють шляхом формування нових фрагментів при зберіганні статичних фрагментів без змін.

 Розрізняють такі структурні одиниці , як примітив, графічний елемент, графічний об'єкт, графічний сегмент.

Графічним елементом називається упорядочена совокупність примітивів одного й того же типу. Зрозуміло, що графічний елемент може складатись всього з одного примітива.

Графічним об'єктом називається совокупність примітивів , які мають однакові візуальні властивості та статус і ідентифікуються одним іменем. При формуванні графічного об'єкта відпадає необхідність в зміні режимів роботи графічного контролера (апаратних блоків), які відповідають за візуальні властивості.

Оскільки зображення може складатись з примітивів різного типу, то вводять поняття сегмента, який визначається як совокупність графічних елементів. Рівню сегмента в мовах програмування відповідає така конструкція, як процедура.

 Виконуючи групування примітивів в пойменовані сегменти , програміст може селективно змінювати окремі частини повного зображення шляхом вилучення чи модифікації сегменту

 Графічні елементи є синтаксичними об'єктами (опис графічних даних), в той час, як сегменти - семантичними (зв'язок графічних даних), наприклад, будівля, креслення.

Контрольні запитання.

 1. Які структурні елементи зображень можливо вважати графічними примітивами ?

- 2. Чим відрізняються логічні примітиви від фізичних ?
- 3. Якими атрибутами задаються графічні примітиви ?
- 4. Чим обумовлено введення структурних одиниць типу графічний об'єкт, графічний сегмент ?

# **1.2. Методи та алгоритми формування векторів**

 Відрізки прямих в совокупності графічних примітивів мають найбільшу питому вагу. В зв'язку з цим при розробці графічних пристроїв алгоритмам лінійної інтерполяції приділяють особливу увагу.

 При виборі алгоритму основними критеріями є швидкодія формування крокової траєкторії, похибка інтерполювання, обчислювальна складність , тип формування крокової траєкторії ( програмний, апаратний, програмноапаратний).

 Серед способів завдання відрізків прямих в машинній графіці найбільшого поширення набули наступні:

- а) координатами початкової та кінцевої точки (рис.1.1 ,а);
- б) приростами координат ( рис. 1.1,б).

 В другому способі вектор задається початковою точкою та приростами  $\Delta X$  та  $\Delta Y$  вектора, які визначають кінцеву точку.

 В залежності від типу формованих крокових переміщень на дискретній прямокутній сітці розрізняють алгоритми з чотирьох та восьмивекторною направленістю крокових приростів. В перших алгоритмах використовують спільні кроки по веденій та ведучій координатах, а в других спільні кроки. Алгоритми з чотирьохвекторною направленістю крокових приростів забезпечують похибку інтерполювання, яка не перевершує кроку дискретизації, а з восьмивекторною направленністю- вдвічі меншу.

 Більшість методів лінійного інтерполювання орієнтовано для формування траєкторії в одному з квадрантів прямокутної системи координат. При формуванні траєкторії в будь-якому квадранті використовують спеціальні прийоми переключення знаків змінних.

 Лінійне інтерполювання містить два етапи: цикл підготовки і цикл інтерполювання. У циклі підготовки визначають мажоритарність відрізка прямої, а також його орієнтацію по відношенню до координатних осей, що дозволяє встановити, в якому з октантів розміщено заданий відрізок прямої. У циклі інтерполювання за алгоритмічними залежностями знаходять значення крокових приростів, здійснюють їх видачу і аналізують закінчення формування траєкторії.

 Серед методів формування відрізків прямих найбільшого поширення знайшли метод симетричного інтегратора, "прямий" метод, метод цифрового диференційного аналізатору, метод оцінювальної функції.

 Згідно "прямого" методу координати точок траєкторії знаходять з відомого рівняння прямої:

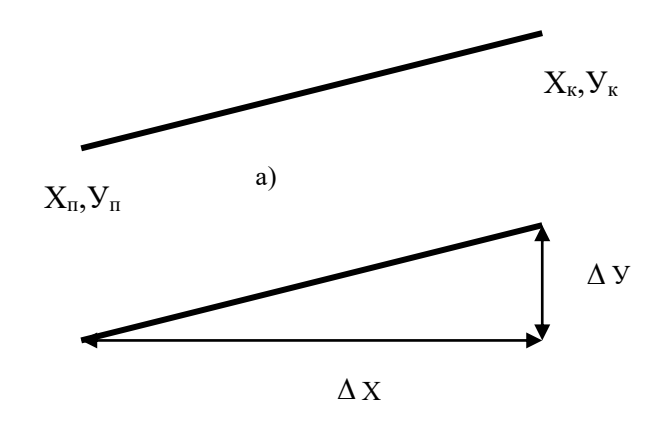

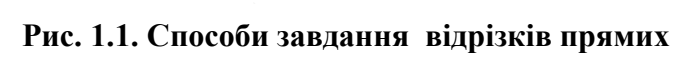

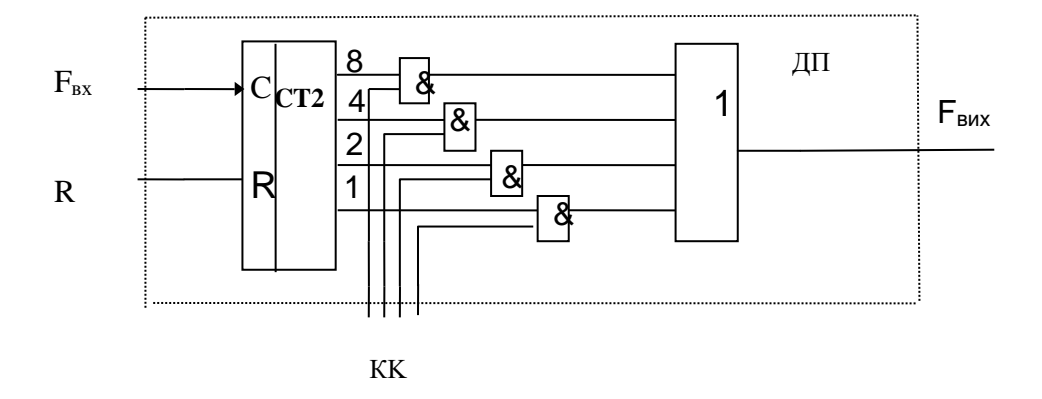

**Рис.1.2. Функціональна схема двійкового помножувача**

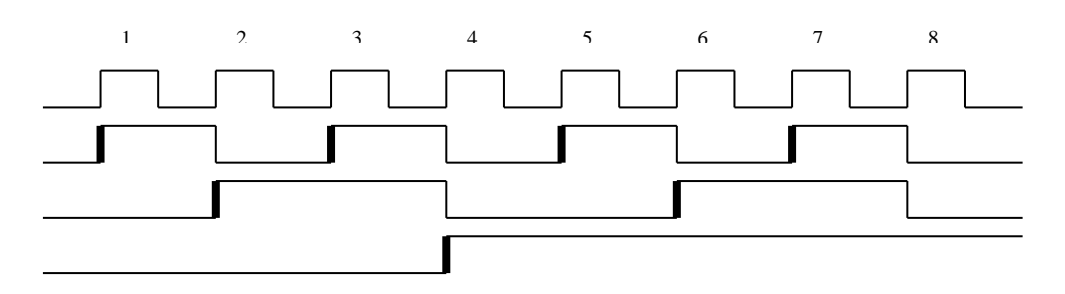

**Рис.1.3. Часова діаграма роботи трьохрозрядного двійкового лічильника**

$$
f(x)=f(x_1)+\frac{f(x_2)-f(x_1)}{x_2-x_1}(x-x_1),
$$

де  $f(x_1)$ ,  $f(x_2)$ - значення функції в базових точках  $x_1, x_2$ . Підставляючи в приведене рівняння х знаходять значення функції.

 Необхідність виконання "довгих" операцій , що визначає швидкодію формування векторів, суттєво обмежує застосування методу.

 Оскільки реалізація операції ділення вимагає значного часу, то при використанні програмних засобів операцію ділення заміняють другими діями.

 При використанні методу цифрового диференційного аналізатора (ЦДА) відношення Р=∆У/∆Х знаходять в циклі підготовки, а операцію множення на Х заміняють накопичуючим підсумовуванням . Очевидно, що при

 $\Delta X \geq \Delta Y$  P 0. Якщо в результаті накопичуючого підсумовування операнда У/ Х має місце сигнал переповнення для цілої частини числа, то до поточного значення У добавляють одиницю. Поточне значення Х збільшують на одиницю в кожному такті.

При  $\Delta$  X < $\Delta$  У знаходять відношення  $\Delta X/\Delta Y$  і виконують раніше перераховані дії , але вже зі зміною координат.

 Похибка інтерполяції при реалізації методу може досягати кроку дискретизації ї завжди одного знаку . Похибку можна зменшити , якщо змістити на 0,5 рівень відліку.

 В методі цифрового диференційного аналізатору (ЦДА) використовується також параметричне завдання відрізка прямої, тому такі лінійні інтерполятори називають параметричними.

 Розглянемо реалізацію методу ЦДА з використанням в якості базової мікрооперації -мікрооперацію лічби. В якості основного реалізуючого вузла в даному випадку застосовують двійковий помножувач, назва якого визначається виконанням останнім функції виду:

# $f_{\text{BHX}} = f_{\text{BX}}(KK/2^n),$

де КК- значення керуючого коду, n-розрядність помножувача , f вх.,fвих

-значення відповідно вхідної та вихідної частоти опорної імпульсної послідовності.

 Спрощена функціональна схема двійкового помножувача приведена на рис. 1.2 . Двійковий помножувач ДП забезпечує перетворення управляючого коду КК в кількість імпульсів, які формуються на його виході за T= 2<sup>n</sup> тактів лічби.

 Двійковий помножувач включає двійковий лічильник СТ2 та логічну схему, до складу якої входять елементи І та елемент АБО. За цикл перерахунку лічильника СТ2 на його виходах буде сформовані імпульсні послідовності(рис. 1.3), кількість імпульсів в яких дорівнюють степеням двійок( утворюють двійкові розряди). Одиничні значення розрядів керуючого коду КК дозволяють роботу відповідних елементів І, що

обумовлює проходження на їх вихід імпульсних послідовностей , які генеруються на виходах лічильника. Елемент АБО забезпечує об'єднання імпульсних послідовностей в вихідний потік  $F_{Bux}$ . За Т= 2<sup>n</sup> тактів на виході двійкового помножувача буде сформовано КК імпульсів.

 В даному підході використовується допоміжна змінна - час Т, який визначається циклом перерахунку двійкового помножувача.

 Структурна схема параметричного лінійного інтерполятора приведена на рис.1.4. Інтерполятор включає два регістри для зберігання приростів заданого вектора, які є керуючими кодами для ДП, а також два двійкових помножувача. Останні за 2<sup>п</sup> тактів формують на своїх виходах кількість імпульсів, які рівні заданим приростам.

 На рис.1.5 приведений приклад формування параметричним лінійним інтерполятором відрізка прямої з  $\Delta X = 5$ ,  $\Delta V = 3$ .

 Приведений параметричний лінійний інтерполятор формує відрізки прямої, незалежно від їх довжини, за  $2<sup>\pi</sup>$  тактів, що не є доцільним. Час інтерполювання можна зменшити за рахунок нормалізації - одночасного збільшення вихідних приростів в задане число разів. При цьому цикл інтерполювання зменшують в стільки ж разів.

 Розглянутий підхід орієнтований на апаратну реалізацію, має досить високу швидкодію, але сформовані траєкторії мають погану згладженість за рахунок можливого формування горизонтальних, вертикальних діагональних кроків. Похибка інтерполювання визначається нерівномірністю надходження імпульсів на виході ДУ , дискретним характером формування траєкторії і пропорційна розрядності інтерполятора.

 Згідно алгоритму симетричного інтегратора обчислення інтегралу виконується приблизно, шляхом додавання ( наприклад по методу Ейлера) . При цьому обчислюються:

$$
\Delta X(i^* \Delta t) = \sum_i \Delta X / N = (\Delta X / N)i, \ i = 0, 1, ..., N ,
$$
  

$$
\Delta Y(i^* \Delta t) = \sum_i \Delta Y / N = (\Delta Y / N)i, \ i = 0, 1, ..., N .
$$

 Якщо необхідно забезпечити режим креслення з постійною швидкістю (швидкість генерації вектора залежить від його довжини), розмір *N* повинний дорівнювати довжині *L* вектора. Проте і при іншому значенні *N* буде отримана правильна довжина вектора (після *N* кроків досягаються розміри X та У незалежно від значення *N)*. Отже, *L* можна приблизно виразити через *N.* 

З іншого боку, значення  $N$  повинно бути вибрано таким, щоб кроки по  $\Delta X$ (i<sup>\*</sup>  $\Delta t$ ) та  $\Delta Y$ (i<sup>\*</sup>  $\Delta t$ ) були менше розміру піксела, оскільки лише в цьому випадку вектор буде виглядати як суцільна лінія. Дана умова задовольняється, якщо розмір кроку менше однієї одиниці растра. Звідси можна одержати умову для визначення *N: Х/N<1* та *У/N<1,*  $a\overline{b}o \quad N> \max( \left| \Delta X \right|, \left| \Delta Y \right| ).$ 

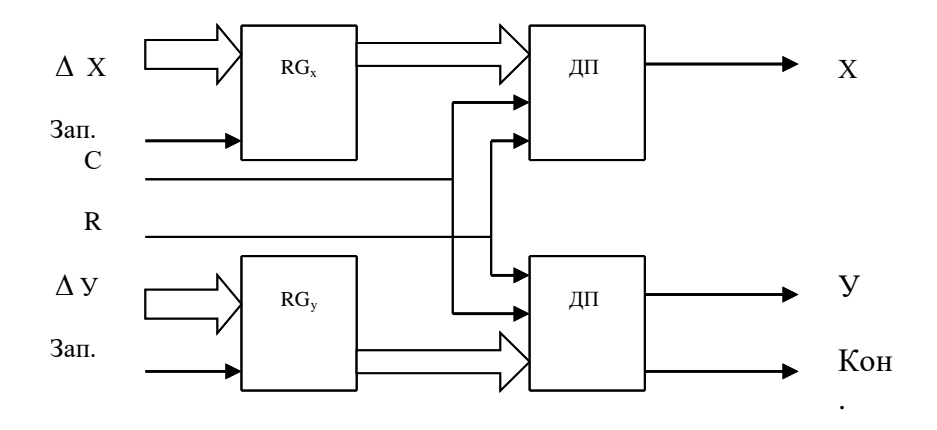

**Рис.1.4. Структурна схема параметричного лінейного інтерполятора**

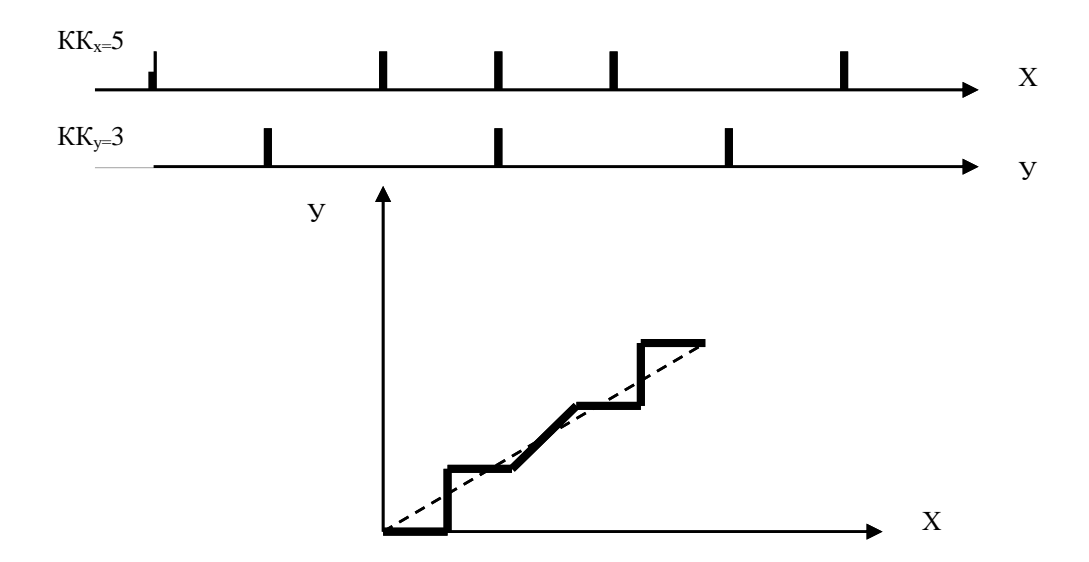

**Рис.1.5. Приклад формування відрізка прямої параметричним лінійним інтерполятором**

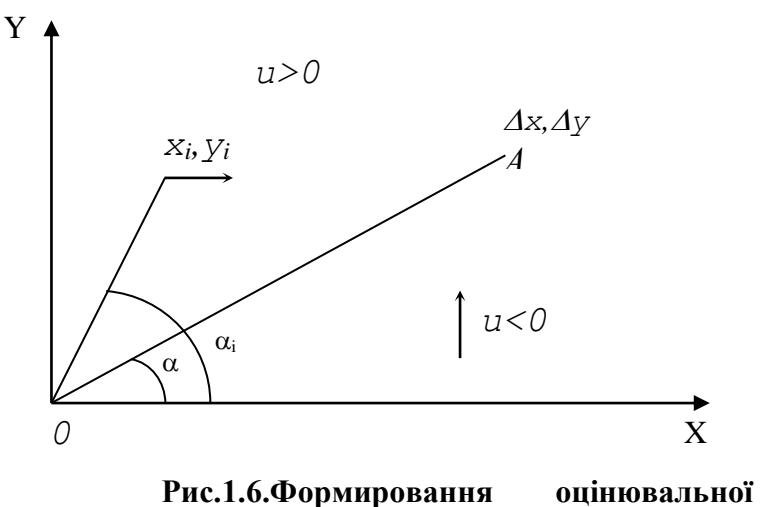

**функції** 

Похибка приведеного методу полягає в тому, що прирости  $\Delta X$ ,  $\Delta Y$ необхідно ділити на *N.* Ділення можна замінити зсувом, якщо прийняти величину *N* рівній однієї зі степенів двійки. У цьому випадку одержуємо умову

$$
N = 2 \log \max | \Delta X |, |\Delta Y |).
$$

 Загальним прийомом для всіх інтерполяторів, що працюють за методом оцінювальної функції, є аналіз знаків оцінювальної функції, на основі якого роблять крок за тією чи іншою координатою з подальшим розрахунком її нового значення і корекцією відповідної координати поточної точки.

 Нехай необхідно проінтерполювати відрізок прямої, яка задана приростами  $\Delta x$  *i*  $\Delta y$  по осях координат (див. рис 1.6).

Якщо точка траєкторії знаходиться вище від прямої ОА, то оцінювальна функція *U>0* і наступний крок необхідно виконувати по осі *X*; якщо точка знаходиться нижче від цієї прямої, то *U<0* і наступний крок необхідно виконувати по осі *Y*. Таким вимогам відповідає функція виду

 $U_i = t g \alpha_i - t g \alpha$ , де  $t g \alpha_i = y_i / x_i$ ;

 $tg\alpha = \Delta y/\Delta x; x_i, y_i$  – поточні координати формованої траєкторії.

Тоді  $U_{ij} = y_i / x_i - \Delta y / \Delta x = (y_i \Delta x - x_i \Delta y) / x_i \Delta x$ .

Оскільки добуток  $x_i \Delta x$  – додатній і не впливає на знак  $U_{ij}$ , знаменником дробу можна знехтувати. Таким чином,

$$
U_{ij}=(y_i\,\Delta x-x_i\,\Delta y)\,.
$$
 (1.1)

 Визначимо нове значення оцінювальної функції при виконані кроку по осі *X*. У цьому випадку  $x_{i+1} = x_i + 1$ . Після підстановки в (1.1) значення для  $x_{i+1}$ , одержимо

 $U_{i+1,j} = y_i \Delta x - \Delta y (x_i + 1) = y_i \Delta x - \Delta y x_i - \Delta y = U_{ij} + \Delta x.$ 

 Після кроку по осі *y* при *U<0* одержуємо нове значення *yi+1 =y<sup>i</sup> +1*. Тоді нове значення оцінювальної функції

 $U_{i,j+1} = \Delta x (y_i + 1) - \Delta y x_i = \Delta x y_i + \Delta x - \Delta y x_i$ , або  $U_{i,j+1} = U_{ij} + \Delta x$ .

 Початкове значення оцінювальної функції беруть таким, що дорівнює нулю.

 Наведений алгоритм має чотиривекторну орієнтацію крокових приростів і забезпечує похибку, не більшу від кроку інтерполювання.

 Похибку інтерполювання можна зменшити, якщо використовувати діагональні крокові прирости. Такий тип приросту трактують як одночасне горизонтальне та вертикальне переміщення. Враховуючи вказане після такого кроку нове значення оцінювальної функції визначається як

$$
U_{i+1,j+1}=U_{ij}+\Delta x\Delta y.
$$

 Ненульове початкове значення оцінювальної функції дозволяє відсиметрувати похибки інтерполювання, що зменшує її вдвічі. На рис. 1.7, а приведена невідсиметрова крокова траєкторія. За рахунок розміщення діагонального крокового приросту посередині цифрового сегмента похибка

інтерполювання  $\delta$ <sup>1</sup> замінюється на дві : $\delta^+$  та  $\delta^-$  (див. Рис. 1.7, 6), які значно менші від вихідної.

 З формули (1.1) видно, що значення оцінювальної функції визначає похибку інтерполювання. Вказане використовується в алгоритмі Томсона, згідно якого визначається оцінювальна функція для двох можливих крокових переміщень.

 Дійсний крок виконується в тому напрямку, де значення оцінювальної функції менше.

 Алгоритм Томпсона забезпечує максимальну точність інтерполювання, однак потребує визначення відразу двох оцінювальних функцій, що в свою чергу позначається на його обчислювальній складності.

 Згідно з відомим алгоритмом Брезенхема значення крокових приростів визначаються за знаком оцінювальної функції, яку розраховують відповідно до виразів:

$$
U_0 = 2N \cdot M
$$
  

$$
U_{i+1} = \begin{cases} U_i + 2(N-M) , \text{ g} \text{g} \text{g} U_i \ge 0 \\ U_i + 2N , \text{ g} \text{g} \text{g} U_i < 0 \end{cases}
$$

де *N*,*M* - відповідно більше і менше значення приростів відрізка. Цикл інтерполювання закінчується після видачі *M* крокових приростів. Якщо  $U_i$ <0, то виконується крок по ведучій координаті, а при  $U_i \ge 0$  комбінований крок по обох координатах. Алгоритм Брезенхема забезпечує мінімальну похибку інтерполювання, що дорівнює половині кроку дискретизації, але вимагає збільшення початкових операндів вдвічі. Це в ряді випадків призводить до необхідності роботи зі словами, які перевищують розрядну сітку процесора. Цей недолік ліквідовано в алгоритмі Пєтуха, Обідника. Значення оцінювальної функції в цьому випадку розраховується згідно формул:

$$
U_{i+1} = \begin{cases} U_0 = \lfloor M/2 \rfloor, \\ U_i + (M-N), \text{ and } U_i < 0, \\ U_i + N, \text{ and } U_i \geq 0. \end{cases}
$$

 Якщо *Ui>=0,* то виконується крокове переміщення по ведучій координаті. В іншому випадку виконується діагональне переміщення. Аналіз кінця інтерполювання не відрізняється від вказаної процедури алгоритму Брезенхема.

 Інтерполюючі пристрої формують адреси точок траєкторії в дискретному координатному просторі . На рис.1.8 приведена функціональна схема підключення інтерполятора .

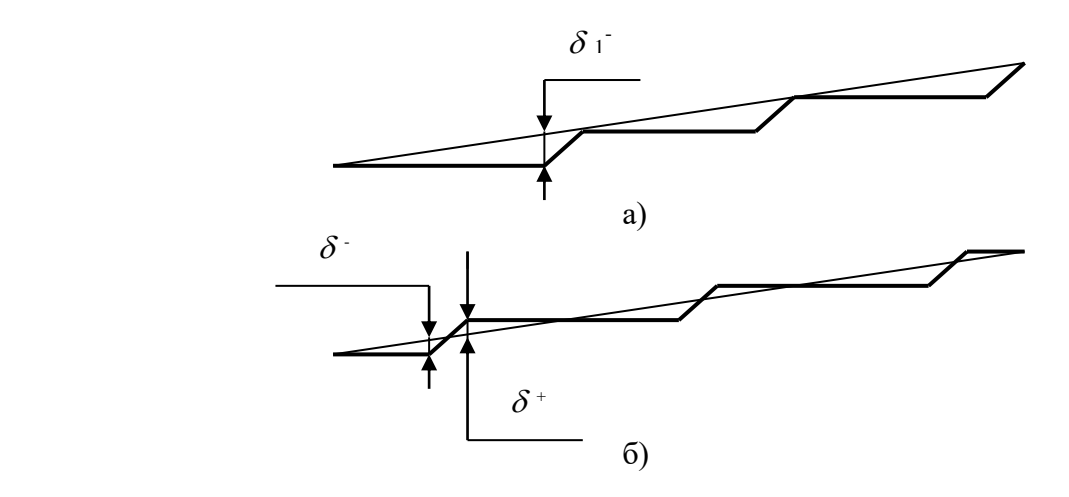

Рис. 1.7 Зменшення похибки інтерполювання за рахунок симетрування

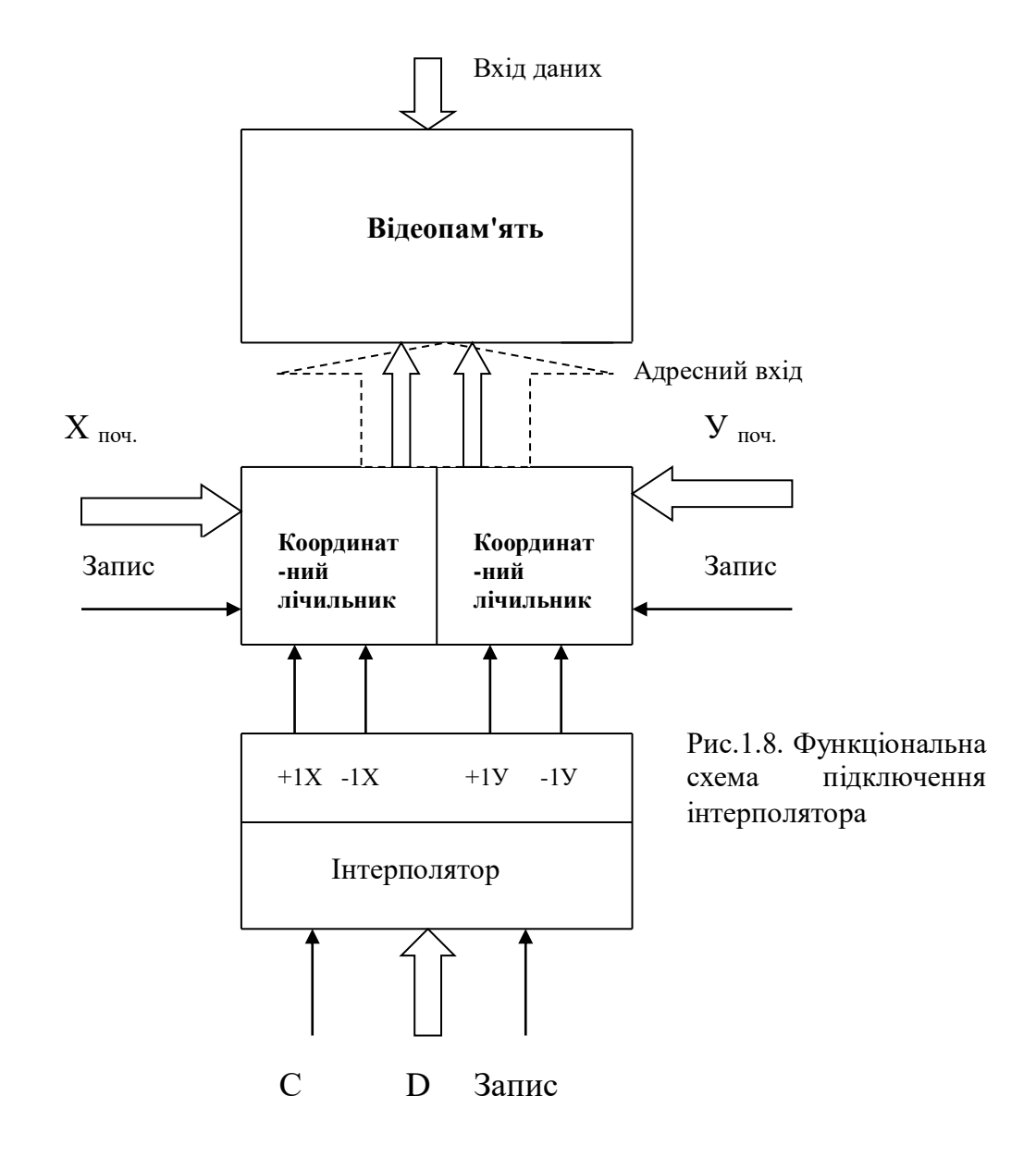

 Адреси точок траєкторії формують два координатних лічильника. Початкова точка Хпоч., У поч. заноситься в відповідні координатні лічильники в циклі підготовки і визначає їх вихідний стан. Вказана мікрооперація отримала назву позиціювання. При формуванні інтерполятором крокової траєкторії стан координатних лічильників змінюється інкрементно і визначає адресу комірки відеопам'яті. Для кожної точки траєкторії визначають код кольору , який виставляється на шину даних відеопам'яті. Для деяких режимів запис в відеопам'ять блокується.

Контрольні запитання.

1. В чому полягають суттєві недоліки прямого метода інтерполювання ?

2. За який час формується відрізок прямої параметричним лінійним інтерполятором ?

3. Дайте порівняльну характеристику точності методів лінійного інтерполювання.

4. Які базові операції виконуються при реалізації приведених методів лінійного інтерполювання?

5. Виконайте порівняльний аналіз відомих алгоритмів лінійного інтерполювання по методу оцінювальної функції.

6. Яким чином формують різні типи векторів - суцільні, штрихові, штрихпунктирні ?

#### **1.3. Методи та алгоритми формування кривих другого порядку**

#### **1.3.1. Коло**

 Дуги кіл , як і відрізки прямих , відносять до найбільш поширених графічних примітивів.

 Існує декілька методів завдання вихідних даних для кругового інтерполювання.

 Однією з можливих форм опису кола є завдання її в полярній системі координат

$$
X=X_c+R\,COS\,Q,
$$
  
 
$$
Y=Y_c+R\,SIN\,Q,
$$

де  $X_c, Y_c$ - координати центра кола, R-радіус кола, Q- полярний кут.

 Найчастіше вказують напрямок руху (за чи проти годинниковою стрілкою), прирости координат початкової та кінцевої точки дуги кола відносно його центру, а також координати початкової точки дуги в екранній системі координат (рис. 1.9. ).

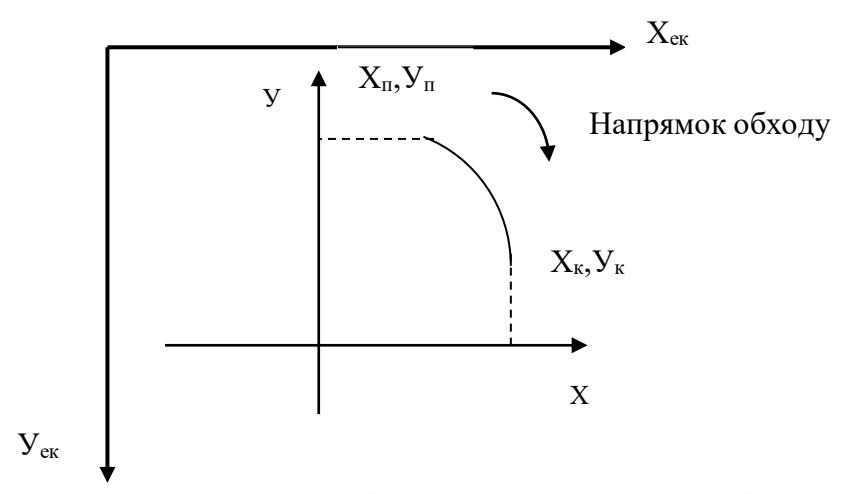

Рис.1.9. Вихідне завдання параметрів для колового інтерполювання

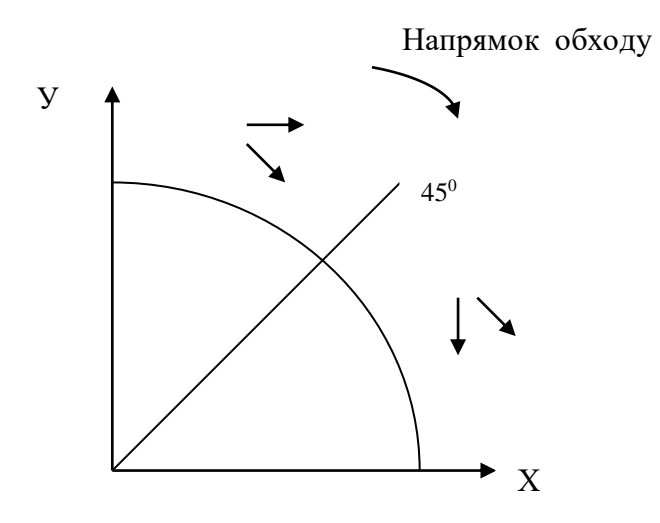

Рис . 1.10. Типи крокових

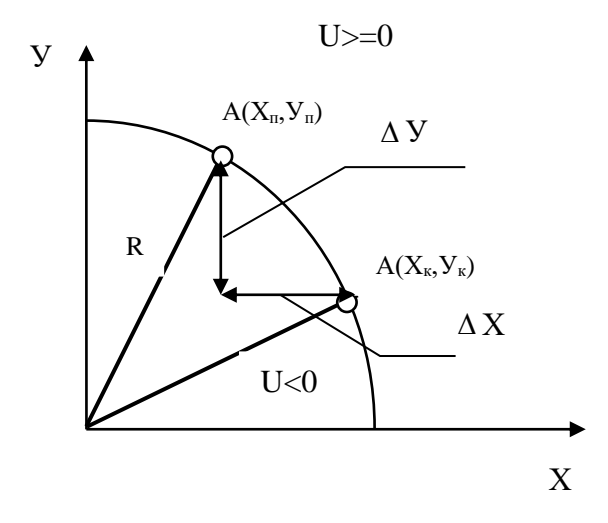

Рис. 1.11. Принцип формування оцінювальної функції

При реалізації колового інтерполювання необхідно враховувати:

- 1. Коло є симетричною фігурою, що дозволяє суттєво скоротити час обчислення, оскільки для отримання всіх точок кола досить сформувати їх лише для одного октанта.
- 2. Необхідно проводити аналіз переходу через границі октантів, оскільки при цьому змінюється направлення крокових приростів (див. рис.1.10. ).
- 3. За рахунок похибки інтерполювання, а також округлень при визначені початкової та кінцевої точок дуги існує ймовірність не попадання в кінцеву точку дуги, що обумовлює необхідність ведення в обчислювальний процес режиму доведення в кінцеву точку дуги. Розглянемо процедуру формування кола в полярній системі координат.

 Оскільки для обчислення координат точок кола X, Y необхідно задавати дискретні значення полярного кута, то виникає проблема раціонального обрання кроку приросту цього кута - Q. При малому кроці час побудови кола збільшується, але забезпечується висока точність відтворення кола. При великому значенні Q якість відтворення погіршується, але час побудови зменшується.

 Виходячи з дискретної структури растра, можна стверджувати, що мінімальна відстань між сусідніми точками кола не може бути меншим від 1. Отже всі точки кола, без пропусків, будуть відтворені, за умови, що крок приросту полярного кута обиратиметься із умови:  $\Delta Q = 1/R$ .

 Для скорочення часу формування кола із обчислювальної процедури бажано виключити громіздке обчислення тригонометричних функцій COS Q та SIN Q. Для цього обчислимо чергову і+1 точку кола у вигляді:

 $X_{i+1}$ =R COS (Q+ $\Delta$ Q),  $Y_{i+1}=R$  SIN (Q+  $\Delta$  Q).

Після заміни отримаємо:

$$
\begin{array}{l}X_{i+1= }X_c+(X_i-X_c)COS\vartriangleleft Q-(Y_i-Y_c)SIN\vartriangleleft Q\\Y_{i+1= }Y_c+(X_i-X_c)SIN\vartriangleleft Q-(Y_i-Y_c)COS\vartriangleleft Q\end{array},
$$

 Отримані рекурентні співвідношення для даного підходу забезпечують максимальну швидкість обчислень, так як значення SIN  $\triangle Q$  та COS  $\triangle Q$ розраховуються лише один раз.

 Згідно прямого методу координати точок траєкторії кола визначаються з використанням виразу виду:

$$
X^2 + Y^2 = R^2,
$$

де Х, У- поточні точки кола, а R-його радіус. При Х>= У значення абсциси послідовно збільшують на одиницю, а ординату обчислюють по формулі

 $V = \sqrt{R^2 - X^2}$ , а при X<У для поточного У обчислюють значення  $X = \sqrt{R^2 - X^2}$  $\mathrm{V}^2$ . Похибка інтерполювання визначається кількістю розрядів, відведених для обчислення ,а також способом округлення.

 Відносна складність обчислень суттєво обмежує застосування приведених методів.

 Траєкторію кола можна сформувати шляхом її представлення сукупністю хорд. Похибка інтерполювання визначається кількістю хорд, які були взяті для апроксимації.

 Для деяких застосувань такий метод є прийнятним, наприклад при роботі з колами в трьохвимірному середовищі. Однак кола, побудовані за допомогою хорд не є достатньо згладженими.

 Для реалізації функції колового інтерполювання найбільш часто використовують метод оцінювальної функції . Вид оцінювальної функції вибирають таким чином, щоб всеридині та за колом вона мала протилежні знаки, а на самому колі- нульове. Таким вимогам відповідає функція виду:

$$
U_{ij} = X^2 + Y^2 - R^2.
$$

При U≥0 (рис. 1.11) виконують інтерполяційний крок вздовж осі Y, а при U<0 - вздовж осі X. Після кроку по осі X нове значення оцінювальної функції знаходять, підставляючи в формулу для U<sub>ii</sub> замість X<sub>i</sub> величину  $X_{i+1}=X_{i}+1$ .

Тоді  $U_{i+1,j}=(X_i+1)^2+Y_{i}^2$ .  $R^2=X^2+Y^2$ -  $R^2+2X_i+1=U_{ij}+2X_i+1$ .

Після кроку по осі Y нове значення оцінювальної функції можна визначити, підставивши у формулу для  $U_{ii}$  замість  $Y_i$  величину  $Y_{i+1}=Y_i-1$ . Тоді значення оцінювальної функції після кроку по оci Y, буде дорівнювати:

$$
U_{i+1,j} = X_i + (Y_i - 1) - R^2 = U_{ij} - 2Y_i + 1.
$$

 Таким чином, після кроку по oci X до значення оцінювальної функції необхідно додати величину  $2X_i+1$ , а після кроку по осі Y величину -2Y<sub>i</sub>+1. Таким чином, у будь-якому випадку додається одиниця і прямий чи доповняльний код величин 2Xi, 2Yi*.* Після цього необхідно скорегувати значення  $X_i$ ,  $Y_i$  для одержання  $X_{i+1}=X_i+1$ ,  $Y_{i+1}=Y_i-1$ .

 При реалізації алгоритму з восьмивекторною орієнтацією крокових приростів діагональний крок формують шляхом одночасного елементарного переміщення по обом координатам. В цьому випадку нове значення оцінювальної функції обчислюють по формулі:

 $U_{i+1,j} = U_{ii} + 2X_i + 1 - 2Y_i + 1 = U_{ii} + 2(X_i - Y_i) + 2.$ 

 На практиці широкого поширення набув алгоритм колового інтерполювання співробітника фірми ІВМ Брезенхема . При формуванні кола в другому октанті в напрямку годинникової стрілки виконуються наступні дії:

 $U = :3-2R, X := O, Y := R.$ 

Якщо U<0, то U:=U+4X+6, X=:X+1. В протилежному випадку  $U:=U+4(X_i-Y_i)+10, X:=X+1, Y:=Y-1.$ 

Вказані дії виконують до формування кінцевої точки октанта.

Приведені рекурентні вирази для розрахунку оцінювальної функції

показують, що з обчислювального процесу виключені "довгі" операції, що обумовлюють високу продуктивність методу , а також можливість апаратної реалізації.

 Розглянемо режим доводки в кінцеву точку дуги . Для першого квадранта можливі два випадки, які приведені на рис. 1.12 .

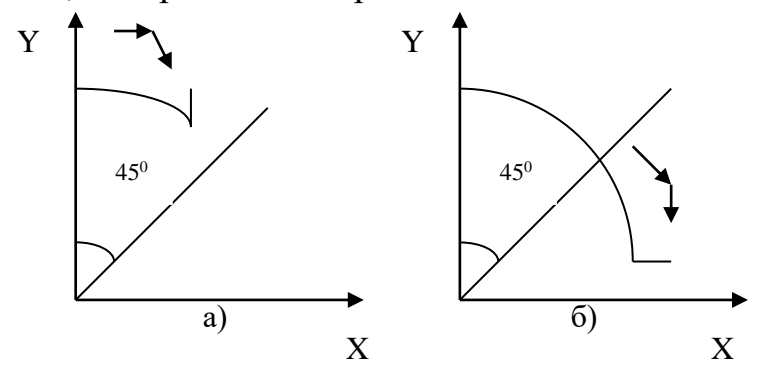

**Рис. 1.12. Доведення в кінцеву точку дуги**

 У другому октанті (рис.1.12, а) крокова траєкторія формується горизонтальними та діагональними (комбінованими) кроковими приростами. Враховуючи, що діагональний приріст включає переміщення по осі Х, то можна констатувати, що всі елементарні кроки до точки Х=У включають переміщення по осі абсцис. Звідки випливає, що при формуванні траєкторії гарантовано буде досягнуто координату Хк, а доведення буде необхідне до координати Ук.

 Аналогічно можна показати, що при формуванні дуги в першому октанті доведенню підлягає координата Хк.

Контрольні запитання.

- 1. Приведіть характерні особливості колового інтерполювання.
- 2. Які форми завдання дуг кіл вам відомі ?
- 3. Дайте порівняльну характеристику алгоритмів формування кіл.
- 4. Чим обумовлена необхідність доведення в кінцеву точку дуги ?
- 5. Поясніть, чому формули для розрахунку точок траєкторії кола різні при різних напрямках обходу.

#### **1.3.2. Парабола**

Для параболічного інтерполятора  $y = x^2$  оцінювальна функція має вигляд  $u_{ij}$  =  $x_i^2$  –  $y_i$ . Вона дозволяє відобразити залежність, зображену на рис . 1.13.

 При *<sup>U</sup>* <sup>0</sup> виконують крок по осі X, а при U<0 - пo oci Y. Пicля кроку по oci Х нове значення оцінювальної функції розраховують згідно виразу

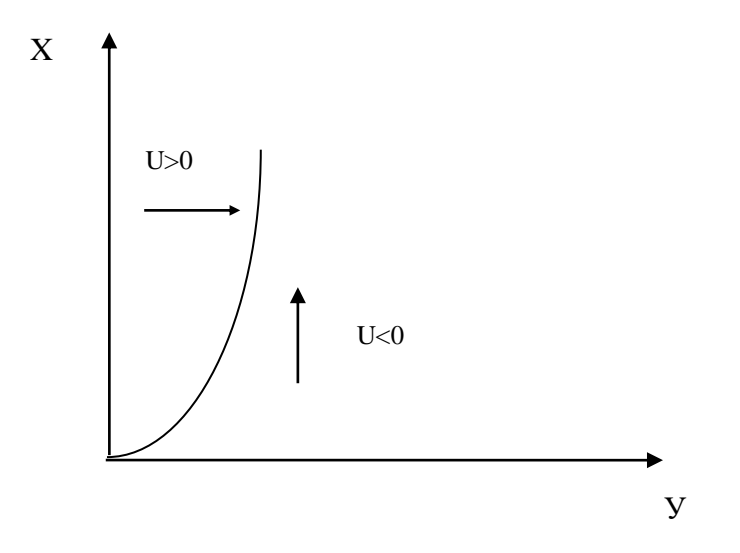

Рис. 1.13. Принцип параболічного інтерполювання за методом оцінювальної функції

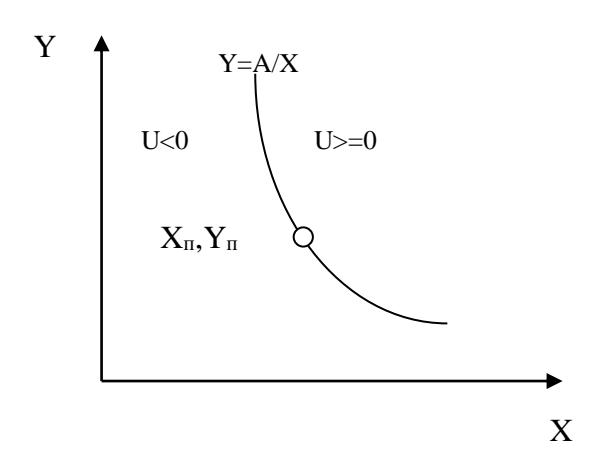

Рис. 1.14. Формування оцінювальної функції при гіперболічній інтерполяції

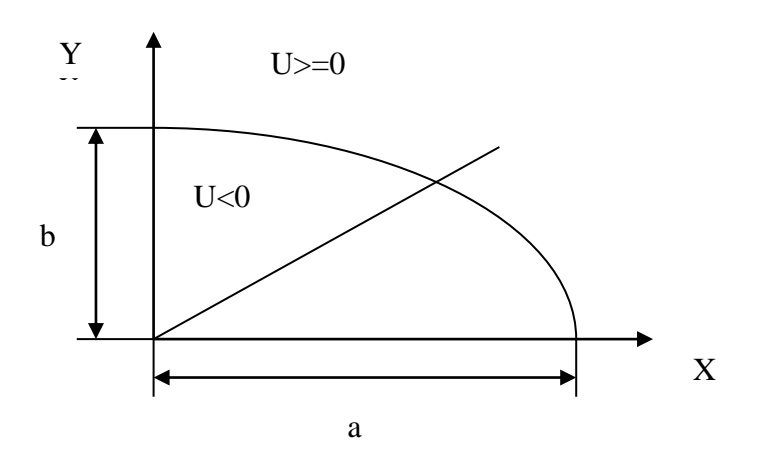

Рис.1.15. Формування оцінювальної функції при еліптичній інтерполяції

$$
u_{i+1,j} = (x_i+1)^2 - y_i = u_{ij} + 2x_i + 1.
$$

При виконанні кроку вздовж oci Y значення оцінювальної функції визначають як

$$
u_{i,j+1} = x_i^2 - (y_i + 1) = u_{i,j} - 1.
$$

 Таким чином, параболічний інтерполятор - це коловий інтерполятор з одним заблокованим блоком для розрахунку оцінювальної функції.

#### Контрольні запитання.

- 1. Чим відрізняється параболічне інтерполювання від колового?
- 2. Як вибрати початкове значення оцінювальної функції для параболічного інтерполювання ?

#### **1.3.3. Гіпербола**

 Гіперболічний інтерполятор реалізує функцію виду А=XY. Оцінювальна функція для нього має слідуючий вид

$$
U_{ij} = X_i Y_i - A.
$$

При U $>=0$  виконується крок по осі Y (рис.1.14), а при U $\leq 0$  -крок по осі X, причому  $X_{i+1}+X_i+1$ , а  $Y_{i+1}=Y_i-1$ . Після кроку по осі X нове значення оцінювальної функції обчислюється як

$$
U_{i+1,j} = U_{i,j} + Y_j\,,
$$

а після кроку по осі Y -

$$
U_{i,j+1} = U_{i,j} - X_i \, .
$$

 Якщо обхід гіперболи буде протилежним до розглянутого випадку, тобто  $X_{i+1}+X_i-1$ , а  $Y_{i+1}=Y_i+1$ , то зміниться на протилежне корегування оцінювальної функції.

 При реалізації алгоритмів з восьмивекторною орієнтацією крокових приростів, при діагональному переміщенні нове значення оцінювальної функції має вигляд:

$$
U_{i+1,j+1} = U_{i,j} + Y_j - X_i.
$$

Контрольні запитання.

- 1. Назвіть області застосування гіперболічної інтерполяції.
- 2. Знайдіть значення оцінювальної функції для різних обходів гіперболи.

#### **1.3.4. Еліпс**

 Рівняння еліпса в полярній системі координат має вигляд : X=acosQ,

### Y=bsinQ,

де a,b - розміри еліпса по осях Х та У відповідно. Стосовно процедури формування еліпса справедливі усі положення, розглянуті при побудові кола, з врахуванням наступних особливостей :

- опорним фрагментом є точка одного з квадрантів ;
- для еліпса довжина радіус- вектора  $R_i = \sqrt{(X_i^2 + Y_i^2)}$  і крок приросту полярного кута  $\Delta Q_i = 1/R_i \epsilon$  змінними та повинні обчислюватися на кожному кроці.

 Розглянемо формування еліпса за методом оцінювальної функції. Рівняння еліпса має наступний вид:

 $X^2/a^2+Y^2/b^2=1$  abo  $X^2b^2+Y^2a^2=a^2b^2$ .

Оцінювальна функція

$$
U_{ij} = X^2b^2 + Y^2a^2 - a^2b^2
$$

за еліпсом (рис. 1.15) має додатне значення, всередині його - від'ємне. Для першого квадранта при  $U_{ii}$  >=0 виконується крок по осі Y і Y<sub>i+1</sub>=Y<sub>i</sub>-1, а при  $U_{ii}$ <0- крок по осі Х. При цьому  $X_{i+1}=X_i+1$ .

Після кроку по осі Y

 $U_{ij+1} = X^2 + (Y_j - 1)^2 a^2 - a^2 b^2 = b^2 X^2 + a^2 Y^2 + 2a^2 Y_j + a^2 - a^2 b^2 = U_{ij} + 2a^2 Y_j + a^2$ 

 Аналогічно можна показати, що після виконання кроку по осі X нове значення оцінювальної функції буде мати вид

$$
U_{i+1,j} = U_{ij} + 2b^2 X_i + b^2.
$$

 Приведені формули показують, що після кожного кроку необхідно виконувати операцію множення , що суттєво обмежує швидкодію формування крокової траєкторії.

Контрольні запитання.

- 1 Назвіть характерні особливості еліптичного інтерполювання.
- 3. Які методи застосовують для еліптичного інтерполювання ?
- 4. Дайте порівняльну характеристику колового та еліптичного інтерполювання за методом оцінювальної функції.

#### **1.4. Інтерполяція та апроксимація кривих довільного типу**

#### **1.4.1. Форми завдання кривих**

В задачах машинного проектування знайшли дві форми завдання кривих- аналітична та параметрична.

 Аналітична форма передбачує завдання кривої в в вигляді рівняння Y=F(x) з використанням звичайних однозначних функцій.

 Форма більшості об'єктів в техніці не залежить від системи координат. Якщо необхідно відновити криву або поверхню по множині окремих точок,

отриманих в результаті вимірювань на моделі, то важливим фактором , який визначає форму об'єкта, буде співвідношення між самими цими точками, а не між точками і якою-небудь довільно вибраною системою координат. В

багатьох застосуваннях необхідно, щоб вибір системи координат не впливав на форму. Крім того, форми інженерних об'єктів можуть мати вертикальні дотичні. Якщо така форма була б представлена звичайною функцією виду Y=F(x), то наявність вертикальних дотичних зробило б неможливою апроксимацію цієї форми багаточленами. Слід відмітити, що криві та поверхні в машинній графіці часто є неплоскими або замкнутими, що взагалі не дає можливість їх представити в вигляді функцій. Тому, важливу роль відіграє представлення форми в параметричному виді, коли крива на площині представлена не функцією виду Y=F(x), а парою функцій X=X(t), Y=Y(t) від параметра t.

 Параметрична форма дозволяє ліквідувати вказані недоліки. Крім того, дві функції X=X(t), Y=Y(t) можуть бути використані як функції управління для відклоняючої системи eлектронно-променевої трубки або сервосистеми графопобудувача.

 Для формування кривих використовують методи інтерполювання та апроксимації. Задача інтерполяції зводиться до знаходження деякої аналітичної функції, яка точно проходить через задані точки. В багатьох випадках сформована за базовими точками крива є недостатньо згладженою, наприклад, має хвилястість. Поняття точності для більшості задач інтерактивного конструювання об'єктів не має сенсу. Для них особливо важливою є форма об'єкта, його згладженність. В цьому випадку застосовують методи апроксимації, під якими розуміють знаходження по совокупності базових точок такої функції, яка проходить в безпосередній близькості від заданих точок. Задача апроксимації виникає при заміні кривої, заданої рівняннями функцій складної природи (наприклад, з точки зору швидкості розрахунку її значень і похідних, інтегрування, диференціювання) іншою кривою, близькою до заданої, рівняння якої більш прості.

Криву можливо побудувати шляхом:

- інтерполюванням або апроксимацією по точкам;
- деформацією кривої (переміщення точки, зміна полінома);
- обчисленням еквідістанти до заданої кривої;
- формуванням розімкнутого або замкнутого контуру з відрізків або дуг кіл на площині;
- обчисленням конічних перетинів (еліпс, парабола і т.д.);
- обчисленням перетину поверхонь;
- сполученням кривих.

# Контрольні запитання.

- 1. В яких випадках використовують аналітичне та параметричне завдання кривих ?
- 2. Чим інтерполювання відрізняється від апроксимації ?
- 3. Якими методами можливо побудувати криву ?

#### **1.4.2. Інтерполяційні методи Лагранжа та Ньютона**

 До найбільш простих інтерполяційних поліномів відносять поліном Лагранжа.

Нехай задано n+1 точок  $(x_0, y_0), (x_1, y_1), ..., (x_n, y_n)$  на координатній площині, причому  $x_i < x_{i+1}$ ,  $i = 0, n$ . Інтерполяційний поліном Лагранжа n-го степеня для даної множини точок має вигляд

$$
y = \sum_{i=0}^{n} \left( \frac{(x - x_0) \dots (x - x_{i-1})(x - x_{i+1}) \dots (x - x_n)}{(x_i - x_0) \dots (x_i - x_{i-1})(x_i - x_{i+1}) \dots (x_i - x_n)} \right)_i y_i.
$$

Візьмемо для прикладу n=1. Тоді після підстановки в формулу маємо

$$
y = \frac{x - x_1}{x_0 - x_1} y_0 + \frac{x - x_0}{x_1 - x_0} y_1
$$

 У результаті отримано рівняння відрізка прямої лінії, яка з`єднує точки  $(x_0, y_0)$  i  $(x_1, y_0)$ .

 Поліном Лагранжа – це не єдиний багаточлен, який відповідає задачі інтерполювання. У дійсності існує нескінченно багато відповідних багаточленів, але багаточлен Лагранжа єдиний багаточлен степені n, який є розв`язком задачі. Разом з цим інтерполяційний метод Лагранжа має істотний недолік, оскільки степінь багаточлена Лагранжа відповідає кількості вузлів (мінус 1) і будь-яка спроба покращити точність апроксимації шляхом збільшення кількості вузлів викликає збільшення степеня полінома. Якщо степінь полінома більший 5, то кривій з'являється "хвилястість", яка одержала назву ефекту Рунге - Мерей. Таким чином, неможливо досягнути точкової збіжності кривої P(x) до f(x) шляхом збільшення кількості рівномірно розподілених вузлів.

 Хвилястість звичайно не є припустимою. Один із можливих шляхів розв'язування цієї проблеми полягає в розбитті інтервалу [x<sub>0</sub>,x<sub>n</sub>] на кілька підінтервалів і "склеюванні" кількох багаточленів Лагранжа низьких степенів, кожний з яких апроксимує задану функцію на одному з підінтервалів. При цьому можна досягти будь-якої точності, але ціною можливої недиференційованості об'єднаної функції в деяких вузлах.

 При рівномірній дискретизації ( *х*=const) зручно користуватися інтерполяційною формулою Ньютона. Щоб записати формулу Ньютона введемо поняття про різниці функції.

 Нехай задані значення аргументу *a, a+h, a+2h,a+3h,* … і відповідні значення функції. Випишемо значення аргументу і функції двома колонками. Потім кожне число другої колонки, починаючи з першої, віднімемо з наступного числа. Одержимо перші різниці функції і першу з них позначимо через  $\Delta f(a)$ . Знайдені різниці записуємо в третю колонку. Аналогічно по перших різницях складаємо другі. Першу з других різниць

позначимо символом  $\Delta^2$ f(*a*). Подібно складаються треті різниці і т.д. Інтерполяційна формула Ньютона має наступний вид

$$
f(x)=f(a) + \frac{x-a}{h} \Delta f(a) + \frac{(x-a)(x-a-h)}{2!h^2} \Delta^{2f}(a) + \frac{(x-a)(x-a-h)(x-a-2h)}{3!h^3} \Delta^{3f}(a) + \dots
$$

 Зауважимо, що поліном Ньютона третього порядку в порівнянні з поліном Ньютона другого порядку дозволяє підвищити точність відновлення лише в 1,5 раз.

 При введені нових вузлів приведена формула більш зручна для обчислення, чим запис інтерполяційного багаточлена у формі Лагранжа, тому що додавання нових вузлів інтерполяції спричиняє обчислення тільки нових доданків, що добавляються до тих, які були обчислені з меншим числом вузлів. При використанні форми Лагранжа в цій ситуації потрібно виконувати всі обчислення знову.

Контрольні запитання.

- 1. Який із інтерполяційних поліномів має найменший степінь?
- 2. В чому полягають недоліки метода Лагранжа ?
- 3. В яких випадках зручно використовувати метод Ньютона ?
- 4. Як уникнути ефекту Рунге-Мерей ?

#### **1.4.3 Апроксимація кривих методом Безьє**

 На практиці є ряд задач, в яких необхідно не точне наближення, а згладжене формування фігури, що апроксимує вхідні дані, тобто коли властивості апроксимації в цілому важливіші точності наближення і коли вимоги, які пред'являються об'єкту, що проектується, не можуть бути достатньо просто виражені математично.

 Досить типова задача має місце в процесі проектування автомобілів. Вона заключається в знаходженні математичного представлення для малюнка чи глиняної моделі, що її запропонував дизайнер. В цьому випадку неможливо визначити "найкраще" наближення. Якість наближення залежить головним чином від думки дизайнера. Отже, логічно використовувати інтерактивний метод, що дозволяє користувачу експериментувати з різноманіттям форм, причому від нього не потребується ніяких знань про використані математичні методи. Проектування таким способом значно полегшується, якщо є можливість керувати формою кривої за допомогою зміни невеликої кількості параметрів, особливо, якщо ці параметри задавати в графічному вигляді.

 Розроблено цілий ряд методів для авіаційної, автомобільної та суднобудівельної промисловості, найбільш поширеним серед яких є метод Безьє, що використовує аппроксимацію багаточленами Бернштейна.

 Замість безпосереднього використовування точок, для завдання багаточлена, використовують множину точок-орієнтирів.

Якщо  $(X_0, Y_0)$ ,  $(X_1, Y_1)$ , ...,  $(X_m, Y_n)$  – вказані точки- орієнтири, то відповідний багаточлен Безьє визначається як

$$
P_x(t) = \sum_{C=0}^{m} C_m^{-i} t^{i} (1-t)^{m-i} X_i,
$$
  
\n
$$
P_y(t) = \sum_{C=0}^{m} C_m^{-i} t^{i} (1-t)^{m-i} Y_i,
$$
  
\n
$$
\text{or} \quad C_m^{-i} = \frac{m!}{i! (m-i)!}.
$$

Остання формула достатньо складна, тому на практиці використовують вираз вигляду:

 $C_m = C_{m-1}^i + C_{m-1}^{i-1}.$ 

Багаточлени Безьє мають такі властивості:

 $P(0) = P_0$ ,  $P(1) = P_m$ При  $t = 0,1$ .

 Вказане визначає те, що крива Безьє проходить через першу та останню точки -орієнтирів.

 Якщо використовувати диференційне числення, то можна показати, що крива Безьє розміщена всередині опуклої оболонки множини точокорієнтирів. Нахил дотичних векторів в крайніх точках кривої співпадає з нахилом відповідно першої та останньої ланок ламаної Безьє.

 Багаточлени Безьє задовольняють теоремі Веєрштрасса, тобто вони рівномірно зходяться до апроксимуючої функції з ростом m.

 Не дивлячись на ці позитивні якості, багаточлени Безьє ніколи не використовувались широко для побудови апроксимацій з мінімальною нормою відхилення. Причина у тому, що багаточлени Безьє дуже повільно зходяться у рівномірній нормі. Однак для багаточленів Безьє достатньо просто, порівняно з іншими методами, написати програми.

 В процесі інтерактивного конструювання не ставиться задача точності, а потребується засіб керування формою.

Практичне конструювання за методом Безьє таке.

 Спочатку конструктор вручну робить малюнок бажаної кривої. Потім він вказує на вершини ламаної кривої, яка є, по суті, першим наближенням. Наступний крок складається в переміщенні вершин таким чином, щоб поступово покращити наближення. Якщо необхідно, деякі вершини видаляються чи додаються нові.

#### Контрольні запитання.

- 1. Чим визначається степінь полінома Безьє ?
- 2. Назвіть характерні особливості апроксимації Безьє .
- 3. Як практично здійснюється апроксимація кривих за методом Безьє ?
- 4. Порівняйте обчислювальну складність інтерполювання за методом Лагранжа та апроксимацію за методом Безьє.

#### **1.4.4 . Сплайнова інтерполяція**

 Методи апроксимації функцій за допомогою сплайнів, запропоновані вперше в 40-х роках, одержали широке поширення лише останнім часом.

 Основний недолік інтерполяційних багаточленів як апарата наближення функцій, застосовуваного для відновлення дискретизованих сигналів, полягає в тому, що поводження цих багаточленів в окрузі якоїсь точки визначає їхнє поводження в цілому. Якщо досліджуваний сигнал на різних ділянках має різний характер , наприклад на одній ділянці постійний, а потім круто зменшується або зростає і т.д. , то використання інтерполяційних багаточленів прийнятних результатів не дає. У таких випадках краще користуватися сплайнами.

 Англійське слово spline означає «гнучка рейка». Таку рейку використовують у якості гнучкого лекала при кресленні плоских кривих по опорних точках.

Основна ідея застосування сплайнів полягає в наступному.

Інтервал, на якому відновлюють функцію розбивають на підінтервали (рис.1.16), на кожному з який функцію задають поліномом достатньо

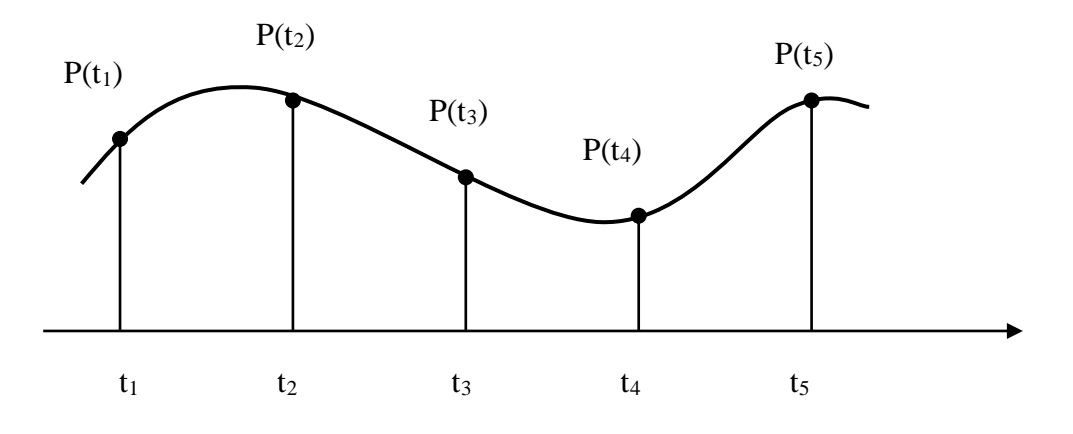

**Рис. 1.16. Відновлення сигналу за допомогою сплайнів**

низького степені і забезпечують неперервність кривої в точках "склейки" шляхом прирівняння значень поліномів на межах підінтервалів. При цьому важливою умовою є також неперервність декількох похідних.

Таким чином, сплайном  $P_n$  називають сукупність багаточленів  $P_{ni}$  ступеня n, заданих на i-тому кроці дискретизації ,які задовольняють умові

$$
\mathbf{P}_{ni}(t_i)=\mathbf{P}_{n(i-1)}(t_i),
$$

тобто ступеня n сплайн- функціями, складеними з «шматочків» багаточленів даного ступеня, що сполучені так, щоб функція, що утворилася, була безперервною і мала декілька неперервних похідних.

 Таким чином, сплайн є кусочно-поліноміальною функцією. Сплайн нульового степеня збігається зі східчасто-інтерпольованою функцією, а сплайн першого степеня - із лінійно-інтерпольованою. Слід зазначити, що сплайни другого і більш високого степеня не будуть збігатися з інтерполяційними поліномами відповідних степенів.

 Відомо, що коли однорідний брус закріпити в двох довільних точках і надати його осі заданий нахил у цих точках, то форма кривої бруса описується поліном третього степеня.

Припустимо, що кубічна парабола, задана в параметричній формі

$$
P(t) = a_3t^3 + a_2t^2 + a_1t + a_0,
$$

проходить через дві точки P(t<sub>1</sub>) і P(t<sub>2</sub>), у яких відомі значення похідних P<sup>/</sup>(t<sub>1</sub>) і Р $'(t_2)$ . Це означає, що задані чотири необхідних і достатніх умови для визначення чотирьох невідомих коефіцієнтів у приведеному вище виразі. Цей багаточлен іноді називають кубічним інтерполяційним багаточленом Ерміта.

 Параметричне представлення кривої має ту перевагу, що можна вибрати довільний діапазон зміни параметра. Для простоти обчислювального процесу будемо вважати, що параметр t у межах кожного сегмента змінюється в діапазоні від 0 до 1 ( $0 \le t \le 1$ ).

Неважко помітити, що

$$
P(0)=a_0, P(1)=a_0+a_1+a_2+a_3.
$$

Визначимо похідну  $P'(t)$ .

 Р  $($ t $)=$ 3 a<sub>3</sub>t<sup>2</sup>+2a<sub>2</sub>t+a<sub>1</sub>.

Звідси випливає, що

 $P'(0)=a_1, P'(1)=3 a_3+2a_2+a_1$ 

З приведених виразів легко визначити невідомі а<sub>0</sub>, а<sub>1</sub>, а<sub>2</sub>, а<sub>3</sub>.

 $a_{0} = P(0), a_{1} = P'(0), a_{2} = 3[P(1) - P(0)] - 4 P'(0) - P'(1), a_{3} = 2[P(0) - P(1)] + P'(0) + P'(1).$ 

Розглянута процедура виконується для кожної пари заданих точок кривої. Так, визначивши кубічну параболу між точками  $P(t_1)$  і  $P(t_2)$  на інтервалі  $t_2 t_3$ для знаходження наступної такої дуги кривої на інтервалі t2,t3 необхідно на межі інтервалу (точка t<sub>2</sub>) прирівняти значення як самих функцій, так і їх перших похідних, тобто виконати "склеювання".

 Знайдемо вираз для кубічної кривої X(t) у формі Ерміта в матричній формі, якщо відомі кінцеві точки і дотичні вектора до кривої у цих точках.

 Визначимо, що Р1, Р4 - точки , R1, R4 - дотичні.  $X(0) = P_{1x}$   $X(1) = P_{4x}$  $X(0) = R_{1x}$   $X(1) = R_{4x}$ and the state  $a_0$  $X(t) = [t^3, t^2, t, 1]$  a<sub>1</sub> and  $a_2$  $\begin{array}{|c|c|c|c|c|}\n\hline\na_3 & \hline\n\end{array}$ або  $X(t) = T C_x$  (\*), де Т =  $[t^3, t^2, t, 1]$ ,  $C = [a_0, a_1, a_2, a_3]$  $X(0) = P_{1x} = [0,0,0,1] C_x$  $X(1) = P_{4x} = [1,1,1,1] C_x,$  $X'(t) = [3t^2, 2t, 1, 0] C_x,$  $X'(0) = R_{1x} = [0,0,1,0] C_x$  $X'(1) = R_{4x} = [3,2,1,0] C_x.$  $P_1$  | 0,0,0,1  $P_4$  = 1,1,1,1  $R_1$  0,0,1,0  $R_4$   $\bigcup$  3,2,1,0

Перевертаючи матрицю розміром 4X4, отримуємо

$$
C_x = \begin{bmatrix} 2, -2, 1, 1 \\ -3, 3, -2, -1 \\ 0, 0, 1, 0 \\ 1, 1, 0, 0 \end{bmatrix} \begin{bmatrix} P_1 \\ P_4 \\ R_1 \\ R_4 \end{bmatrix} = M_h G_{hx.}
$$

 $M_h$  – називається матрицею Ерміта,  $G_h$  – геометричним вектором Ерміта. Підставивши  $C_x$  в  $(*)$ , отримаємо:

$$
X(t) = TMG.
$$

Знайдемо добуток ТМ:

 $TM = (2t<sup>3</sup>-3t<sup>2</sup>+1)(-2t<sup>3</sup>+3t<sup>2</sup>)(t<sup>3</sup>-2t<sup>2</sup>+t)(t<sup>3</sup>-t<sup>2</sup>).$ 

Перемножуючи цей вираз справа на  $G_{hx}$ , отримаємо:

 $X(t) = TM_hG_{hx} = P_{1x}(2t^3-3t^2+1)+P_{4x}(-2t^3+3t^2)+R_{1x}(t^3-2t^2+t)+R_{4x}(t^3-t^2).$ 

Чотири отриманих функції іноді називаються функціями спряженості.

За допомогою перших двох функцій визначаються точки  $P_1$  i  $P_4$ , а за допомогою решти отримаємо згладжене об'єднання. Причому, чим більший дотичний вектор, тим крутіша сама крива.

 До недоліків такого підходу варто віднести необхідність завдання похідних у вузлах . Для їхнього обчислення використовують ряд підходів.

 Найбільше просто використовувати замість похідних їхні наближені значення, отримані в результаті інших апроксимацій. Наприклад, для кожного вузла за значеннями функцій у найближчих 2m вузлах будується багаточлен степені 2m+1, похідні якого потім використовуються для побудови ермітового сплайна.

 Розроблено підхід, відповідно до якого похідні в проміжних точках знаходять шляхом рішення матричного рівняння виду:

> $\mathbf{L}$  $\blacksquare$

 $\mathbf{I}$ 

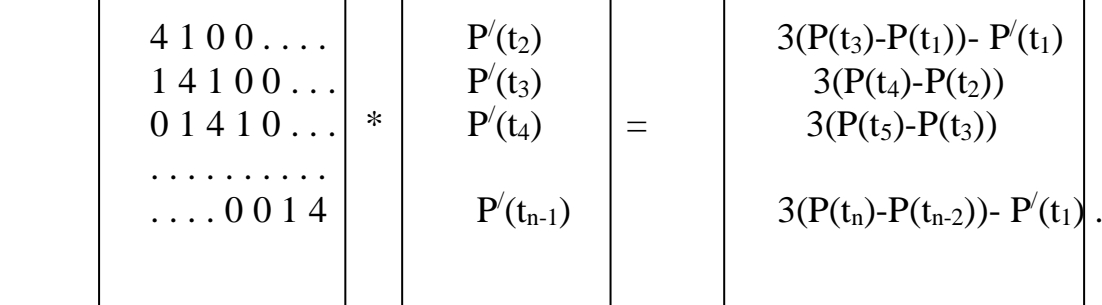

 Підхід базується на рівності на межах інтервалів перший і других похідних. З приведеного матричного виразу знаходять похідні, подані другою матрицею в лівій частині рівняння. Таким чином, у даному підході в якості вихідних задаються всі базові точки, через які проходить крива, а також похідні в початковій і кінцевій точках.

 Інші методи визначення відсутніх параметрів для побудови сплайнів базуються на накладенні деяких додаткових умов, що призводить до необхідності рішення системи рівнянь, що виражає ці умови.

 При завданні кривої у формі Бєзьє використовуються чотири точки Р1,  $P_2, P_3, P_4$  ( рис. 1.17).

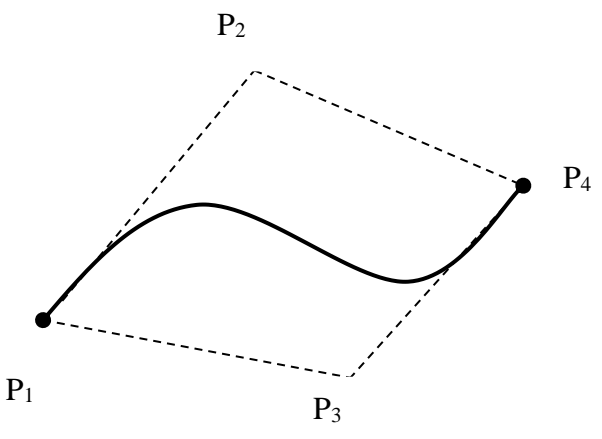

**Рис. 1.17. Знаходження похідних за методом Безьє**

Дотичні вектори у кінцевих точках задаються відрізками  $P_1P_2$ ,  $P_3P_4$  і розраховуються наступним чином:

$$
R_1 = 3(P_2 - P_1) = P'(0),
$$
  
\n
$$
R_4 = 3(P_4 - P_3) = P'(1).
$$
  
\n
$$
G_h = \begin{bmatrix} P_1 \\ P_2 \\ R_1 \\ R_4 \end{bmatrix} = \begin{bmatrix} 1, 0, 0, 0 \\ 0, 0, 0, 1 \\ -3, 3, 0, 0 \\ 0, 0, -3, 3 \end{bmatrix} \begin{bmatrix} P_1 \\ P_2 \\ P_3 \\ P_4 \end{bmatrix} = M_{hb}G_{b}.
$$

Це співвідношення між матрицею Ерміта  $G<sub>h</sub>$  та геометричною матрицею Бєзьє. Підставляючи отримані значення, знаходимо:

$$
X(t) = TM_h G_h = TM_h M_b G_b
$$

Позначимо добуток  $M_hM_h$  як М і отримаємо вираз  $X(t) = TMG_h$ , котрий зараз має форму Бєзьє .

$$
M_b = \begin{bmatrix} -1, & 3, & -3, & 1 \\ 3, & -6, & 3, & 0 \\ -3, & 3, & 0, & 0 \\ 1, & 0, & 0, & 0 \end{bmatrix}
$$

 Форма Бєзьє використовується у машинній графіці частіше, ніж форма Ерміта . Причиною цьому є :

 -по-перше, у випадку форми Ерміта дотичні вектори повинні задаватися у явному вигляді. У формі Бєзьє дотичні находять "локатором";

 - по-друге , у формі Бєзьє чотири точки задають випуклий багатокутник, що можна виконати гумовою ниткою.

Знайдемо  $X = TM_bG_b$ .

 $X = TM_bG_b = (1-t)^3P_1 + 3t(t-1)^2P_2 + 3t(1-t)P_3 + t^3P_4$ 

 Можна показати, що сума всіх коефіцієнтів біля t дорівнює 1, що визначає оптимальне середнє значення для чотирьох керуючих точок.

 У загальному випадку, коли в моменти часу **=**0, 1, 2, … задано дискретні відліки сигналу  $x_0$ ,  $x_1$ ,  $x_2$ ,..., сплайн-функция, що відновлює дискретизованний сигнал, n-ой ступеня має вид

$$
S_n(\varepsilon) = \frac{1}{n!} \sum_{i=0}^{\infty} x_i B_n(\varepsilon - i),
$$

де  $\mathrm{B}_\mathrm{n}(\varepsilon)$ -деякий сплайн степеня n (В-сплайн Шенберга), який називаєтьсян ядром сплайна. Функція  $B_n(\varepsilon)$  задається наступним чином:

$$
B_n(\varepsilon) = \sum_{k=0}^{n+1} (-1)^k {}_{1}C^{k}_{n+1}(\varepsilon - k)^{n}_{+},
$$
  

$$
\varepsilon^{n}_{+} = \begin{cases} \varepsilon^{n} \text{ HPM} \varepsilon > 0, \\ 0 \text{ HPM} \varepsilon \le 0, \end{cases}
$$

де C *k*  $n_{n+1}^k$  -число сполучень iз (n+1) по k.

 При переході від інтерполяції багаточленами до інтерполяції сплайнами переслідуються дві цілі. Перша, це покращання якості наближення: при однакових обчислювальних витратах абсолютні похибки інтерполяції сплайнами менші, чим похибки інтерполяції багаточленами, а при однакових похибках зменшується обсяг обчислень. Сплайни дозволяють уникнути осцилляций. Для рішення задачі збіжності накладаються більш слабкі вимоги, чим у випадку багаточленів. Друга цель - різке зменшення обчислювальних витрат, оскільки при побудові алгоритмів рішення задач , так і при подальшій роботі з аппроксимантами використовуються багаточлени невисоких степенів або інші елементарні функції. При роботі зі сплайнами можна використовувати або кусочно-багаточленне представлення, або представлення через базисні функції. У першому випадку досягається найбільша економія арифметичних операцій, але необхідно зберігати великий об'єм інформації про багаточлени. В другому випадку маємо зворотне.

# Контрольні запитання.

- 1. В чому полягають переваги сплайнової інтерполяції по відношенню до інтерполяції по методу Лагранжа ?
- 2. Яка мінімальна степінь полінома використовується в сплайновій інтерполяції ?
- 3. В чому відмінність обчислювального процесу при формуванні кривих Єрміта та Безьє ?
- 4. Якими шляхами знаходять похідні на границях інтервалів при сплайновій інтерполяції ?
- 5. Які цілі переслідуються при переході від інтерполяції багаточленами до інтерполяції сплайнами ?

# **1.5. Усунення ефекту аліазингу векторних границь полігонів**

 В процесі розгортання в растр графічних образів виникають спотворення в зображенні векторів, ребер багатокутників, які отримали назву ступінчатого ефекту чи ефекту аліазингу . Основна причина його появи полягає в тому, що кольорові границі об'єктів мають суцільну природу, тоді як растрові пристрої відображення дискретні.

 В машинній графіці знайшли використання два основні методи усунення ступінчастого ефекту. Перший із них — метод растеризації — пов'язаний зі збільшенням дискретизації під час формування зображень, що дає можливість враховувати дрібні деталі зображення. В цьому випадку обчислюють растр з вищою роздільною здатністю, а відображають у

відповідності з роздільною здатністю пристроїв відображення, використовуючи усереднення.

 Недолік цього методу полягає в великій обчислювальній складності, яка залежить від роздільної здатності координатного простору, оскільки зі збільшенням лінійних розмірів зображення в *п* разів, його площа збільшується у n<sup>2</sup> разів. Практично, для анімації сцени з частотою 10Гц, що містить близько 200 тис. трикутників, збільшення дискретизації в 16 разів вимагає технічних засобів з швидкодією 16 GFLOPS. Враховуючи, що пікова продуктивність сучасних процесорів не перевищує 100 MFLOPS , така продуктивність не досяжна навіть для сучасних графічних станцій.

 Згідно з другим методом усунення ступінчастості, піксель розглядається не як умовна точка, а як скінчена область . Метод базується на згортці функції. Для згладжування беруть згортку сигналів для зображення з ядром згортки, а результат використовують для визначення атрибутів пікселя.

Як функцію згортки часто використовують прямокутну функцію h(x) , 0 < *х <* 1 . За допомогою неї отримують задовільні результати, хоча трикутний та гауссовський фільтри дають ще більш якісне згладжування .

 Метод згортки порівняно з методом растеризації дає краще згладжене зображення, але характеризується значно більшою обчислювальною складністю.

 В машинній графіці найбільшого практичного застосування набув окремий випадок методу згортки, який полягає у встановленні інтенсивності кольору пікселя пропорційно площі тієї його частини, що відтинається відрізком прямої (рис. 1.18. )

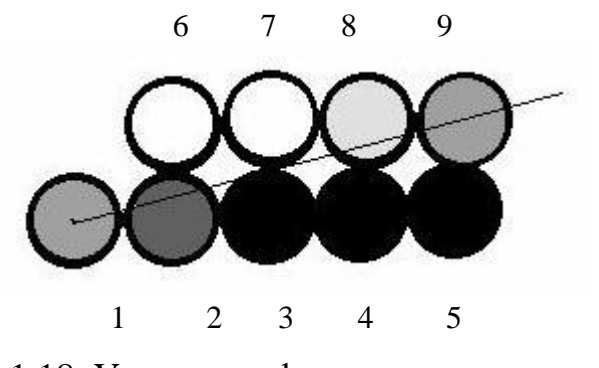

Рис.1.18. Усунення ефекту алиазингу векторної границі

 Алгоритм А. Руа в процесі визначення інтенсивності кольору пікселя враховує площі двох суміжних пікселів — основного та допоміжного. При

цьому обчислювальний процес визначення координат та інтенсивностей кольору точок розділений. Алгоритм дає придатні результати, але вимагає виконання «довгих» операцій, що суттєво обмежує його використання.

 Доцільнішим є метод, що базується на переході від інтерполяції відрізка прямої за значеннями його приростів до інтерполяції за параметрами, що визначаються інтенсивністю кольору кінцевих точок.

 Н. Піттуею та Д. Уоткінсону, що запропонували вказаний підхід , не вдалось встановити однозначну відповідність з одним із відомих алгоритмів інтерполяції за методом оцінювальної функції.

 Оцінювальна функція визначає похибку між ідеальним відрізком прямої та її кроковою траєкторією. Доведено, що модуль оцінювальної функції в заданій точці дорівнює площі тієї частини дискрети, що відтинається відрізком прямої.

 Встановимо взаємозв'язок між значенням оцінювальної функції визначення точок відрізка прямої в дискретному координатному просторі зі значенням їх інтенсивностей кольору.

 Нехай відрізок прямої в першому октанті задається своїми більшим М та меншим *N* приростами на координатній осі. Відомо, що крокові переміщення всіх відрізків прямих з приростами *пМ* та *пМ* ідентичні і повторюються через *М* тактів, де *п —* ціле число.

Якщо I<sub>M</sub> - значення інтенсивності кольору, з яким необхідно відтворити відрізок прямої, то для визначення невідомого параметра  $I_K$  для інтерполювання відрізка прямої, складемо пропорцію

#### $N/M=I_K/I_M$

Звідки  $I_K=N^*I_M/M=I_M^*k$ , де — k-кутовий коефіцієнт нахилу прямої. Таким чином, інтерполювання відрізка прямої з параметрами М та N можна звести до інтерполювання за *М* тактів відрізка прямої з параметрами I<sub>M</sub> та I<sub>K</sub>.

 Найдоцільніше за алгоритм інтерполювання використати алгоритм оцінювальної функції , розроблений Пєтухом А.М, Обідником Д.Т. Це пояснюється тим, що інтенсивність кольору початкової та кінцевої точок траєкторії повинна дорівнювати I<sub>M</sub> /2, оскільки відрізок прямої проходить через центри вказаних точок. Зазначену умову забезпечує вибраний базовий алгоритм.

#### Контрольні запитання.

- 1. Які основні підходи до усунення ефекту аліазингу вам відомі ?
- 2. Як здійснюється усунення ефекту аліазингу з використанням методу оцінювальної функції ?
#### **2. Процедури машинної графіки**

#### **2.1 Афінні перетворення**

 Афінні перетворення знаходять широке застосування в задачах машинної графіки. Найбільшого поширення набули часткові випадки афінних перетворень: зсув, поворот, масштабування.

 Нехай у площині задана початкова система координат *0ХУ* і деяка нова система координат *01 X1 Y1*. Тоді перетворення, які полягають у тому, щоб у відповідність точці *P* площини ставиться точка *P1*, яка в новій системі має такі самі координати, що й точка *P* у початковій, називаються афінними.

Основні властивості афінних перетворень:

 1. Множина точок, яка в початковій системі координат задовольняє деяке рівняння, переходить у множину точок, координати яких у новій системі задовольняють таке саме рівняння. Так, пряма переходить у пряму, площина у площину.

2. Відношення площ і об'ємів геометричних фігур зберігається.

3. Зберігається просте співвідношення трьох точок.

 4. Існує єдине перетворення площини, що переводить трійку точок, які не належать одній прямій, у нову трійку точок, які також не належать прямій.

 5. Якщо початкова та нова системи координат є декартовими з однаковими одиничними відрізками по осях, то при перетвореннях зберігаються всі метричні властивості геометричних фігур.

 На рис. 2.1 зображені геометричні співвідношення між початковою системою *0XY*i системою *0X1Y1*, яку одержали при повороті початкової системи на кут  $\alpha$ .

За допомогою співвідношень на рис. 2.1 одержуємо систему рівнянь

 $X_1 = X \cos \alpha + Y \sin \alpha$ ,

 $Y_1 = Y \cos \alpha - X \sin \alpha$ ,

яку можна зобразити в матричному вигляді:

 $[X_1 Y_1] = [x y]$   $\cos \alpha \sin \alpha$  $-sin\alpha$   $cos\alpha$ 

 При повороті зображення не завжди одержують цілочислові координати, що приводить до необхідності їх округлення.

 Функціональний метод повороту зображення виключає з обчислювального процесу виконання синусно-косинусних перетворень та «довгих» операцій.

Сутність методу полягає в наступному.

 Декартова площина 1 і відповідна їй система координат ХОУ утворена площиною екрану індикатору зображення, а декартова площина 2 і відповідна їй система координат  $X^{1}O^{1}Y^{1}$  площиною матриці світлочутливих елементів (рис . 2.2 ).

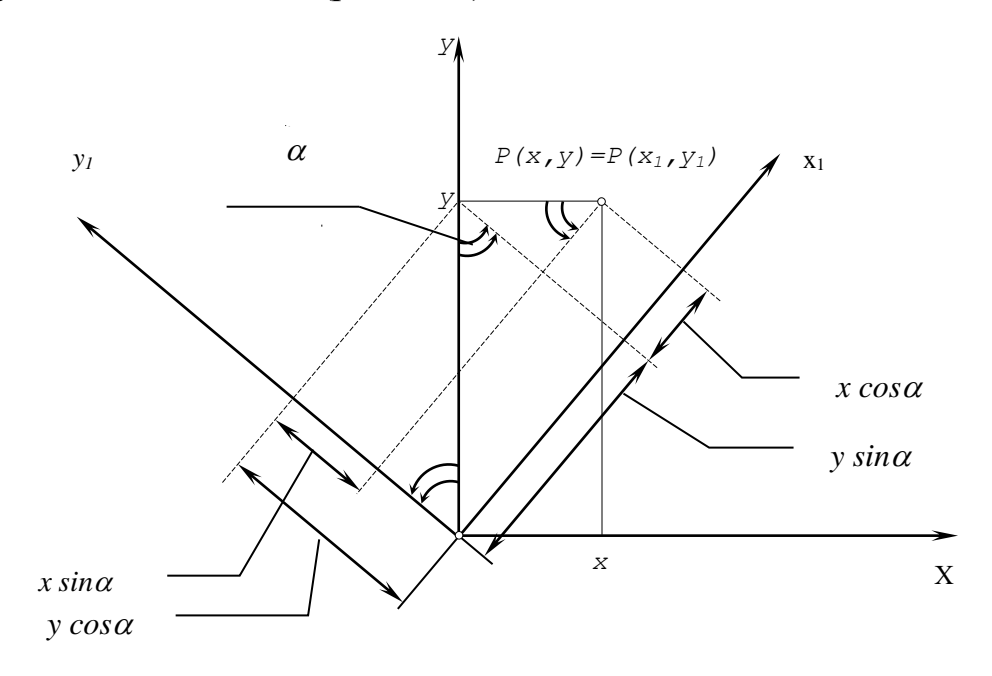

**Рис. 2.1. Поворот системи координат**

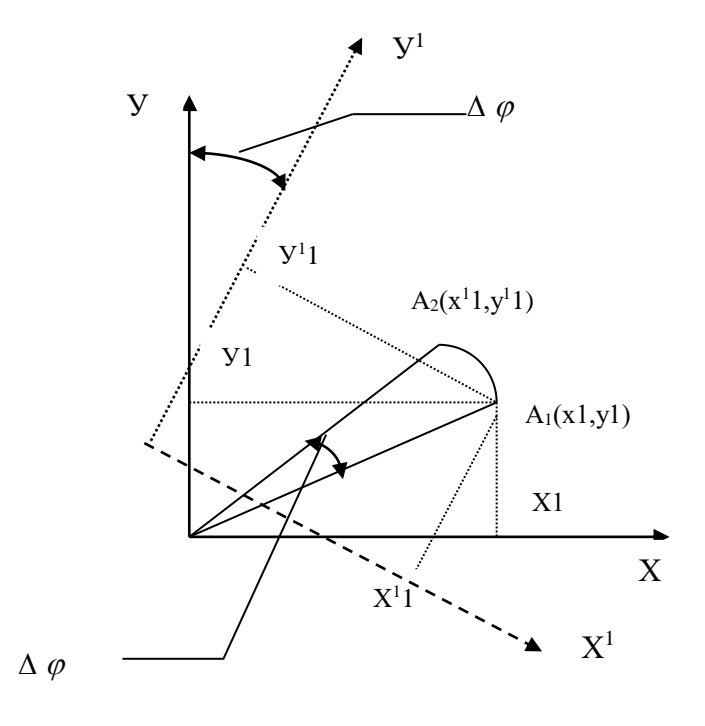

**Рис. 2.2.Функціональний метод повороту**

 В початковий момент часу точка А1 з координатами Х1,У1 відображається на екрані індикатору. Матриця світлочутливих елементів, яку повернуто по відношенню до екрану на кут  $\quad \Delta \, \varphi \, ,$  сприймає точку в системі координат  ${\rm X}^1$ О<sup>1</sup>У<sup>1</sup>, по відношенню до якої остання має координати X<sup>1</sup>1, У<sup>1</sup>1. Очевидно, що відображаючи на екрані точку з координатами  $X^11, Y^11$ , здійснюється поворот вихідної точки на кут  $\Delta\varphi$  в системі координат XOV. Виконуючи вказану процедуру для всіх точок зображення, за час одного кадру здійснюється поворот зображення на кут $\Delta\,\varphi$  .

За рахунок повторення процесу n разів, де  $n = \varphi / \Delta \varphi$ , забезпечується поворот зображення на заданий кут $\varphi$  .

 Оскільки вихідна та нова системи координат є прямокутними декартовими з однаковими одиничними відрізками по осям, то при перетворенні зберігаються всі метричні властивості геометричних фігур.

 Недолік функціонального методу повороту полягає у відносно великій похибці перетворення.

 При масштабуванні здійснюють збільшення або зменшення розмірів зображення згідно з перетвореннями виду

$$
[x'y'] = [xy] \begin{bmatrix} \text{Kx} & 0 \\ 0 & \text{Ky} \end{bmatrix},
$$

де *Kx* , *K<sup>y</sup>* -масштабні коефіцієнти.

 При *Kx=Ky=K* здійснюється перетворення подібності. Зображення збільшується в *K* разів при *K>1* і зменшується при *K<1* .

 Точка зсувається додаванням до кожної координати точки додатної або від'ємної константи:

$$
[x'y' I ] = [xy I ] \begin{bmatrix} 1 & 0 & 1 \\ 0 & 1 & 0 \\ m & n & 1 \end{bmatrix},
$$

де *m*,*n* - значення параметрів зсуву.

Контрольні запитання.

- 1. Які перетворення відносять до афінних?
- 2. Які основні властивості афінних перетворень?
- 3. Приведіть формули для повороту точки зображення на кут  $\alpha$  проти годинникової стрілки.
- 4. Чи можливе суміщення в одній процедурі різних типів афінних перетворень?

5. Як організується скролинг вікна зображення ?

# **2.2. Алгоритми відсікання векторів**

 Область системи координат, в якій формується зображення для виводу на графічні засоби, називається вікном, а область прикладної системи координат, на яку відображається вікно, - областю індикації.

 Відсікання – операція, яка відкидає частину зображення, що лежить поза вікном. Його можна виконувати як до перетворення зображення, так і після нього. Відсікання, яке виконують до відображення, забезпечує економію часу за рахунок того, що невидимі лінії не підлягають перетворенням. Якщо сторони вікна похилі відносно координатних осей, то алгоритм відсікання потребує відносно складних обчислень, тому відсікання невидимих частин повернутого зображення виконують після відображення.

 Якщо зображення задається як список точок, то кожна точка зображується чи відкидається в залежності від результату порівняння її координат з координатами області індикації. Якщо зображення задається як множина відрізків прямих, задача буде складною. Вікно називається регулярним , якщо воно має форму прямокутника зі сторонами, які паралельні осям координат екрана.

 Враховуючи, що для формування графічних зображень найчастіше використовуються відрізки прямих, розглянемо відсікання вказаного типа примітивів.

 Внаслідок того, що область індикації, як правило, має форму прямокутника, відрізку належить не більш як одна видима частина.

 Для реалізації відсікання необхідно знайти координати точки перетину сторін вікна з відрізком і відкинути ту його частину, яка знаходиться за вікном.

 В машинній графіці найбільш часто використовуються прямокутні вікна, які задаються рівняннями їх сторін (рис. 2.3 ).

$$
\overline{X} = \overline{X}_n, \overline{X} = \overline{X}_n, \n\overline{Y} = \overline{Y}_n, \overline{Y} = \overline{Y}_n.
$$

Підставляючи в рівняння відрізка прямої Y=kX+b значення  $X_n$ ,  $X_n$ знаходять ординати перетину відповідно з лівою та правою границями вікна. Аналогічно знаходять і точки перетину з верхньою та нижньою границями вікна. Для цього в рівняння прямої підставляють відомі значення У<sub>л</sub>, У<sub>п</sub>.

 Відрізки прямих можуть повністю знаходитись всеридині або зовні вікна. Для таких випадків розв'язувати систему рівнянь недоцільно. Взагалі рекомендується обчислювати перетин відрізка прямої з вікном в останню чергу, оскільки для цього необхідно великий об'єм розрахунків.

 Провести тестування повної видимості чи невидимості відрізків можна за допомогою алгоритму Д. Коена і А. Сазерленда.

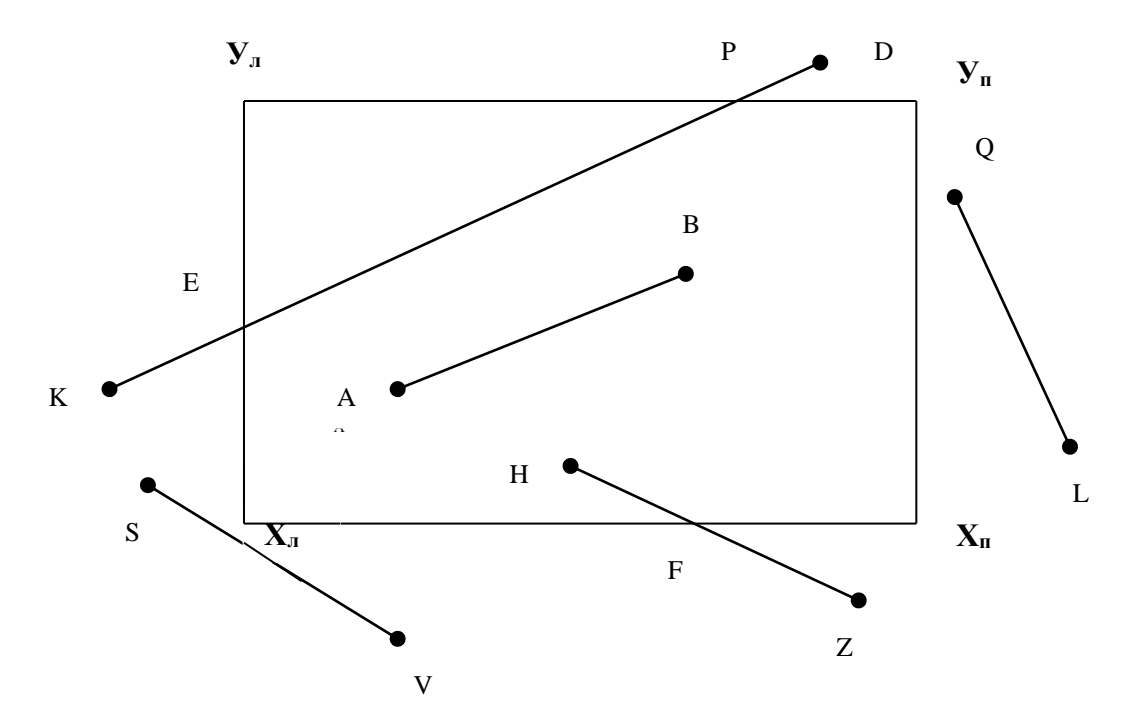

**Рис.2.3 Розміщення відрізків прямих відносно вікна**

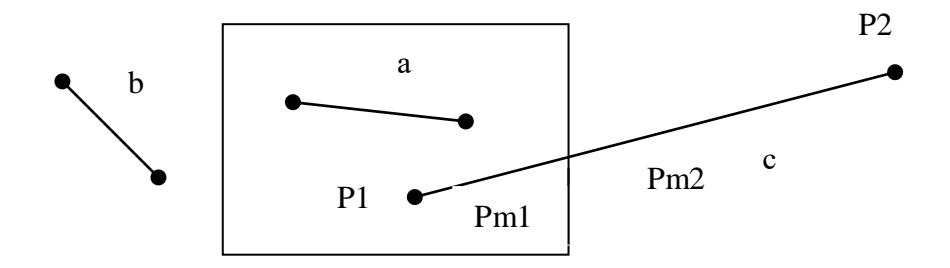

**Рис. 2.4 Реалізація відсікання згідно алгоритму ділення відрізка пополам**

 Він грунтується на тому, що кожен відрізок чи повністю лежить в межах області індикації, чи його можна розділити так, щоб одна з його частин була повністю відкинута.

 Для перевірки на відсікання границі області індикації проводять так, щоб вони ділили поле, на якому знаходиться зображення, на дев'ять підобластей. Кожній з них присвоюють чотирирозрядний код. Цей код присвоюють кінцевим точкам відрізка, який знаходиться у відповідних підобластях:

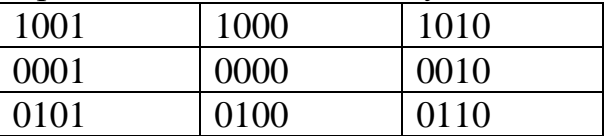

 Одиниці у відповідних розрядах коду означають: у першому – точка над верхнім краєм області індикації; у другому – точка під нижнім краєм області індикації; у третьому – точка праворуч від області індикації; у четвертому – точка зліва від лівого краю області індикації.

Розглянемо характерні випадки.

 1. Чотирьохрозрядні коди граничних точок відрізка прямої AB, який повністю належить вікну(рис.2.3), нульові.

 Таким чином, якщо чотирирозрядні коди для обох кінців відрізка дорівнюють нулю, то відрізок повністю лежить в області індикації.

 2. Чотирьохрозрядні коди граничних точок відрізка прямої, який розміщений по одну із сторін вікна ( рис. 2.3. Відрізок QL.), співпадають . Для встановлення вказаного достатньо виконати операцію логічного множення цих двох кодів, яка для вказаного випадку дасть ненульовий результат.

 3. Чотирьохрозрядні коди граничних точок відрізка прямої, який частково знаходиться в області індикації ( рис. 2.3 , відрізки KD,HZ) не співпадають. Тому, результат логічного множення цих кодів дасть нульовий результат.

 Для вказаного випадку необхідно виконати відсікання. Координати точки відрізка, яка належить одній із границь вікна, знаходять із рівняння відрізка y=k\*x+b підстановкою в нього відповідних координат граничних точок вікна і знаходженням невідомої координати.

 Для відрізка HZ знаходять точку перетину F , яка ділить відрізок на два співставних. Надалі для кожного отриманого відрізка виконуємо алгоритм Коена-Сазерленда. В результаті аналізу відрізок FZ відкидається.

 Найбільш складним для відсікання є випадок, коли відрізок прямої двічі перетинає границі вікна (рис. 2.3 , відрізок KD). В цьому випадку алгоритм Коена-Сазерленда виконується для трьох співставних відрізків -KE,EP,PD.

4. Якщо відрізок прямої лежить за областю вікна і при цьому його граничні точки не належать однаковим підобластям (рис. 2.3 , відрізок SV), то результат логічного множення чотирьохрозрядних кодів дасть нульовий

результат. Для визначення повної видимості необхідно перевіряти значення кодів обох кінців окремо.

 Один із шляхів визначення точки перетину відрізка прямої з границями вікна зводиться до вирішення системи рівнянь, яка включає рівняння заданого відрізка прямої та відрізків, які є граничними для вікна. При цьому виконуються операції множення чи ділення, реалізація яких вимагають обчислювальних засобів, та великих затрат часу. Вказаного можливо уникнути, якщо реалізувати двійковий пошук такого перетину шляхом ділення заданого відрізка пополам. Ділення на 2 еквівалентно зсуву операнда на один розряд в сторону розрядів з меншою вагою.

 Алгоритм був запропонований Спрулом і Сазерлендом і включає в себе співсоставним алгоритм Коена-Сазерленда. Алгоритм використовується тоді, коли алгоритм Коена-Сазерленда не дав позитивних результатів на предмет приналежності відрізка вікну або його розташування за вікном.

 В алгоритмі відсікання методом ділення відрізка пополам використовуються коди кінцевих точок відрізка і перевірки, які виявляють повну видимість відрізків, наприклад відрізок a на рис.2.4, і тривіальну невидимість відрізків, наприклад відрізок b на рис.2.4 .

 Ті відрізки, які за допомогою таких простих перевірок не можна віднести до одної з двох категорій, розбиваються на дві рівні частини. Координати середньої точки розбиття обраховуються за формулами:

$$
Xm=(X_2+X_1)/2,
$$
  
\n
$$
Ym=(Y_2+Y_1)/2.
$$

Аналогічні дії застосовуються до кожних одержаних половин відрізків до тих пір, поки не буде виявлено перетин з однією із сторін вікна або довжина відрізка, що розглядається, стане занадто малою, тобто, поки вона не перетвориться в точку. Кількість кроків даного алгоритму дорівнює  $log_2$ N, де N –довжина відрізку.

Даний метод проілюстрований на прикладі відрізка с ( рис. 2.4 ). Точка Р1 запам'ятовується, як поточна видима точка, а відрізок с розбивається пополам точкою Pm1. Відрізок Р2Pm1 відкидається, як невидимий, а відрізок Р1Pm1 розбивається пополам точкою Pm2. Відрізок Pm1Pm2 відкидається, а в вікні залишається відрізок P1 Pm2 тому, що перевірка по алгоритму Коена-Сазерленда виявляє, що даний відрізок повністю лежить в області індикації.

Контрольні запитання.

- 1. В чому полягає процедура відсікання ?
- 2. Чим обумовлена поява метода ділення відрізка пополам ?
- 3. Які дії виконується згідно метода Коена-Сазерленда ?

# **2.3. Алгоритми відсікання текту**

Текст можна відсікати одним з декількох способів.

 Якщо кожну літеру представляти в вигляді набору коротких відрізків прямих ліній (штрихів),то можна виконати операцію відсікання над кожним відрізком. Такий підхід забезпечує добрі результати (рис. 2.5, а), але він дуже повільний і несумісний із звичайними апаратними генераторами літер.

 Можна вважати літери об'єктами, які не діляться та відсікати рядок літер з точністю до літери. Кожна літера уявно заключається в прямокутник. Деяка точка цієї комірки – центр або один з кутів – узгоджується з вікном : якщо точка всередені , то літера малюється. Можна узгодити з вікном всю комірку літери або її діагональ. Якщо комірка або її діагональ цілком входять до вікна- літера малюється, навпаки - ні. На рис.2.5, б,с показані результати роботи цих двох підходів: рис.2.5,б - відсікання літери по нижньому куту комірки ; рис.2.5,с -відсікання по комірці літери. Відсікання по кутовій точці та комірці/ діагоналі дає однаковий результат тільки тоді, коли комірка не перетинається з вікном. Більш того, відсікання по комірці літери та відсікання по її діагоналі еквівалентні тільки тоді, коли сторони комірки паралельні сторонам вікна. При відсіканні необхідно враховувати всю комірку літери ( діагоналі недостатньо).

 Третій, найбільш простий підхід до відсікання тексту полягає в тому, що весь рядок літер вважається об'єктом, що не ділиться і або весь показується, або не показується ( рис. 2.5, д). При цьому підході необхідно узгоджувати з вікном або деяку точку прямокутника, який охоплює рядок, або весь прямокутник.

Контрольні запитання.

- 1. Перечисліть основні підходи до відсікання тексту.
- 2. Коли еквівалентні відсікання по комірці літери та відсікання по її діагоналі ?
- 3. В чому полягають недоліки відсікання тексту при векторному завданні букв ?

#### **2.4. Алгоритми заповнення областей, обмежених поліномами**

 Однією з найбільш поширених задач машинної графіки є задача визначення і заповнення внутрішньої частини контуру

 Процедура заповнення полягає у визначенні адрес всіх внутрішніх точок області, обмеженої контуром і у встановлені її відповідним пікселам заданого кольору, тобто по визначеним адресам в відеопам'ять записують код кольору.

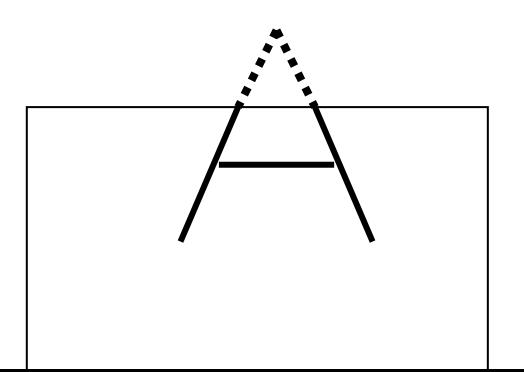

Заповнення проводять під кутами, кратними 45°, оскільки тільки в цьому випадку будуть відсутні "точки-просікання". Останні мають місце за

рахунок зміщення початку вектору, що приводить до пропуску точок області при формуванні діагональних кроків (див. рис.2.6.).

 Задачу заповнення розв'язують різними способами, які поділяють на два великих класи.

 Перший з них передбачає наявність точного опису контуру. При цьому визначення частин площини, які лежать у середині області, базується на аналізі рівнянь, які задають відповідні лінії. Методи другого класу передбачають відображення заповнюваного контуру на дискретну площину і визначення внутрішньої частини області на основі значень яскравості пік селів.

 Заповнення області по мірі формування контуру, який її обмежує, полягає в слідуючому ( рис.2.7. ):

- 1. Проводять умовну базисну лінію, яка, як правило, поділяє область на 2 частини.
- 2. Формують точки траєкторії контуру до появи крокового приросту в напрямку базисної лінії.
- 3. Від базисної лінії проводять вертикальний (горизонтальний) вектор до визначеної точки траєкторії (можливе також заповнення вектором з кутом нахилу 45º). Для кожної точки вектора встановлюють колір.
- 4. Дії 2-3 повторюють до заповнення першої частини області.
- 5. Дії 2-4 виконують для нижньої частини контуру.

 Безумовно, що базисна лінія може мати любу форму або нахил, але найбільш доцільно використовувати для цього горизонтальний або вертикальний вектор, оскільки в цьому випадку обчислювальні затрати будуть найменші.

 Методи заповнення можна поділити в залежності від того, який принцип застосовується для встановлення внутрішніх точок багатокутника. У деяких алгоритмах застосовується перевірка на парність, в інших критерій зв'язності.

 Алгоритми заповнення області, в яких застосовують перевірку на парність, базуються на тому, що довільна пряма перетинає будь-яку замкнену криву парну кількість разів. Якщо відомо, що перша точка відповідної лінії лежить за контуром, то, виконавши обхід цієї лінії, шляхом відрахувань кількості перетинів можна встановити, які саме її відрізки розміщені в області. Якщо число перетинів непарне, то відповідний відрізок розміщений у внутрішній області /відрізки AB і CD на рис.2.8/, в іншому випадку - поза областю /відрізок BC/.

 Як правило, вводять допоміжну змінну з нульовим початковим станом. При кожному перетину контуру скануючим відрізком прямої стан змінної міняють на протилежний ( рис. 2.9 ).

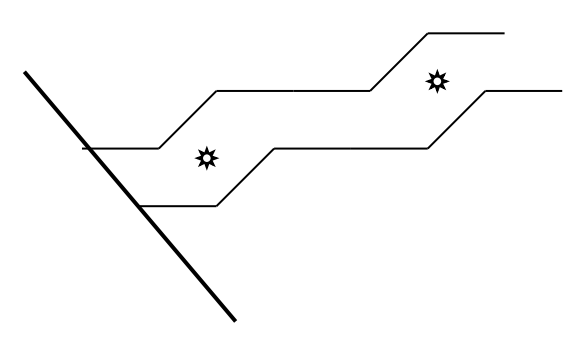

 **Рис. 2.6. Поява точок-просікання** 

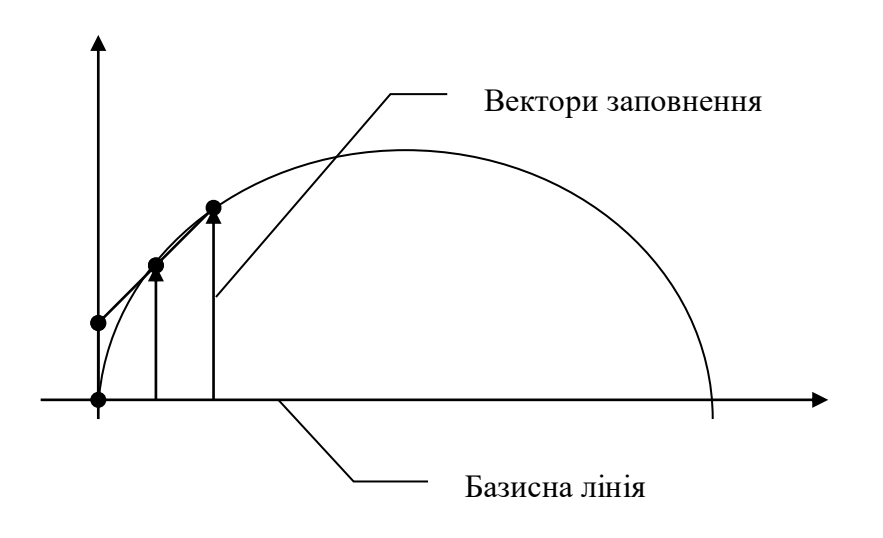

**Рис. 2.7. Заповнення області, обмеженої контуром, по мірі його формування**

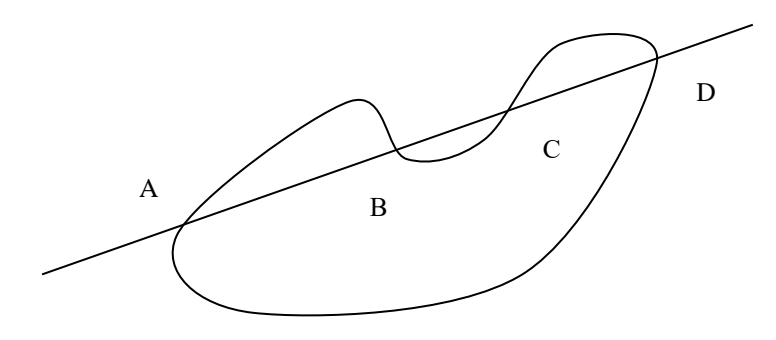

**Рис. 2.8. Визначення границі контура по критерію парності**

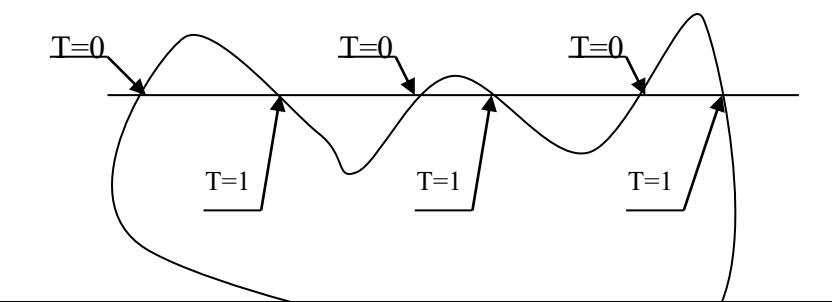

46

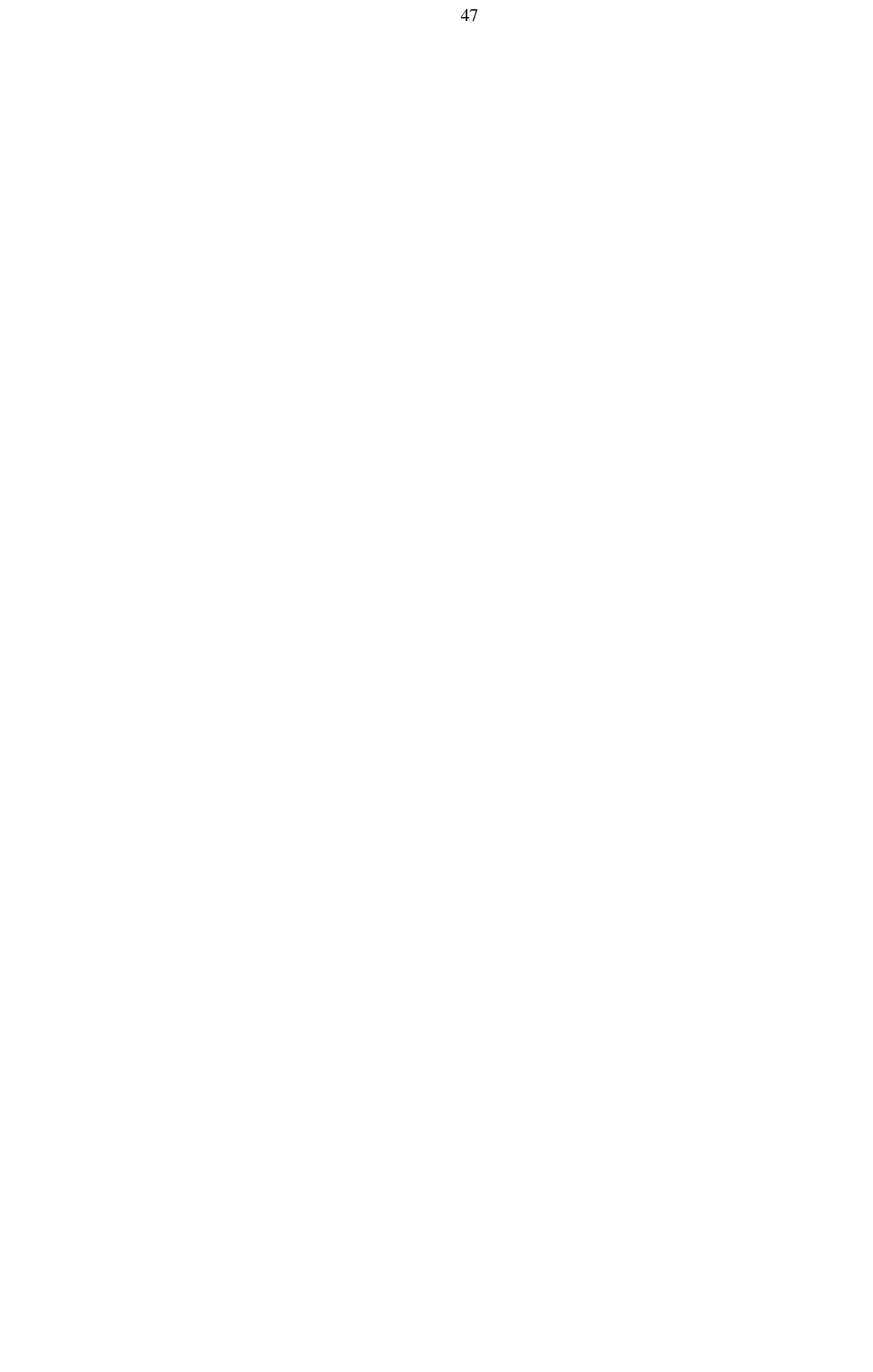

 В разі, коли скануючий відрізок прямої є дотичним до контуру, алгоритм не дає правильний результат, оскільки дотик може здійснюватись кількома точками. Останнє вказує на необхідність виявлення точок-дотику .

 У цьому випадку можна виконувати аналіз за двома допоміжними прямими ДП1 і ДП2 (рис.2.10), розміщеними над і під скануючим відрізком ОП, який використовують для перевірки на парність. Якщо одна з цих прямих не перетинає контур біля точки перетину, це означає, що відрізок ОП є дотичним.

 Визначити критичні ситуації можливо також за кількістю перетинів скануючого відрізка прямої з контуром ( рис.2.11). Якщо кількість перетинів для сусідніх рядків не співпадає, то необхідно виконати додатковий аналіз на предмет обробки нештатної ситуації.

 Розглянемо метод і відповідний йому алгоритм заповнення області, обмеженої сторонами багатокутника, що використовує принцип парності. Будемо вважати, що сторони багатокутника задані координатами вершин багатокутника *хi, уi,* яким відповідає максимальне значення *у* або мінімальне значення *х*, якщо сторона горизонтальна, а також прирости  $\Delta x$ ,  $\Delta y$  для визначення координат іншої вершини.

 Першим кроком алгоритму є сортування сторін відповідно до максимальних значень у<sup>i</sup> , а при їхній рівності по мінімуму *хi.* У випадку рівності і  $x_i$  використовуються значення  $\Delta x$ , а потім  $\Delta y$ . При цьому вибирається сторона з найменшим алгебраїчним значенням. У результаті одержуємо упорядкований список сторін контуру - список черговості.

 Другий крок алгоритму виконується для всіх суміжних сторін списку з однаковими значеннями *y,* що відповідає локальному максимуму. Через вершину багатокутника, що відповідає цим сторонам, проводиться пряма, паралельна осі *X*, і визначаються точки її перетину з іншими сторонами, що розташовані в списку вище проаналізованих. Дані прямі поділяють контур на прошарки, що містять парне число меж. Кожному прошарку відповідає спеціальний список, названий поточним, що містить межі. Для формування поточного списку список черговості включає мітки трьох типів.

 Мітка *M1* визначає число меж, переданих із списку черговості в поточний список: дві - якщо точки відповідає максимуму; одна - якщо вона не є максимумом; більш двох, якщо одному значенню *у* відповідає більш одного максимуму.

 Мітка *М2* служить для введення в поточний список наступної пари меж при переході в наступний прошарок. Її значення відповідає значенню *y,* при котрому цей перехід повинний відбутися. Зазначеними мітками мітять перші сторони зі списку черговості, із якими перетинаються прямі, проведені через вершини багатокутника, що є локальними максимумами

 Мітка *М*3 визначає число нових меж, до яких провадиться звертання при завершенні роботи з поточною межею. Табл. ілюструє формування списку черговості і міток для одержання поточного списку на прикладі фрагмента області, приведеної на рис. 2.12.

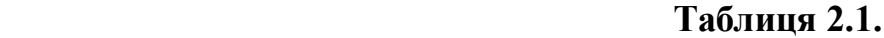

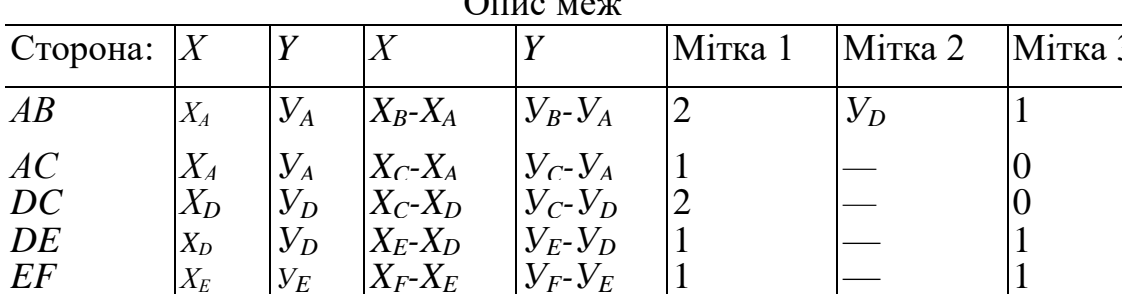

 $\Omega$ 

 Третім кроком алгоритму є безпосереднє заповнення області послідовно для кожного прошарку. Цей процес починається з першої пари меж списку черговості шляхом формування і обновлення поточного списку, використовуючи наявні мітки, що дозволяють видаляти і включати нові межі. Організація поточного списку дає можливість реалізувати для кожного прошарку принцип парності, у зв'язку з тим, що всі локальні максимуми визначені. Необхідно відзначити, що приведений алгоритм не враховує наявність горизонтальних сторін багатокутника. Проте модифікація алгоритму для урахування цих ситуацій не має істотних трудностей.

 Заповнення області за критерієм зв'язності вимагає наявності пікселазатравки, який розміщений всередині контуру.

 Для його завдання існує декілька засобів. У ряді режимів він може бути заданий оператором. У інших випадках у якості затравочного піксела можна взяти точку, безпосередньо суміжну з пікселем контуру. Що стосується завдання контуру, то він, як правило, визначається сукупністю точок поелементного еквівалента зображення. У випадку завдання контуру багатокутником попередньо здійснюється процедура одержання його поелементного еквівалента за допомогою генератора векторів. Будемо вважати, що контур та затравочний піксел згенеровані.

 Найпростіший рекурсивний алгоритм полягає в розгляді чотирьох сусідніх до затравочного піксела елементів на предмет їхньої приналежності контуру (рис. 2.13 ). Піксели, що не належать контуру, у свою чергу можуть використовуватися в якості затравочних.

 Розглянутий алгоритм при своїй зовнішній простоті потребує значного обсягу обчислень. Це пов'язано в першу чергу з дублюванням розгляду сусідніх елементів для сусідніх затравочних пікселей.

 Альтернативний нерекурсивний алгоритм полягає в наступному. Починаючи з затравочного піксела( рис. 2.14.) проводиться аналіз на приналежність пікселей контуру, що знаходяться вліво, а потім управо від затравочного з одночасним зафарбуванням. Далі здійснюється перехід на нижню сторону з повторенням процедури. Цей процес продовжується до

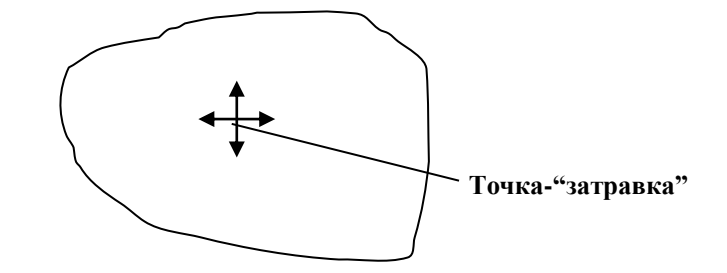

**Рис. 2.13.Заповнення області рекурсивним алгоритмом**

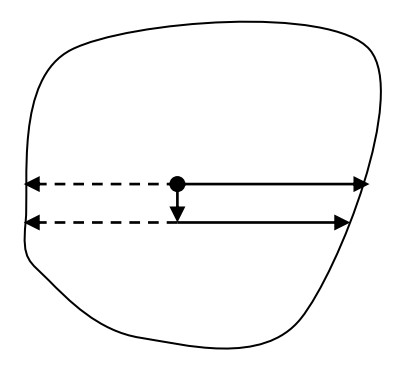

**Рис.2.14 Заповнення області, обмеженої контуром по критерію** 

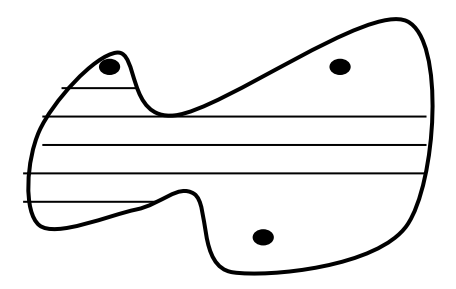

**Рис.2.15. Завдання точок –"затравок" для невипуклого контуру**

повного заповнення нижньої від затравочного піксела частини області. Потім проводиться заповнення верхньої частини області.

 У випадку заповнення невипуклих областей необхідно реалізувати стек, у якому будуть зберігатися піксели, розташовані поблизу максимумів і мінімумів контуру. Зазначені піксели використовуються в якості затравочних, послідовно зчитуються зі стека. Очевидно, що задача обчислення цих пікселей не складає особливих проблем.

На рис. 2.15 приведений приклад завдання кількох затравочних пікселів для невипуклих контурів.

Контрольні запитання.

- 1. В чому причина появи точок-просікання ?
- 2. Як знаходять дотичні до контуру ?
- 3. Порівняйте швидкодію алгоритмів по критерію зв'язності та парності
- 4. В яких випадках необхідно декілька точок- затравлення ?

# **4. Методи побудови поверхонь**

 У реальних системах моделювання об'єктів і сцен носить ієрархічний характер. Верхні рівні мають більш концептуальний характер, а нижні зв'язані з безпосереднім математичним представленням примітивів, що складають об'єкти і сцени. Можна умовно виділити зовнішнє і внутрішнє представлення об'єктів у системі генерації реалістичних зображень. Зовнішнє представлення може бути досить високорівневим і визначається, як правило, прикладною спрямованістю системи. Воно використовується прикладними програмістами для розробки сценаріїв і поповнення баз даних. Внутрішнє представлення об'єктів реалізується, як правило, через низькорівневі примітиви, використовувані на всіх етапах конвеєра генерації реалістичних зображень. До таким примітивів відносять плоский полігон (звичайно 4-сторонній), трикутник, символ, вектор.

 У більшості систем використовується представлення об'єктів на рівні полігонів, що відповідним чином визначає підходи до технології візуалізації. На жаль, визначення складних об'єктів, особливо природного походження, через низькорівневі примітиви досить громіздко і не завжди дає високий ступінь реалізму .

У якості примітивів більш високого рівня можуть бути використані параметричні сплайни, що дозволяють представляти об'єкти у виді сукупності фрагментів криволінійних поверхонь. Однак безпосередня візуалізація сплайнів зштовхується з проблемою розробки спеціальних алгоритмів і апаратних засобів. Тому звичайно використовується декомпозиція сплайна на полігони (трикутники) до або в процесі візуалізації . У САПР машинобудування може бути використаний інший підхід, де складні об'єкти формуються об'єднанням, перетинанням, накладенням

простих об'ємних примітивів, таких як сфери, куби, циліндри й інші (конструктивна геометрія суцільних тіл). Візуалізація таких об'єктів за допомогою апаратури може робитися безпосередньо, без декомпозиції на полігони . При цьому досягається висока динамічність зображень, необхідна для підтримки інтерактивного процесу проектування.

 У синтезі реалістичних зображень складну проблему представляє моделювання природних об'єктів, таких як хмари, місцевість, флора, вогонь і результати біологічних процесів. Високий степінь складності об'єктів, наявність дрібних деталей породжує проблеми їхнього описи і збереження в базі даних. Вихід із цієї ситуації визначений використанням процедурних стохастичних моделей . У базі даних визначається загальна форма за допомогою точного визначення декількох ключових параметрів, далі для відтворення необхідних деталей використовується стохастичний процес. Точність відтворення не є дуже важливим, головне - одержання візуально прийнятних результатів . Для кожного класу об'єктів існують свої підходи до створення процедурних стохастичних моделей, що інтенсивно розвиваються.

### **3.1. Представлення поверхні полігональною сіткою**

 Полігональна сітка являє собою сукупність ребер, вершин і багатокутників. Вершини з'єднуються ребрами, а багатокутники розглядаються як послідовності ребер або вершин. Сітку можна задавати декількома різними способами .Прикладному програмісту варто обрати спосіб, який найбільш підходить для його задачі. Зрозуміло, в одній задачі може з однаковим успіхом використовуватись одразу декілька представлень : для зовнішньої пам'яті, внутрішнього використання і користувача. Для оцінки цих представлень використовуються наступні критерії :

- Об'єм потрібної пам'яті.
- Легкість ідентифікації ребер .
- Легкість ідентифікації багатокутників, яким належить дане ребро.
- Легкість процедури пошуку вершин, що утворюють ребро.
- Легкість визначення всіх ребер, що утворюють багатокутник.
- Легкість отримання зображення полігональної сітки.

 Легкість знаходження помилок в представленні (наприклад, відсутність ребра, вершини чи багатокутника).

 В загальному випадку, чим більш явно виражені залежності між багатокутниками, вершинами і ребрами, тим швидше виконують операції над ними і тим більше пам'яті потребує відповідне представлення. В деяких випадках ребра полігональних сіток є спільними для більш чим двох багатокутників (рис. 3.1.).

Розглянемо три найбільш поширені способу опису полігональних сіток.

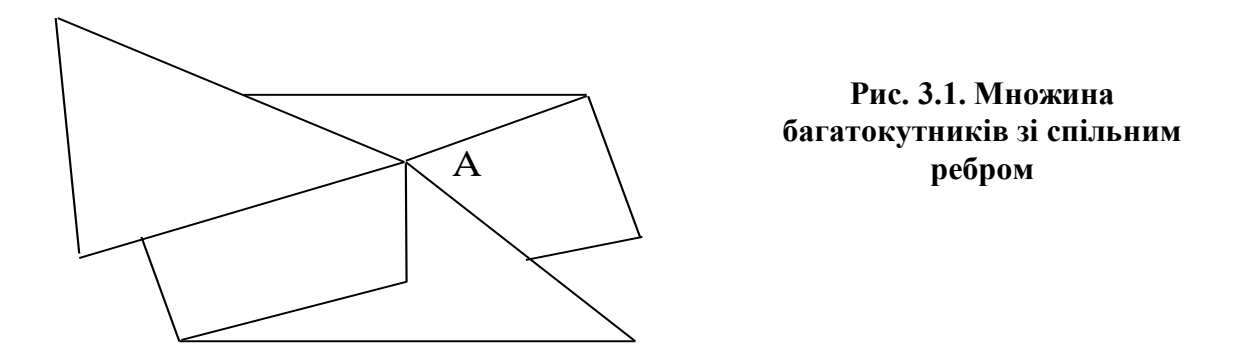

1.Явне завдання багатокутників.

 Кожен багатокутник можна подати у вигляді списку координат його вершин:

 $P = ((X1, Y1, Z1), (X2, Y2, Z2), ..., (XN, YN, ZN)).$ 

 Вершини запам'ятовуються в тому порядку, в якому вони зустрічаються при обході навколо багатокутника. При цьому всі послідовні вершини багатокутника, а також перша і остання з'єднуються ребрами. Для кожного окремого багатокутника даний спосіб запису є ефективним, але для полігональної сітки дає великі втрати пам'яті внаслідок дублювання інформації про координати спільних вершин. Більш того, явного опису спільних ребер і вершин просто не існує. Наприклад, пошук всіх багатокутників які мають спільну вершину, потребує порівняння трійок координат одного багатокутника з трійками координат решти багатокутників. Найбільш ефективний спосіб виконати таке порівняння полягає в сортуванні всіх N координатних трійок : для цього потрібно в кращому випадку N•Log2•N порівнянь. Але й тоді існує небезпека того, що одна і та ж вершина внаслідок помилок округлення може в різних багатокутниках мати різні значення координат, тому вірна відповідність може бути не знайдена. Полігональна сітка зображується шляхом креслення ребер кожного багатокутника, але це призводить до того, що спільні ребра малюються двічі - по одному разу для кожного з багатокутників. Окремий багатокутник зображується тривіально.

2. Завдання багатокутників за допомогою покажчиків .

 При використанні цього представлення кожен вузол полігональної сітки запам'ятовується лише один раз в списку вершин V = ((X1,Y1,Z1),...,(XN,YN,ZN)). Багатокутник визначається списком покажчиків (або індексів) в списку вершин. Багатокутник складений з вершин 3, 5, 7 і 10 цього списку представлений як  $P = (3, 5, 7, 10)$ . На рис. 3.2 наведений приклад такого представлення. Воно має ряд переваг в

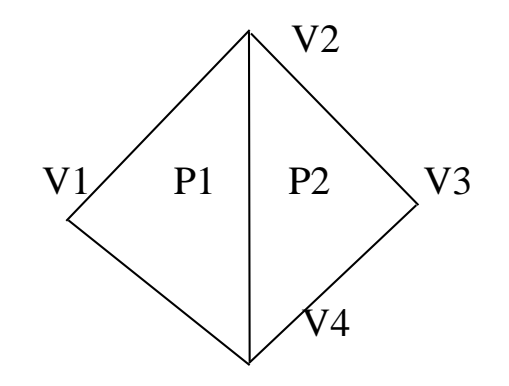

Рис. 3.2. Завдання багатокутників за допомогою покажчиків

 $V = (V1, V2, V3, V4) = ((X1, Y1, Z1), ..., (X4, Y4, Z4)),$ P 1=  $(1,2,4)$ , P 2=  $(4,2,3)$ .

порівнянні з явним завданням багатокутників. Оскільки кожна вершина багатокутника запам'ятовується тільки один раз, вдається зберегти значний об'єм пам'яті. Крім того, координати вершини можна легко змінювати. Але все ще не просто знаходити багатокутники з спільними ребрами; останні при зображенні всієї полігональної фігури малюються двічі. Ці проблеми можна вирішити, якщо робити опис ребер в явному вигляді.

3. Явне завдання ребер

 В цьому представленні є список вершин V, однак, будемо розглядати тепер багатокутник не як список покажчиків на список вершин, а як сукупність покажчиків на елементи списку ребер, в якому ребра зустрічаються лише один раз. Кожне ребро в списку ребер вказує на дві вершини в списку вершин, що визначають це ребро, а також на один чи два багатокутника, яким це ребро належить. Таким чином ми описуємо багатокутник як P = (E1,..,EN), а ребро як E = (V1,V2,P1,P2). Якщо ребро належить лише одному багатокутнику, то або P1 або P2 - пусте. На рис.3.3 приведений приклад такого представлення.

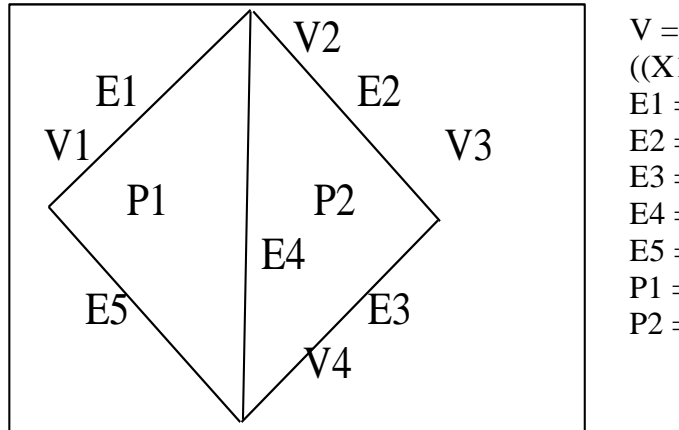

 $V = (V1, V2, V3, V4) =$  $((X1,Y1,Z1),..., (X4,Y4,Z4)),$  $E1 = (V1, V2, P1, L)$ ,  $E2 = (V2, V3, P2, L)$ ,  $E3 = (V3, V4, P2, L)$ ,  $E4 = (V4, V2, P1, P2),$  $E5 = (V4, V1, P1, L),$  $P1 = (E1, E4, E5),$  $P2 = (E2,E3,E4).$ 

Рис. 3.3. Явне завдання ребер полігональної сітки

54

 При явному завданні ребер полігональна сітка зображується шляхом креслення не всіх багатокутників, а всіх ребер. В результаті вдається запобігти багатократному кресленню спільних ребер. Окремі багатокутники при цьому також зображуються досить просто.

 В деяких випадках ребра полігональних сіток є спільними для більш чим двох багатокутників (рис. 3.1). Розглянемо, наприклад, випадок в картографії, коли такі підрозділи, як області, райони і т.д., описуються

може належати одночасно кільком багатокутникам. Якщо врахувати поділ міст на райони, виборчі ділянки то це число істотно зросте. Аналогічно в деяких тримірних пристосуваннях, таких, як опис структури металічного слою, ребра іноді належать трьом багатокутникам. Для таких випадків описи ребер можуть бути розширені, щоб включити вільне число багатокутників :

 $E = (V1, V2, P1, P2, \dots, PN).$ 

 В жодному з цих представлень задача визначення ребер, інцидентних вершині, не є простою - для її розв'язання необхідно перебрати все ребра. Звичайно, для визначення таких відношень можна безпосередньо використовувати додаткову інформацію.

 Наприклад, в представленні, запропонованому Бомгартом, використовується розширений опис ребер, що включає покажчики на два сусідніх ребра кожного багатокутника, а також опис вершин, що включає покажчик на (довільне) ребро, інцидентне вершині.

При роботі з багатокутниками використовують рівняння площини, де лежить багатокутник.

 Рівняння площини в просторі має вид Ax+By+Cz+D=0. Для завдання площини достатньо трьох точок.

Якщо задано 3 точки, то маємо систему рівнянь:

 $Ax_1+By_1+Cz_1+D=0$ ,  $Ax_2+By_2+Cz_2+D=0$ ,  $Ax_3+By_3+Cz_3+D=0.$ 

 Якщо три точки не колінеарні, то рівняння має розв'язок відносно А, В,С та D, якщо присвоїти яке-небудь значення одному з коефіцієнтів. Наприклад, припустимо, що D=1 і розв'яжемо систему рівнянь.

 Більш раціональне рішення грунтується на тому, що, якщо точки Р1, Р2, Р3 і (x, y, z) знаходяться в одній площині, то

> $Ax+By+Cz+D=0$ ,  $Ax_1+By_1+Cz_1+D=0$ ,  $Ax_2+By_2+Cz_2+D=0,$  $Ax_3+By_3+Cz_3+D=0$ .

Для вказаної системи рівнянь запишемо:

$$
\begin{vmatrix}\nX & Y & Z & 1 \\
X_1 & Y_1 & Z_1 & 1 \\
X_2 & Y_2 & Z_2 & 1 \\
X_3 & Y_3 & Z_3 & 1\n\end{vmatrix} = 0.
$$

Детермінант можна представити у вигляді:

$$
X\left|\begin{array}{c} Y_1\,Z_1\,1 \\ Y_2\,Z_2\,1 \\ Y_3\,Z_3\,1 \end{array}\right|\xrightarrow{-Y}\left|\begin{array}{c} X_1\,Z_1\,1 \\ X_2\,Z_2\,1 \\ X_3\,Z_3\,1 \end{array}\right|\xrightarrow{+Z}\left|\begin{array}{c} X_1\,Y_1\,1 \\ X_2\,Y_2\,1 \\ X_3\,Y_3\,1 \end{array}\right|\xrightarrow{-Z_1}\left|\begin{array}{c} X_1\,Y_1\,Z_1 \\ X_2\,Y_2\,Z_2 \\ X_3\,Y_3\,Z_3 \end{array}\right|\ =0.
$$

 Звідки випливає, що невідомі коефіцієнти А, В, С і D дорівнюють відповідним детермінантам. Обчислення останніх дозволяє достатньо легко задати площину в координатному просторі.

Контрольні запитання.

- 1. Дайте порівняльну характеристику різних форм завдання полігональної сітки.
- 2. Який основний недолік представлення поверхні полігональною сіткою ?
- 3. Чим визначається точність представлення поверхні полігональною сіткою ?
- 4. Яким чином задається площина ?

#### **3.2. Фактурні побудови**

В машинній графіці фактурою називають деталізацію побудови поверхні. Найбільшого розповсюдження отримали наступні два способи деталізації.

Перший полягає в тому, що на рівну поверхню наносять раніше заданий візерунок. Після цього поверхня все одно залишається рівною. Накладання візерунка на рівну поверхню виконується за допомогою функції відображення.

Другий спосіб деталізації заклечається у створенні нерівностей на поверхні. Такі шорсткі поверхні реалізуються шляхом внесення зміни у параметри, котрі задають поверхню.

Вперше метод для нанесення візерунка на поверхню запропонував Кетмул.

Головним при нанесенні на поверхню є відображення, тому в даному випадку задача приводиться до перетворенню системи координат.

Якщо малюнок заданий в прямокутній системі координат (u,w), а поверхня в другій прямокутній системі координат  $(Q, \varphi)$ , то для нанесення малюнка на поверхню треба знайти чи задати функцію відображення одного простору на другий.

 $Q = f(u,w)$ ,  $\varphi = g(u,w)$ ,

чи  $u = r(Q,\phi)$   $W = S(Q,\phi)$ .

Звичайно, хоча й необов'язково, передбачається, що функція відображення лінійна:  $Q = Au + B$ ,  $\varphi = Cw + D$ , де коефіцієнти A,B,C,D знаходять з співвідношення між двома відомими точками в системах координат.

Розглянемо конкретний приклад.

Візерунок являє собою просту сітку з прямих, які перетинаються (рис.3.4) . Параметричне представлення октанти сфери:

> $X = \sin Q \sin \varphi$ ,  $Y = cos \varphi$ ,

$$
Z = \cos Q \, \sin \varphi.
$$

Нехай функція відображення лінійна, тобто

 $Q = Au + B$ ,  $\varphi = Cw + D$ 

і кути візерунка переходять в кути октанта

 $u = 0$ ,  $w = 0$  при  $Q = 0$ ,  $\varphi = \pi/2$ ,  $u = 1$ ,  $w = 0$  при  $Q = \pi/2$ ,  $\varphi = \pi/2$ ,  $u = 0$ ,  $w = 1$  при  $Q = 0$ ,  $\varphi = \pi/4$ ,  $u = 1$ ,  $w = 1$  при  $Q = \pi/2$ ,  $\varphi = \pi/4$ .

Звідки  $A = \pi/2$ ,  $B = 0$ 

 $C = -\pi/4$ ,  $D = \pi/2$ ,  $\pi \infty$   $Q = \pi/2$ ,  $\varphi = \pi/2 - \pi w/4$ .

Зворотне перетворення має вид  $u = Q/(\pi/2)$ ,  $w = (\pi/2-\varphi)/\pi 4$ .

У цьому методі малюнок наноситься на рівну поверхню, і вона після цього залишається рівною. Для того щоб поверхня здавалася нерівною, можна відцифрувати фотографію нерегулярною фактурою і відобразити її на поверхню.

Блінк будує нову поверхню, котра має вигляд нерівної, записуючи у направлення нормалі функцію обурення P(u,w).

В якості Р можна використовувати майже кожну функцію, в якій присутні часткові похідні.

Одним з останніх методів будування нерегулярностей базуються на фрактальних поверхнях. Фрактальна поверхня будується з випадково заданих полігональних чи біполімінальних поверхонь. За допомогою фрактальних поверхонь малювалися природні об'єкти – каміння, дерева, хмари.

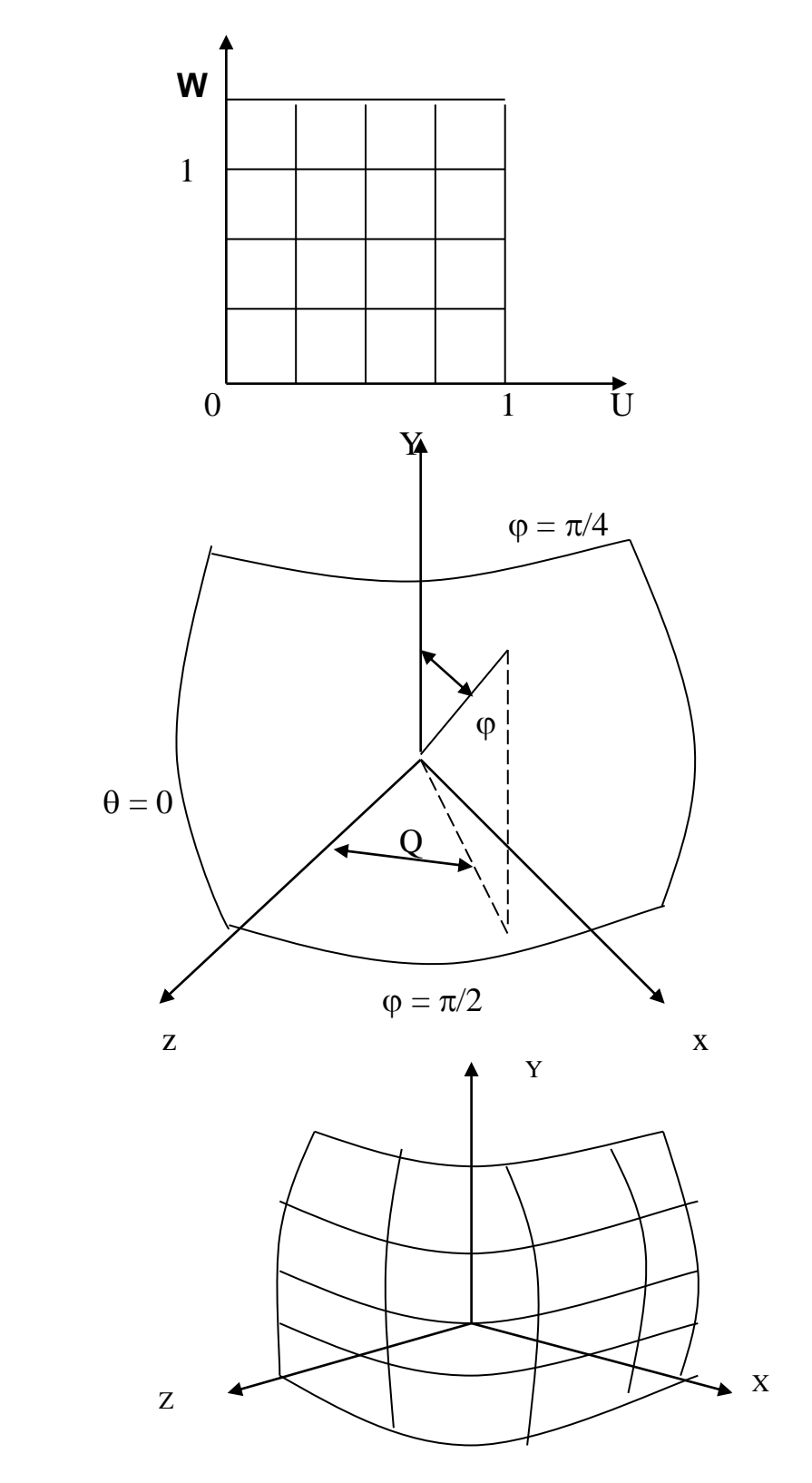

**Рис. 3.4. Формування поверхні**

#### Контрольні запитання.

- 1. Яку функцію найбільш доцільно вибрати для функції відображення ?
- 2. Як задається фактурна сітка ?
- 3. Які методи застосовують для побудови широховатих поверхонь ?

#### **3.3. Формування параметричних бікубічних поверхонь**

 Бикубичні поверхні задаються кубічними рівняннями від двох змінних *s* і *t.* Змінюючи обидва параметри від 0 до 1, визначають всі точки на частині поверхні.

Будем використовувати рівняння для *х:*  $x(s,t) = a_{11}s^3t^3 + a_{12}s^3t^2 + a_{13}s^3t + a_{14}s^3$  $+a_{21} s^2 t^3 + a_{22} s^2 t^2 + a_{23} s^2 t + a_{24} s^2$  $+a_{31}$ *st*<sup>3</sup> +a<sub>32</sub>*st*<sup>2</sup> +a<sub>33</sub>*st* +a<sub>34</sub>*s*  $+a_{41}t^3$  +a<sub>42</sub>t<sup>2</sup> +a<sub>43</sub>t +a<sub>44</sub>

Запишем його в більш зручній формі: *x(s,t) = S Cx T<sup>T</sup> ,* де  $S = [s3 s2 s 1], T = [t3 t2 t 1], a T<sup>T</sup>$  позначує транспоновану матрицю **T.** Приведений запис називають алгебраїчною формою представлення, оскільки Cx задає коефіцієнти бікубічного багаточлена. Існують також Cy и  $Cz$ , які визначають коеффіцієнти  $y(s,t)$  та  $z(s,t)$ .

 $\lim \alpha(s)$   $s = 0..1$  $S=O$   $S=S+AS$  $\overline{f}$  $\nabla$  d, (s)  $\pm$ Для *j*(*t*) *t = 0..1*  $1 - 1 + 1$  $\gamma_0(t)$  и  $\gamma_n(t)$  є граничними точками для  $\alpha(s)$ .  $\Delta t$  и  $\Delta s$  вибираються довільно. Чим менші значення зазначених параметрів, тим більш точно буде визначена форма поверхні и тим більший об'єм обчислень буде необхідно.  $\chi_{\rm M}^{\prime}(t)$ Yd (L)

Контрольні запитання.

- 1. Приведіть рівняння бікубічної поверхні.
- 2. Чим визначається точність завдання бікубічної поверхні?
- 3. Як формується бікубічний кусок поверхні ?

# **4. Методи побудови реалістичних трьохвимірних зображень.**

### **4.1. Основні типи перспективних зображень.**

 Одне з обмежень, яке властиве моделюванню тривимірних об'єктів , полягає в тому, що показувати їх доводиться на плоскому, двохвимірному екрані. Об'ємні дисплеї існують, але, поки зустріти їх можна тільки в дослідницьких лабораторіях.

 Для відображення тривимірного об'єкта на двохвимірний екран або інший зовнішній пристрій використовується математичне перетворення, яке називається проекціюванням. Точки, що визначають відрізки прямих, криві й інші елементи відображаються на двохмірну площину,

 Це досягається наступним чином. Уявна проекційна площина, яку називають картинною площиною, розміщують між об'єктом і спостерігачем, перпендикулярно напрямку погляду. Проводяться проекційні лінії від точок об'єкта до спостерігача. Точки, де ці лінії перетинають картинну площину, є відповідними точками проекції. Для комп'ютера відносно легко обчислити ці перетинання. Отримавши точки на картинній площині, легко перенести результуюче зображення на екран. Більш того, змінюючи місце розташування спостерігача і знову виконавши проекціювання, можна одержати види об'єкта з різних сторін.

 Проекції розділяють на два різних класи: паралельні і перспективні. При паралельному проекціюванні проекційні лінії йдуть паралельно погляду спостерігача. При перспективному проекціюванні ці лінії умовно перетинаються в оці спостерігача. Останній підхід створює ефект скорочення, коли розмір проекції зменшується по мірі збільшення відстані вихідного об'єкта до проекційної площини. Перспективні проекції виглядають більш реалістично, чим паралельні.

 Машинні перспективні зображення поділяються на види по ознакам, які характеризують ступінь наближення їхнього сприймання до сприймання реальних об'єктів, наприклад таким, як наявність невидимих ліній, зображення напівтонів, тіней. В сукупності з використаними технічними засобами вони визначають якість відтворюваних зображень.

 **Основні види перспективних зображень.** До них відносяться каркасні ( дротові) , контурні та напівтіньові зображення. На різних стадіях процесу проектування необхідні різноманітні види перспективи. Наприклад, для оцінки остаточного проектного рішення використовують найбільш якісне перспективне зображення, а для корегування конструкції в процесі її формування доцільно бачити всі лінії її каркасу, тобто використовувати дротове перспективне зображення. Сучасні растрові кольорові дисплеї в комплексі з відповідними обчислювальними засобами і програмним забезпеченням дозволяють відтворювати напівтіньові кольорові зображення з власними та палаючими тінями.

 *Каркасні машинні перспективні зображення* складаються з сукупності ліній графічної моделі відтворюваного об'єкту, включаючи і невидимі з даної точки зору. Об'ємність зображеного простору заснована на перспективному ефекті, що створює ілюзію глибини зображення . Недоліком дротових зображень є прозорість об'єктів, так як відтворюються всі лінії всіх зображених об'єктів.

 Реалізація цього виду перспективних зображень вимагає найменших витрат машинних ресурсів. Відтворюються дротові зображення на графопобудовачах і, в основному, на векторних графічних дисплеях. Найбільше розповсюдження вони отримали в інтерактивних графічних системах на базі векторних дисплеїв.

 Контурні зображення з усуненими невидимими лініями складаються з видимих з даної точки зору ліній графічних моделей відтворюваних об'єктів. На них не зображені лінії або відрізки ліній об'єктів, закриті їхніми поверхнями або поверхнями інших об'єктів. Такі машинні зображення вимагають значного обсягу обчислень, що зростає приблизно в квадратичній залежності по мірі збільшення складності і кількості відтворюваних об'єктів. Контурні перспективні зображення в основному одержують на векторних дисплеях для оцінки проміжних результатів проектування або на графопобудовачах для фіксування варіантів проектних рішень.

 Напівтіньові перспективні зображення характеризуються відтворенням тільки видимих поверхонь з градацією їхньої яскравості . Яскравість конкретної поверхні залежить від її розташування відносно джерела світла і спостерігача (точки зору), від тону (кольору) самої поверхні, її відбиваючої властивості і ряду інших чинників. Напівтіньові перспективні зображення характеризуються високою реалістичністю і відображаються пристроями в яких є можливість управляти інтенсивністю відображення відтворюваного масиву точок. Наприклад, вони відтворюються растровими дисплеями з градацією яскравості на кожній відтворюваній точці або групі точок Зображення тіней поліпшує наочність напівтіньових зображень і дозволяє більш якісно відтворювати пластику споруд, їхню форму, взаємне розташування.

 Напівтіньові зображення одержуються по різноманітним геометричним схемам, що характеризуються передусім розташуванням джерела світла. Самий простий варіант - коли джерело світла співпадає з точкою зору. При цьому яскравість частин поверхонь не залежить від їхньої відстані до точки зору, не враховуються фактура і тон поверхні. Більш складна схема припускає наявність джерела світла, яке не співпадають з точкою зору, і враховує відстань від нього до об'єктів. Ті ж фактори впливають і на якість кольорових перспективних зображень.

Контрольні запитання.

- 1. В чому різниця між паралельним та перспективним проекціюванням ?
- 2. Дайте характеристику обчислювальних затрат для різних видів перспективних зображень.
- 3. Як досягається ілюзія об'ємності при формуванні напівтонових зображень ?
- 4. Назвіть області застосування різних видів перспективних зображень.

# **4.2. Основні моделі освітлення.**

 Модель освітлення це математичне представлення фізичних властивостей джерел світла та поверхонь, а також їх взаємного розміщення. Для моделювання освітлення трьохвимірних об'єктів використовуються різні моделі освітлення.

 Проста модель освітлення базується на обчисленні інтенсивності відбитого об'єктом світла точкового джерела. Відбиття світла об'єктом може бути дифузним або дзеркальним. Дифузне відбиття має місце при рівномірному розсіюванні світла, за рахунок чого створюється ілюзія, що поверхня має однакову яскравість незалежно від кута огляду. Розсіяне світло практично завжди присутнє в реальній обстановці.

 Світло точкового джерела відбивається від ідеального розсіювача по закону косинусів Ламберта

# $I= I_1 * k_d * cos Q$ ,

де I<sub>L</sub>- інтенсивність джерела світла, I- інтенсивність відбитого світла, k<sub>d</sub>коефіцієнт дифузного відбиття, Q- кут між направленням світла та нормаллю до поверхні.

 При освітленні об'єкта точковим джерелом на нього падає також і світло від сусідніх об'єктів. Ці світло буде розсіяним. Для обчислення інтенсивності розсіяного світла використовується формула виду:

# $I= I_f + I_L k_d cosQ$ ,

де  $I_a$ - інтенсивність розсіяного світла,  $k_a$ - коефіцієнт дифузного відображення розсіяного світла(вказаний коефіцієнт змінюється від нуля до одиниці ).

 Інтенсивність світла зворотно пропорційна квадрату відстані до джерела. Для врахування цієї відстані вводять коефіцієнт , який визначає відстань від центра проекції до об'єкта. Якщо центр проекції лежить близько до об'єкту, то параметр  $1/d^2$  змінюється дуже швидко, що приводить до значного перепаду інтенсивності. В зв'язку з цим в розрахунковій формулі

#### I=  $I_f k_a + I_L k_d cos Q/(d+k)$

використовують не зворотну квадратичну залежність  $1/d^2$  , а лінійне затухання 1/ (d+K), де К- константа.

 Дзеркально відбите світло не розсіюється. Кут відбиття його від ідеальної поверхні дорівнює куту падіння. В любому іншому положенні спостерігач не бачить дзеркально відбите світло. При дзеркальному відбитті мають місце бліки.

 Формула , яка враховує як дзеркально відбите, так і дифузне світло, має вигляд:

I=  $I_f k_a + I_L k_d cos Q / (Q + k_s cos^n (l) ) / (d+k),$ 

де Ks- константа, яка визначається експериментально, l- кут між вектором відбитого променя та вектором спостерігача, n- степінь, яка апроксимує просторове розподілення дзеркально відбитого світла.

 В машинній графіці така модель називається функцією зафарбовування і використовується для розрахунку інтенсивності тону .

 Якщо є декілька джерел світла, то ефект, який вони створюють, сумується. Обчислювальна складність алгоритму побудови об'єкту з використанням простої моделі освітлення досить висока. При кольоровому зображені розрахунок інтенсивності для кожного компоненту кольору виконується окремо, що приводить до суттєвих обчислювальних затрат. Для спрощення розрахунку інтенсивності кольору в точках об'єктів використовується інтерполяція.

Контрольні запитання.

- 1. Дайте характеристику простої моделі освітлення.
- 2. Приведіть формули для розрахунку інтенсивності розсіяного світла.
- 3. Приведіть формулу для інтенсивності світла , яка враховує як дзеркально відбите, так і дифузне світло.
- 4. Як враховується світло від декількох джерел ?

# **4.3. Рендеринг Гуро та Фонга**

Процес відтворення (візуалізації) об'єкта або сцени називається рендерингом (від англійського "rendering"- відтворення, передача візуалізації).

Рендеринг - це обчислення для кожного пікселя зображення інформації про його колір і адресу , які дають можливість відтворити глибину об'єкта на двохвимірному екрані. Рендеринг заповнює всі точки на поверхні об'єкта, що були попередньо збережені як набір вершин.

Основою для опису об'єктів у більшості пакетів тривимірної графіки є полігональні моделі. Для представлення об'єкта у вигляді полігональної моделі він розрізається на плоскі ділянки - грані, які в свою чергу діляться на трикутники (цей процес називається тріангуляцією), у котрих деякі сторони збігаються з границями грані, а деякі лежать всередині її і при візуалізації не враховуються. Наприклад, для опису куба необхідно задати 12 трикутників (шість утворюючих площин і на кожної по двох трикутника), а для опису об'єктів, що мають складну форму, може знадобитися декілька тисяч трикутників.

Найбільш реалістичні зображення одержують при використанні напівтонових методів, які створюють ефект об'ємності за рахунок інтерполювання інтенсивності кольорів . Для одержання реалістичних зображень найбільш часто використовують наступні методи рендерінга: однотонний, метод Гуро і метод Фонга . Найбільше поширення одержав метод Гуро, тому що однотонне зафарбовування не забезпечує необхідної згладженності зображення , а більш реалістичне зафарбовування Фонга вимагає занадто великих обчислювальних затрат.

Для здійснення зафарбування методом Гуро необхідно провести розбивку об'єкта на полігони. Якщо при побудові полігональної поверхні для кожної грані використовується по одній нормалі, то створюється зображення, що складається з окремих багатокутників ( ис. 4.1, а). Методом Гуро можна одержати згладжене зображення (рис. 4.1, б). Нормалі до поверхні апроксимуються у вершинах багатокутників. За вибраною моделлю освітлення визначається інтенсивність кольору вершин багатокутника, а потім, за допомогою інтерполяційних формул, обчислюється інтенсивність кожного піксела всередині багатокутника.

При уважному розгляданні об'єкта, зафарбованого по методу Гуро, помітний прояв ефекту смуг Маха. Метод Гуро не завжди дозволяє уникнути різкої зміни інтенсивності на граничних ребрах багатокутників, де і видні смуги Маха.

Ефект смуг Маха (рис. 4.2) обумовлений латеральним гальмуванням рецепторів ока, реакція яких на світло піддається впливу сусідніх рецепторів. Рецептори, розташовані безпосередньо на межі перепаду інтенсивностей із більш яскравої сторони, піддаються більш сильному подразненню, ніж ті, що знаходяться далі від межі. Це пояснюється тим, що вони менше загальмовуються своїми сусідами, що знаходяться з темнішого боку. Аналогічно, рецептори, розташовані безпосередньо на межі перепаду інтенсивності з більш темної її сторони, будуть піддаватися меншому впливу, ніж ті, що знаходяться в тій ж області, але далі від межі (рис . 4.2 ).

Зафарбування Гуро найбільш доцільне при використанні простої моделі освітлення з дифузійним відбитком, тому що форма відблисків при дзеркальному відбитку сильно залежить від вибору багатокутників, що представляють об'єкт або поверхню.

У методі Фонга, як і в методі Гуро, спочатку апроксимуються нормалі до поверхонь у вершинах багатокутників. Далі переходять до інтерполяції значення вектора нормалі до поверхні всередині багатокутників. Отримані

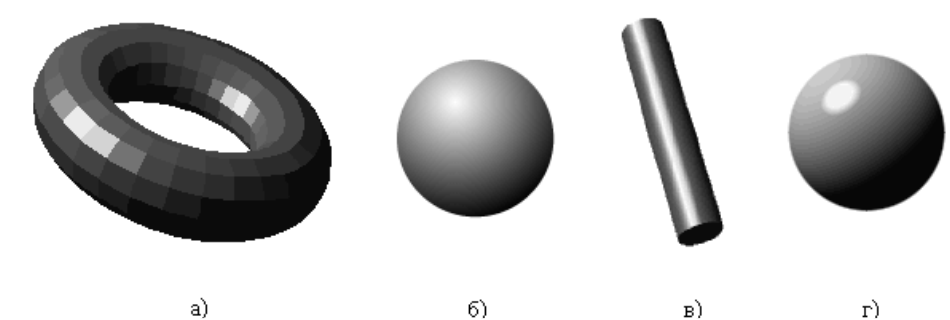

Рис. 4.1. Приклади синтезу об'ємних фігур: а) однотонове заповнення; б) зафарбовування методом Гуро; в,г) зафарбовування методом Фонга

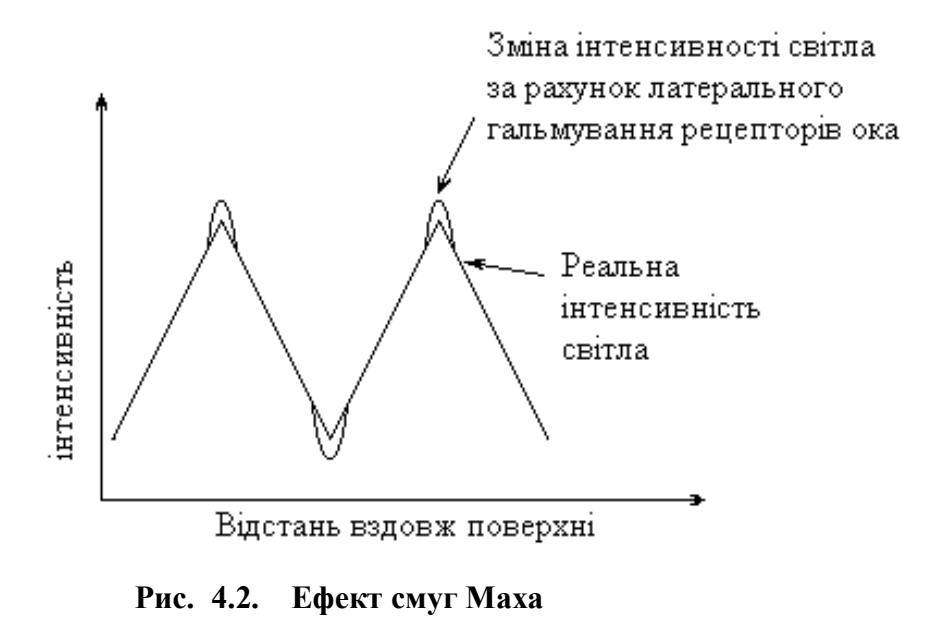

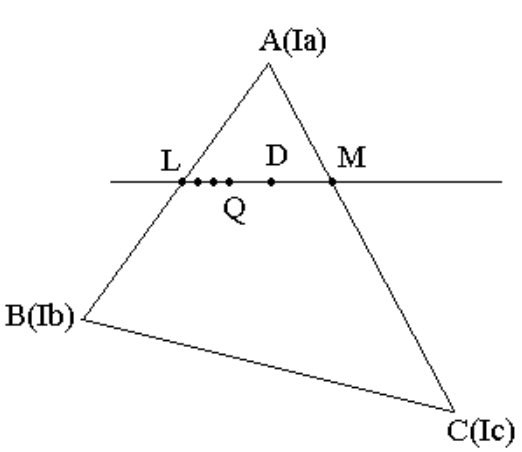

**Рис. 4.3 Зафарбовування методом Гуро**

значення вектора нормалі використовуються для визначення інтенсивності кожного піксела. Помітні поліпшення в порівнянні з інтерполяцією інтенсивності спостерігаються у випадку використання моделі дзеркального відбитка, тому що при цьому більш точно відтворюються світлові відблиски (рис.4.1, в, г). Проте навіть якщо дзеркальний відбиток не використовується, інтерполяція векторів нормалі дає більш якісні результати, ніж інтерполяція інтенсивності, оскільки апроксимація нормалі в цьому випадку здійснюється в кожній точці. Отже, утворюється більш реалістичне зображення, зокрема зменшується ефект смуг Маха.

Головним недоліком рендеринга Фонга є великі обчислювальні затрати, тому що для кожного піксела, за відомим вектором нормалі, обчислюється значення інтенсивності. Один із можливих підходів до скорочення кількості обчислень припускає використання так званої карти відбитків. Вона являє собою набір попередньо розрахованих інтенсивностей для визначеного діапазону значень вектора нормалі. У цьому випадку достатньо один разом обчислити карту відбитків, а потім, за відомим вектором нормалі, лише зчитувати з неї значення інтенсивності, не перераховуючи їх.

Вважається, що зафарбування Фонга забезпечує більш високу якість зображення, але потребує істотних обчислювальних витрат, тому для візуалізації складних сцен у реальному часі частіше застосовують алгоритм Гуро, який у даний час використовуються фактично у всіх комерційних робочих станціях.

В обох методах об'єкт, що зображується представляється у вигляді полігональної моделі. Для цього він розділяється на плоскі ділянки - грані, які в свою чергу, як правило, діляться на трикутники. Така процедура дозволяє надалі, із застосуванням лінійної інтерполяції, легко розрахувати інтенсивності світла кожного складового піксела як всередині, так і на ребрах трикутника. У якості елементарних полігонів трикутники використовуються частіше за інші через простоту їхньої геометрії і розрахункових формул.

 Розглянемо більш детально процес зафарбування області ,обмеженої одним трикутником. Геометрія трикутника задається координатами вершин (А, В и С), за значеннями яких визначають прирости координат для кожної сторони трикутника. Для методу Гуро задаються значення інтенсивності у вершинах - Ia, Ib, Ic. ( рис.4.3). Необхідно обчислити інтенсивність всіх інших точок усередині даного трикутника і на його ребрах. Для цього знайдемо інтенсивність довільно обраної точки D усередині полігона.

 Визначимо приріст інтенсивності світла на один піксель уздовж ребер трикутника АВ, ВС, АС:

$$
\Delta I_{AB} = (I_A - I_B)/B\Pi_{AB} \tag{4.1}
$$

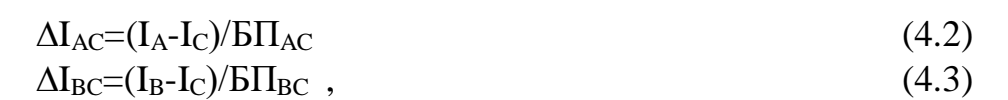

де БП - більший з приростів координат  $\Delta x$ ,  $\Delta y$  обраного відрізка прямої.

Проведемо через точку D лінію, паралельну горизонтальній осі. Вона перетне ребра трикутника в точках L і M. По приростах інтенсивності уздовж ребер визначимо інтенсивність точок, що належать цим ребрам.

Інтенсивність точок M та L може бути знайдена так:

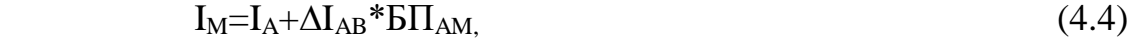

$$
I_{L}=I_{A}+\Delta I_{AC}*b\Pi_{AL} \t\t(4.5)
$$

 Далі за аналогією з попередніми діями визначимо приріст інтенсивності уздовж скануючої прямої LM (у даному випадку LM =  $\text{5} \Pi_{LM}$ ):

 $\Delta I_{LM} = (I_L - I_M)/LM$  (4.6)

Інтенсивність світла в точці D знайдемо у такий спосіб:

 $I<sub>D</sub>=I<sub>L</sub> + \Delta I<sub>LM</sub> * LD.$  (4.7)

 Аналогічним способом визначається інтенсивність будь-якої іншої точки, обмеженої заданим полігоном.

 Найменша похибка досягається при розбивці поверхні на прямокутні трикутники з катетами паралельними координатним осям, оскільки в цьому випадку більший приріст (БП) катета збігається з його довжиною.

 При зафарбуванні всього трикутника рядок, що сканує, послідовно проходить усі точки полігона. Приріст, як уздовж лінії , що сканує, так і між сусідніми лініями, що сканують, у цьому випадку складає один піксел, що дозволяє операції множення замінити операцією накопичуючого додавання.

 $I_0=I_L+\Delta I_LM+\Delta I_LM+\Delta I_LM$  (4.1.8)

На рисунку 4.4, а приведений приклад попіксельного зафарбування прямокутного трикутника при Ia=5, Ib=9, Ic=1. Значення інтенсивностей світла отримані за описаними вище формулами (рис.4.4, б).

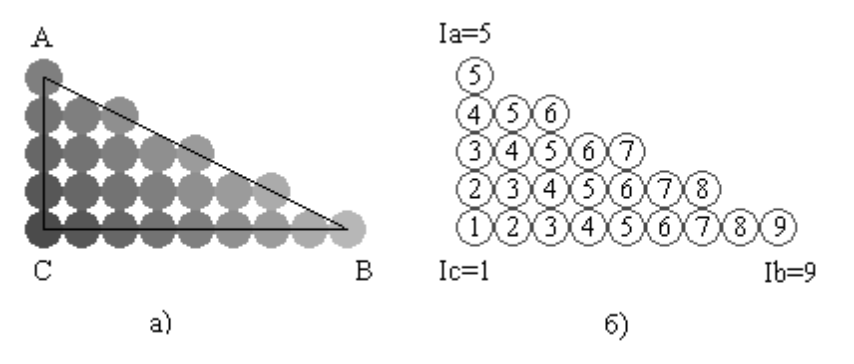

Рис.4.4. Приклад реалізації рендеринга Гуро

 Приведені формули інтерполяції використовуються також і в зафарбуванні Фонга з тією лише різницею, що для кожної вершини трикутника задається не інтенсивність світла, а вектор нормалі.

#### **4.4. Алгоритми видалення невидимих поверхонь**

Формування реалістичних зображень на екрані комп'ютера передбачає видалення невидимих ліній і поверхонь тривимірних об'єктів. Ця процедура відноситься до числа найбільш поширених і вважається класичною задачею машинної графіки, але в той же час вона є і однією з найбільш трудомістких.

Відомо, що для формування об'ємних зображень використовуються каркасний, контурний і напівтонової методи.

У каркасних конструкціях ( рис.4.5 ) видимими є всі лінії конструкції. Об'ємність снована на перспективному ефекті, що створює ілюзію глибини зображення. Такий підхід вимагає найменших обчислювальних витрат, однак прийнятний тільки для відносно нескладних конструкцій, оскільки зі збільшенням числа граней наочність зображення падає.

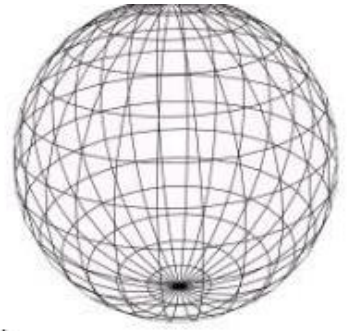

Рис.4.5. каркасна модель

Реалістичність зображень можна істотно підвищити шляхом видалення невидимих ліній і поверхонь. Причому, при видаленні невидимих ліній використовують в основному каркасне представлення об'єктів, а в контурному (рис.4.6) і напівтоновому методах (рис.4.6, б), як правило, мова йде про видалення невидимих поверхонь об'єктів, закритих або їх власними поверхнями, або поверхнями інших об'єктів.

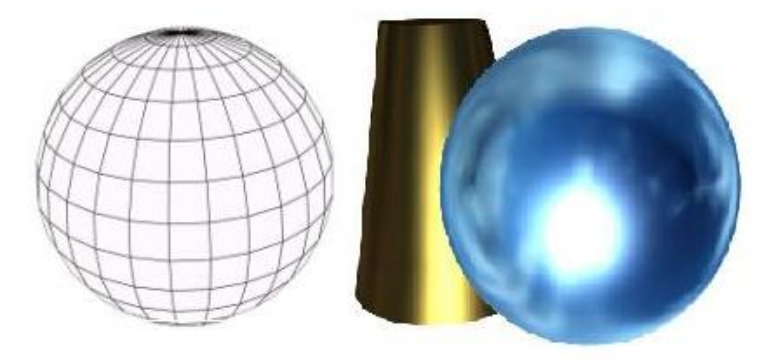

Рис.4.6. Контурна (а) і напівтонова (б) моделі

До теперішнього часу розроблено велику кількість алгоритмів видалення невидимих ліній і поверхонь. Серед них можна виділити придатний для різних застосувань. Вибір конкретного алгоритму залежить

від ряду факторів: яка модель прийнята для опису зображуваних об'єктів; який вид об'єктів; яка потрібна точність їх подання; які обмеження на обсяг обчислень і пам'яті.

Скоротити обчислювальні витрати можна за рахунок ряду спрощень,

серед них: креслення тільки контурів граней об'єктів; апроксимація контурів ламаною лінією; використання тільки плоских граней.

Завдання також зазнає суттєвого спрощення, якщо використовувати ортогональное проектування, оскільки при центральному проектуванні необхідно визначати точки перетину граней об'єкта з променями, що виходять із точки спостереження, а це вимагає додаткових обчислень.

Алгоритми.

Історично одним з перших був запропонований алгоритм Галімберті і Монтанарі . У ньому зіставлялося положення кожного ребра сцени з усіма гранями сцени, тобто, при видаленні невидимих ліній використовувався чисто геометричний підхід.

Основна ідея іншого алгоритму Варнока полягає в тому, що для аналізу видимості або невидимості елементів зображення здійснюється послідовне розбиття об'єктного простору на складові частини. При такому підході з кожної ітерацією завдання видалення невидимих елементів сцени спрощується. В алгоритмі передбачено низку стандартних ситуацій для різних випадків взаємних розташувань граней об'єкта, при якому видалення невидимих частин вирішується. Об'єктне простір умовно просікають трубою прямокутного перерізу. Якщо сцена, що потрапила в трубу, не належить ні до однієї з стандартних ситуацій (порожнеча в трубі, одна грань в трубі, грань, "пробита" трубою і т.д.), то трубу ділять ще на чотири підпростору з перетинами, що представляють собою чотири частини вихідного перерізу та знову виконують зіставлення зі стандартними ситуаціями. Ясно, що при поступовому зменшенні площі перетинів ймовірність зустріти стандартну ситуацію зростає. У найгіршому випадку поділ виконують до тих пір, поки розтин не зменшиться до однієї точки. Приклад виконання однієї ітерації алгоритму Варнока показаний на рис. 4.7.

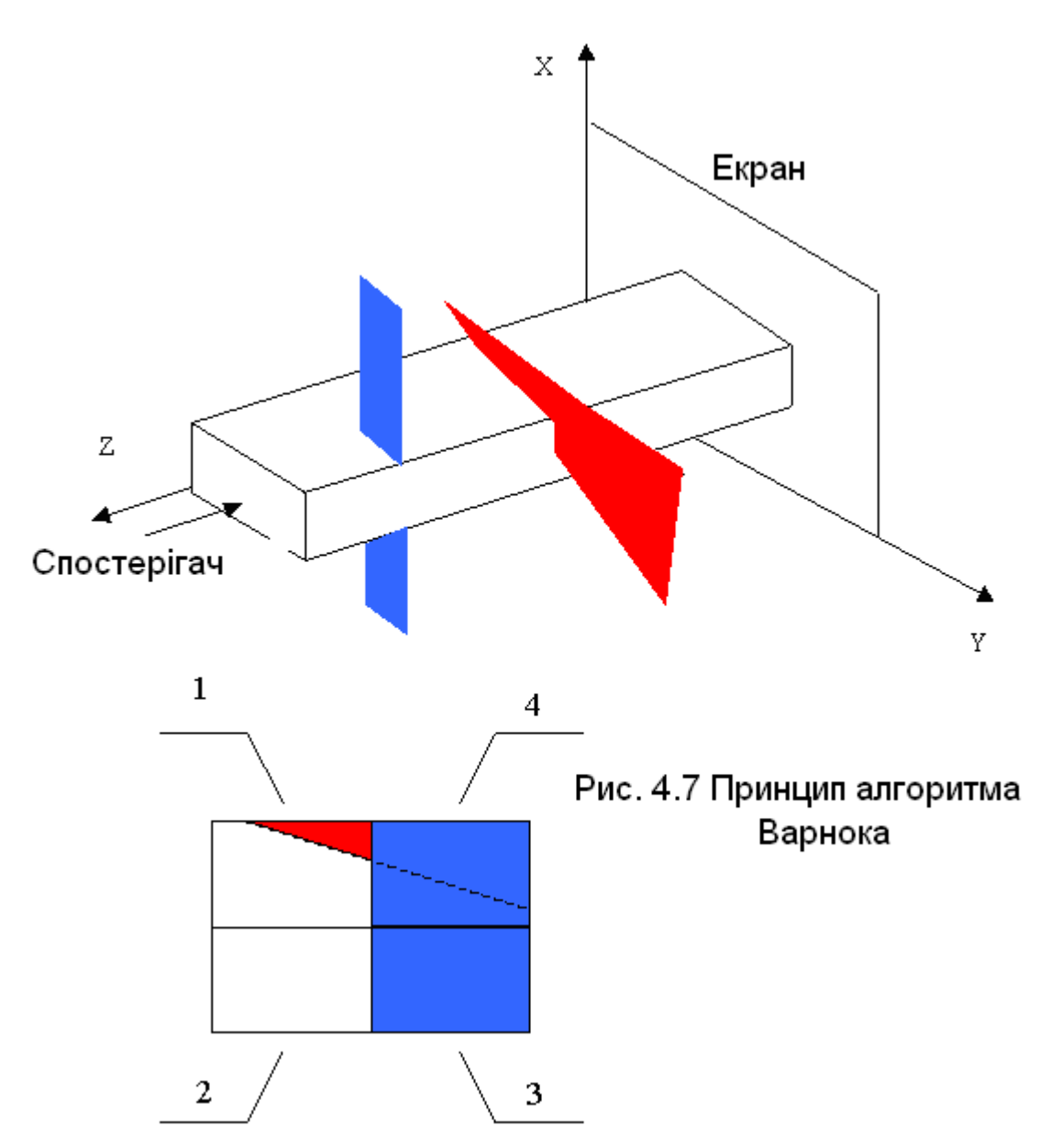

Можна вважати, що отримане розтин не належить ні до однієї з стандартних ситуацій, тому проводиться його розподіл на 4 частини (в загальному випадку розбиття можна робити на будь-яке число).

У перших трьох підвікнах ситуації стандартні. Ці вікна або порожні, або в них потрапляє тільки по одному об'єкту. Так підвікно 2 порожньо, і воно зображується на екрані кольором фону. Аналогічно, підвікно 3 повністю "просікає" тільки одну грань об'єкта, тому воно зображується на екрані кольором цієї межі. У підвікні 1 знаходиться тільки один багатокутник, отже він є видимим. Площа поза цим багатокутника заповнюється фоновим кольором, а сам багатокутник - кольором його межі.

У перетин підвікна 2 потрапило дві грані, причому одна з них частково закриває перетин, і оскільки ситуація не стандартна, це підвікно необхідно розділити ще на 4 частини і знову виконати описані вище дії, але це буде вже наступна ітерація. Кількість ітерацій алгоритму Варнока прямо

70

пропорційна насиченості зображення. Зі збільшенням числа стандартних ситуацій кількість поділів на підпростору зменшується.

Алгоритм Варнока можна використовувати для роботи як з векторними, так і з растровими зображеннями.

Щоб ефективніше виконувати видалення невидимих ліній, доцільно скористатися методом сортування граней об'єктів сцени по їх віддалі від точки спостереження. Кінцевим результатом такого сортування є список об'єктів сцени, упорядкованих по їх віддаленості від точки спостереження.

Елементи зображення записуються в відеопам'ять починаючи з найбільш віддаленого. Тоді елементи, розташовані ближче до спостерігача, будуть затирати інформацію про елементи, розташованих далі.

Розглянемо для прикладу сцену, яка складається з чотирьох граней ( рис 4.8 ). Нехай грань під номером 4 найбільш віддалена від спостерігача, а грань під номером 1 знаходиться ближче інших. Зображення будується починаючи з межі, яка найбільш віддалена (в нашому прикладі це грань 4). Потім виводяться по черзі межі 3, 2, 1.

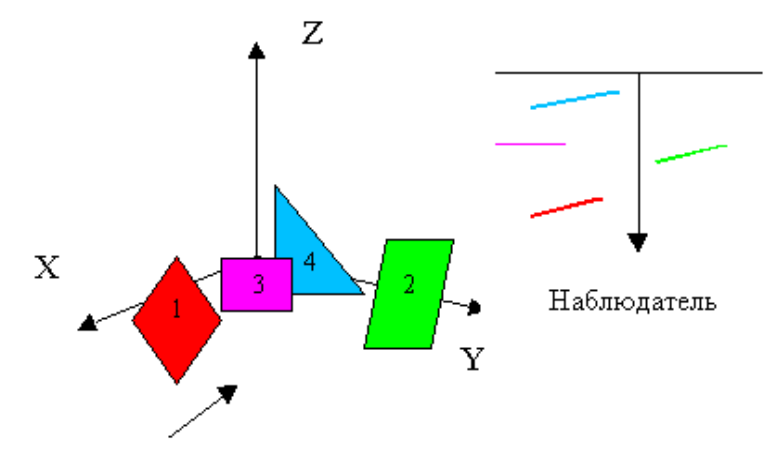

Рис.4.8. Метод сортування по глибині

При реалізації алгоритму необхідно враховувати прозорість граней. Можливі випадки, коли нова грань не перекриває попередню грань або нова грань частково або повністю перекриває попередню грань. При варіанті, коли грань не перекривається іншими гранями, вона виводиться без зміни (у прикладі це грань під номером 2). Коли нова грань частково або повністю перекриває попередню грань, то для формування зображення замінюється загальна частина (коли нова грань непрозора), або здійснюється комбінування кольорів (якщо нова грань прозора). Алгоритм забезпечує формування реалістичних сцен за рахунок можливості комбінування квітів в кожній точці зображення.

В алгоритмі Уоткінса тривимірна задача видалення невидимих ліній і поверхонь зводиться до двомірної. Для цього сцена розтинають площинами, перпендикулярними поверхні екрану, і виконується аналіз отриманих в перетині проекцій. Алгоритм виконується по рядках розгортки екрану. Площині перетину називають площинами розгортки. Зображення в
площинах розгортки мають вигляд набору відрізків прямих, що представляють собою ортогональні проекції граней тривимірних об'єктів. Для формування зображення в кожній площині розгортки здійснюється аналіз відрізків прямих і визначається їх положення відносно спостерігача. Завдання видалення невидимих граней зводиться до визначення того, який відрізок бачимо для кожної точки сканує рядки. Відрізки, розташовані ближче до спостерігача, закривають повністю або частково відрізки, розташовані далі. ( Рис. 4.9 ).

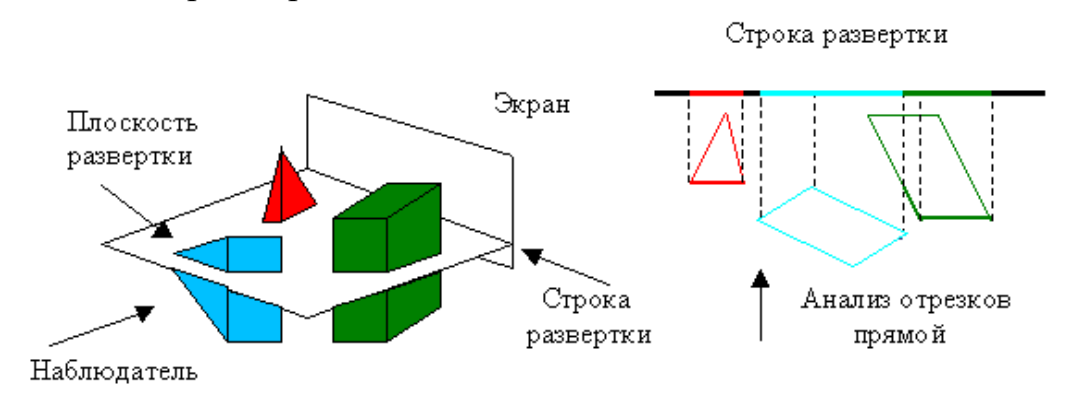

Рис.4.9. Принцип роботи алгоритму Уоткинса

Відомий ряд підходів, що прискорюють роботу алгоритму. Так в одному з них визначається видимість відрізків на кожному з інтервалів, отриманих шляхом ділення рядка сканування проекціями точок перетину ребер. Алгоритм Уоткинса одним з перших був реалізований апаратно.

Метод трасування променів , розроблений на початку 80-х років, дозволяє отримувати найбільш реалістичні зображення шляхом моделювання прозорості, відображення, заломлення і інших оптичних ефектів. Основна ідея методу полягає в наступному. Світло, що випромінюється деяким джерелом світла, досягає спостерігача, відбившись від деякої поверхні, . За результатами розрахунку інтенсивності світла, що досягає спостерігача, можна визначити невидимі поверхні (світло не досягає спостерігача) або визначити ступінь прозорості об'єкта, визначивши різницю інтенсивностей світла від джерела і інтенсивності світла, яке сягнуло спостерігача. Однак повний розрахунок променів, що виходять з усіх джерел, званий прямий трасуванням ( raytracing ), через величезної кількості променів застосовується досить рідко. Крім того, велика частина роботи по простежуванню променів, що не потрапили в око спостерігача, і за визначенням освітленості невидимих поверхонь виявиться проведеної даремно.

Для зниження обчислювальних витрат відстежують промені в зворотному напрямку ( raycasting ), тобто від спостерігача до об'єкта, як показано на рис. 4.10 . За перетину променів трасування і об'єктів визначають видимі поверхні.

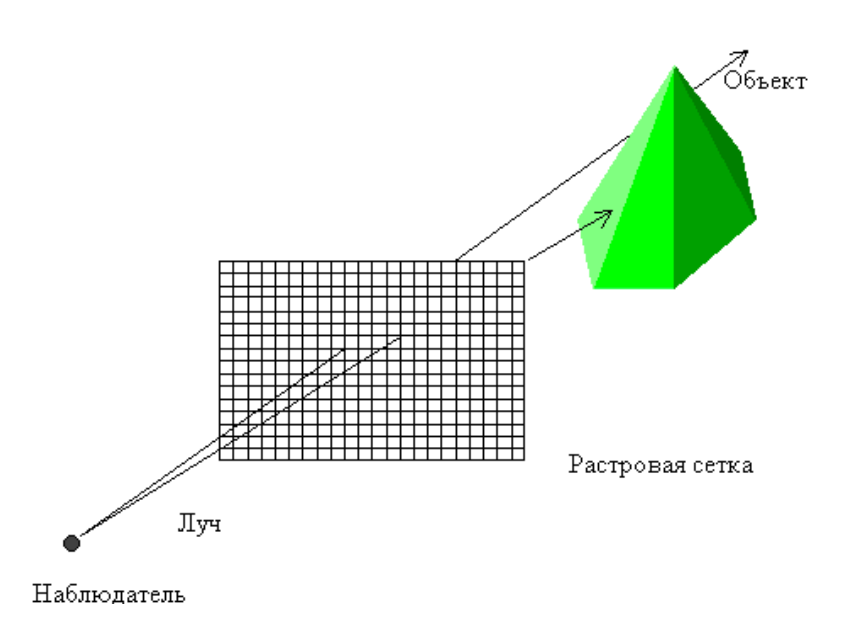

Рис.4.10 Принцип роботи алгоритму трасування променів

Джерело світла знаходиться в нескінченності на осі z, тому всі промені, що йдуть від нього, паралельні осі z . Кожному променю, що виходить з джерела світла, відповідає свій піксель на екрані. Промені проводяться від спостерігача через гіпотетичну растрову сітку екрану і далі в відображається простір. Траєкторія кожного променя відстежується, щоб визначити, які саме об'єкти зображення, якщо такі існують, вона перетинає. Необхідно перевірити те що кожного такого променя з кожним об'єктом зображення. Якщо промінь перетинає об'єкт, то визначаються всі можливі точки перетину променя і об'єкта. Ці точки впорядковуються по глибині. Точка перетину з максимальним значенням глибини представляє видиму поверхню для відповідного пікселя. Якщо жодна з поверхонь була пересічена променем, то пікселу присвоюється колір фону.

Розрахунок променів, трасують через всі вузли растрової сітки, виконується для кожної з трьох колірних складових Red , Green , Blue . Його результати заносяться до кадрового буфер, звідки виводяться на екран. Оскільки 75-95% часу, що витрачається алгоритмом трасування променів, витрачається на визначення перетинів променя трасування з об'єктом, то прагнуть зменшити обчислювальну складність цієї процедури. Наприклад, реальні об'єкти умовно поміщають в прості оболонки (паралелепіпед або сферу) і шукають точку перетину променя з цими оболонками ( рис. 4.11 ). Якщо промінь не перетинає оболонку, значить він, не перетинає і сам об'єкт. Безумовно, завдання граней оболонки істотно простіше, ніж граней самого об'єкта.

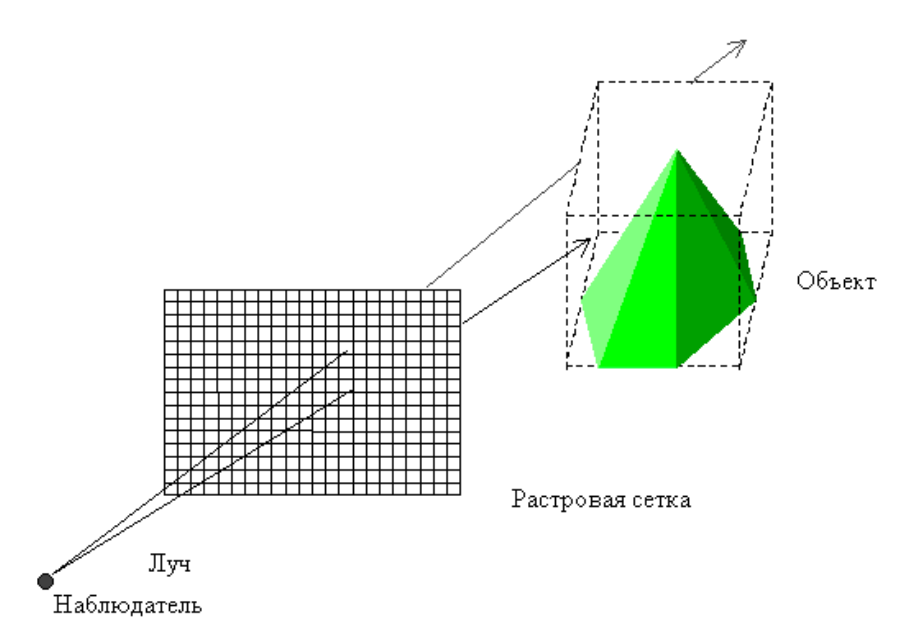

Рис.. 4.11. Використання оболонок в методі трасування променів.

Максимальна "глибина" трасування променів або задається користувачем, або визначається самою програмою-трасувальником залежно від наявності вільної пам'яті. Алгоритм трасування променів вимагає великого обсягу обчислень, однак схемотехнічна і алгоритмічна простота його реалізації, можливість виконання незалежних паралельних обчислень для всіх елементів зображення і можливість отримання реалістичних зображень із заданими оптичними властивостями визначають досить широке його використання.

У графічних акселераторах найбільшого поширення набув алгоритм видалення невидимих поверхонь з використанням Z -буфера . Для реалізації алгоритму, крім традиційної відеопам'яті для зберігання кадру зображення, використовують двомірний масив пам'яті для зберігання глибини ( Z координати) кожного видимого елемента зображення.

При розкладанні в растр елементів зображення обчислюється значення глибини Z для кожної точки. Якщо значення глибини Z поточної точки зображення менше, ніж значення Z точки, яка раніше зберігалася в відеопам'яті за відповідною адресою, то у відеопам'ять заносять значення поточної точки, а в Z -буфер її глибину. В цьому випадку поточний елемент зображення перекриває вихідний. В іншому випадку модифікація відеопам'яті і Z -буфера не виконується.

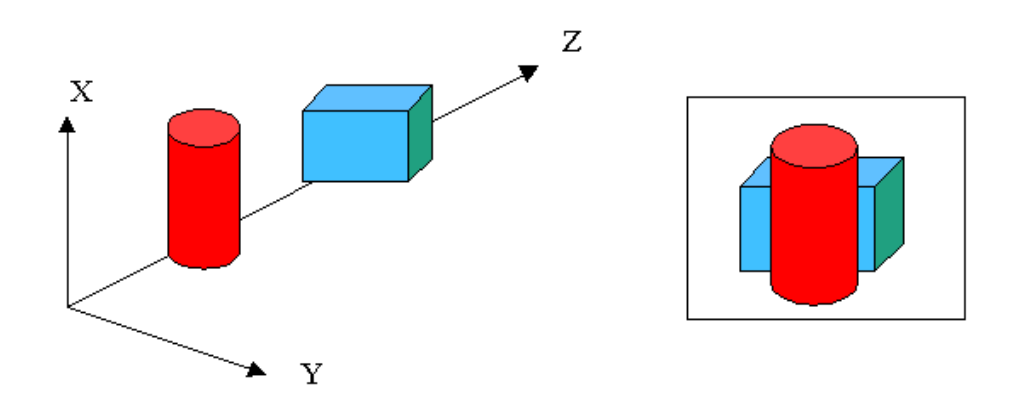

Мал. 4.12. Принцип роботи алгоритму з використанням Z -буфера

Для реалізації високоякісного рендеринга потрібна велика розрядність Z -буфера. Чим вона вища, тим вище дискретність Z -коордінат і тим точніше виконується рендеринг вилучених об'єктів. Якщо 24 розрядний Z -буфер забезпечує більше 16,7 млн. Рівнів завдання глибини, а 32-розрядний - понад 2,8 млрд., То 16-розрядний - тільки 65536. Коли при рендерингу роздільної здатності не вистачає, може статися, що два об'єкта отримають одну і ту ж Z -коордінату, в результаті не буде встановлено, який об'єкт ближче до спостерігача, що може викликати так званий артефакт , або triangle disposition .

У сучасних графічних акселераторах використовують виділений для Z -буфера блок пам'яті. У деяких з них для здешевлення конструкції для цієї функції використовують основний буфер, що безумовно позначається на продуктивності.

Z – aлгоритм має просту апаратну реалізацію, не вимагає попереднього сортування примітивів, робить тривіальної візуалізацію перетинань складних поверхонь. Недоліки алгоритму полягають в необхідності введення додаткового обсягу пам'яті, а також в складності реалізації ефектів прозорості і просвічування. Скрутно усунення сходового ефекту ( aliasing ).

У OpenGL , одному з найпопулярніших програмних інтерфейсів ( API ) для розробки додатків в області двовимірної і тривимірної графіки, закладено видалення невидимих ліній і поверхонь за алгоритмом з використанням Z -буфера.

Застосування конкретного алгоритму для видалення невидимих частин зображення визначається багатьма факторами, наприклад, типом зображуваних об'єктів, необхідним ступенем реалістичності, розташуванням джерел світла, доступними обсягами пам'яті, обчислювальної складністю, простотою апаратної реалізації і т.д. У різних випадках ефективними можуть бути ті чи інші алгоритми. У зв'язку з цим в

ряді програмних продуктів використовують одночасно кілька алгоритмів видалення невидимих поверхонь.

### Контрольні запитання.

- 1. В чому полягає процедура рендеринга ?
- 2. В яких випадках використовують рендиринг Гуро та Фонга ?
- 3. Які обчислювальні дії включає в себе рендеринг Гуро ?
- 4. Як обчислюється інтенсивність кольору точок згідно редеринга Фонга ?

# **5. Принципи відображення інформації**

### **5.1. Растровий принцип відображення інформації**

 В системах відображення інформації (СВІ) на даний час найбільш часто використовують растровий метод .

 Засоби відображення, що використовують растр, називають СВІ растрового типу.

 Сутність растрового методу формування зображення полягає в тому, що для керування електронним променем використовується розгортка, а підсвічування елементів зображення на екрані здійснюється при русі променя по рядкам в відповідні проміжки часу.

 На рис. 5.1 зображений растр, утворений лінійною прогресивною розгорткою, при якій повний растр утворюється за один період кадрової розгортки Тк. Розгортка зображення створюється одночасним рухом променя по горизонталі вздовж осі Х і по вертикалі вздовж осі У. Рух променя по горизонталі називають рядковою розгорткою, а накреслені при цьому лінії – рядками. Переміщення променя по вертикалі називають кадровою розгорткою, в результаті якої всі рядки розміщуються один над другим. Рядкова та кадрова розгортки здійснюються формуванням відхиляючих сигналів Х, У (рис.5.2) напруг для електростатичної відхиляючої системи або струмів для магнітної. Відхиляючі сигнали формуються генераторами рядкової і кадрової розгорток.

Частота кадрової розгортки  $f_k = 1/T_k$  для ЕПТ з малим часом післявисвічування повинна бути більша критичної частоти мерехтіння. Як правило частоту f<sup>k</sup> вибирають рівною частоті мережі змінного струму, виключаючи цим ефекти переміщення по екрану утворюваних нею завад. Частота  $f_z$  і період  $T_z$  строкової розгортки  $(f_z=1/T_z)$  вибирають з умови

 $F_z = Z * f_k$ 

 де Z – число рядків в кадрі, що визначають розподільну здатність СВІ по вертикалі. В телебаченні стандартом прийнято Z=625. В високоякісних СВІ розповсюджена так звана багаторядкова розгортка з Z=1000 і більше.

Період рядкової розгортки Т<sub>z</sub> включає в себе час прямого ходу променя по рядку  $T_{zn}$  і часу зворотного ходу  $T_{zo}$ . Зображення формується за

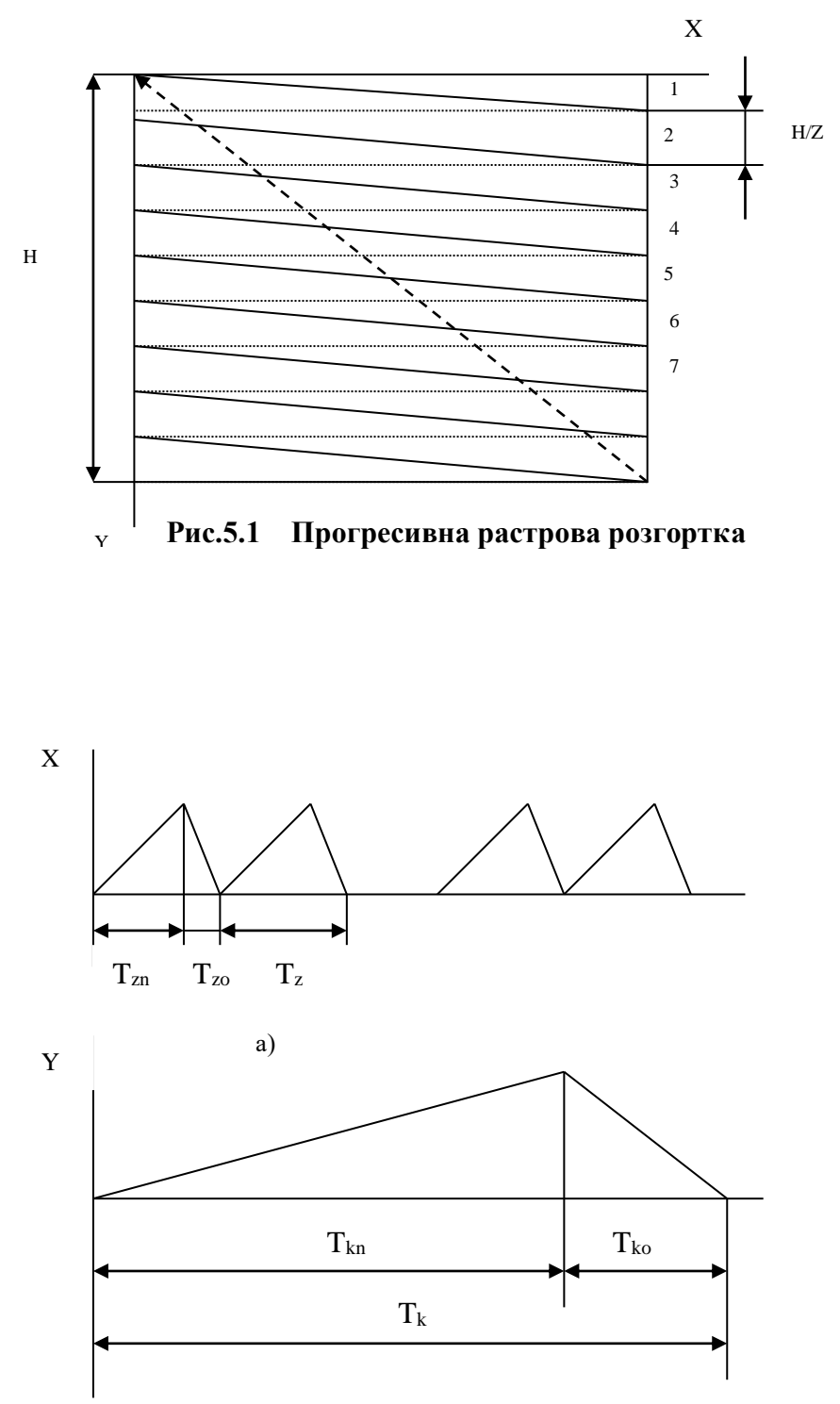

б)

**Рис. 5.2. Часові діаграми рядкової Х та кадрової Y розгорток**

час прямого ходу. Відношення  $T_{z0}$   $T_{z}=\alpha_{z}$  називається коефіцієнтом зворотнього ходу рядкової розгортки. Відповідно при відомих значеннях  $T_{z}$  і  $\alpha$ <sub>z</sub> визначається  $T_{\text{zn}} = T_{\text{z}}*(1-\alpha_{\text{z}})$ . Для стандарту телебачення  $\alpha_{\text{z}}=0.18$ .

Період кадрової розгортки  $T_{\kappa} = T_{\kappa 0} + T_{\kappa \eta}$ , де  $T_{\kappa \eta}$  і  $T_{\kappa 0}$  час прямого і зворотнього ходів кадрової розгортки.

Відношення  $T_{k0}/T_k = \alpha_k$  називається коефіцієнтом зворотнього ходу кадрової розгортки. Число телевізійних рядків, що формуються за час прямого ходу променя,  $Z_n = (1 - \alpha_k)^* Z$ .

Для стандарту телебачення  $\alpha$ <sub>к</sub>=0.08

На рис 5.3. показаний телевізійний растр, що утворений черезрядковою розгоркою, яка передбачає формування одного кадру зображення з двох полів які передаються послідовно. В першому полі викреслюються непарні, а в другому – парні рядки растра (останні на рисунку показані штрихпунктирними лініями). Дискретне зміщення зображення на один рядок в кожному полі не фіксується оком через інертність до сприйняття переміщення об'єктів в полі зору, якщо частота зміни зображень не менше 15-16 Гц. Тому при виборі частоти кадрів  $f_k = 25\Gamma$ ц забезпечується злитість сприйняття зображення двох полів. В той же час відтворення зображення в кожному полі з частотою  $f_n = 2f_k = 50\Gamma\mu$ виключає мерехтіння яскравості, так як виконується вимога  $f_p$ >= $f_{k+m}$ .

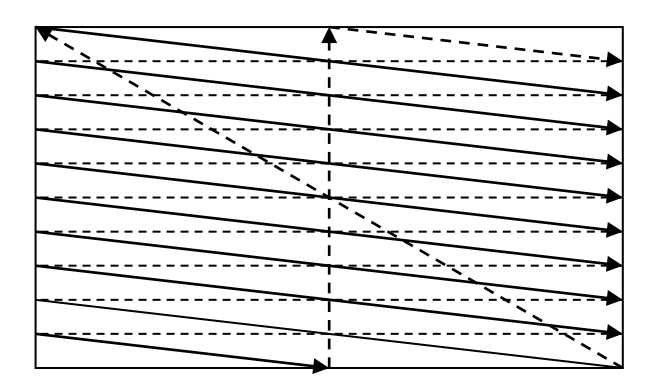

**Рис. 5.3. Растр при черезрядковій розгортці**

 Зменшення частоти кадрів в два рази в порівнянні з прогресивною розгорткою при тому ж числі рядків в кадрі приводить до подвійного зменшення частоти рядкової розгортки і смуги пропускання відеопідсилювача, яка є необхідною. Для формування черезрядкової розгортки необхідно забезпечити наступні умови: число рядків в кадрі повинно бути не парним, так як  $Z=2^{*}m+1$ , де m – ціле число; частоти рядкової розгортки повинні бути жорстко зв'язані між собою умовою  $2f_z = Zf_n = (2m+1)f_n$ .

В результаті виконання цих умов друге поле починається з половини рядка і всі рядки виявляються зміщеними по вертикалі відносно рядків першого поля.

Черезрядкова розгортка використовується в телевізійних трансляціях і в ряді промислових телевізійних установок. В СВІ рекомендується використовувати прогресивну розгортку, при якій відсутні черезрядкові мерехтіння, які призводять до втоми зору оператора.

До переваг СВІ растрового типу відносяться : універсальність, яка дозволяє відображати всі види ІМ; можливість суміщення інформаційних моделей, які формуються методом електронного синтезу (знакогенерації), з напівтоновими зображеннями, які отримуються за допомогою телевізійних камер.

 При формуванні зображення найменшими елементами є точки. Вони розміщуються вздовж кожного рядка на фіксованих місцях. Для монохромних індикаторів кожній точці зображення відповідає комірка запам'ятовуючого пристрою, куди заносять 1 або 0 в залежності від того, чи повинна точка підсвічуватись чи ні. Кількість рядків і точок в рядку як правило вибирають кратним  $2^k$ , що відповідає структурі мікросхем пам'яті та суттєво спрощує схему інтерфейсу.

 Зображення на екрані формують відеосигналами, які для кожної точки передають інформацію, яку зчитують з відеопам'яті синхронно з розгорткою.

 Для отримання напівтонового зображення відеопам'ять включає кілька однакових шарів . При формуванні зображення данні зчитуються паралельно зі всіх шарів і подаються на цифро-аналоговий перетворювач з числом розрядів, яке відповідає кількості шарів.

 Розподільна здатність кольорових моніторів визначається на відміну від чорно-білих фізичними розмірами тріад люмінофорних зерен на екрані.

При синхронному формуванні зображення значення прямих кодових елементів (ПКЕ) формуються синхронно з ходом рядкової розгортки і подаються на керуючі входи (R,G,B) ТВ монітора. Система може виконувати зміну кадрів зображення з частотою ТВ розгортки, однак цей спосіб характеризується значними апаратними затратами.

Асинхронний спосіб передбачає буферизацію масиву значень ПКЕ елементів зображення в відеопам'яті (ВП). Розподіл процедур формування і регенерації зображення знімають обмеження на складність зображень що формуються. Друга важлива перевага – можливість регістрації і відображення швидкоплинних процесів. В більшості випадків інтерес представляє не сам процес, а кінцевий результат чи траса станів, яка може бути зображена з значно більшою точністю, ніж в синхронних системах.

Висока продуктивність асинхронних систем генерації зображень забезпечується: використанням високопродуктивних графічних процесорів (ГПР); додатковою обробкою ПКЕ безпосередньо перед виводом на монітор.

### Контрольні запитання.

- 1. Які типи розгорток вам відомі ?
- 2. Приведіть основні параметри прогресивної розгортки.
- 3. В яких випадках використовують синхронну та асинхронну растрові розгортки ?
- 4. Як організовується модифікація відеопам'яті при растровій розгортці ?

### **5.2. Векторний принцип відображення інформації**

 В векторних пристроях відображення інформації зображення отримують в вигляді набору векторів, дуг, точок і символів, які адресуються в заданій системі координат. При цьому використовується автономна пам'ять, яка зберігає координати точок, кінців векторів або коди знаків, а також команди , які визначають режим роботи пристрою. Інформація з пам'яті послідовно поступає в блок керування дисплеєм, причому координати, які зчитуються вказують точку, в яку необхідно встановити електронний промінь. При цьому промінь переміщується в нове положення від точки, яка була вказана попередніми кодами. В залежності від заданої команди під час руху електронного променя його траєкторія висвічується на екрані ( тоді відображається відповідний вектор , дуга або висвічується тільки кінцева точка). Можливий режим переміщення променя без підсвічування.

 Основний недолік приведеного підходу полягає в обмеженій складності зображення, яке може бути виведеною на екран без миготіння.

 При векторному принципу формування зображення виконується довільне сканування. Це означає, що відрізок прямої може бути викресленим безпосередньо від однієї точки до іншої.

 У векторному дисплеї на запам'ятовуючій електронно-променевій трубці використовують люмінофор з великим часом післясвітіння. Лінія або літера залишаються на ній видимими протягом тривалого часу до тих пір, поки не стануть нерозрізненими. Щоб намалювати відрізок на екрані , інтенсивність променя збільшують до такої величини, яка призводить до запам'ятовування на люмінофорі. Для стирання зображення на всю трубку подають спеціальну напругу , яка знімає свічення люмінофору. Витерти окремі елементи зображення неможливо як і організувати динамічний рух чи анімацію.

 В дисплеї на ЗЕПТ через деякий час виконують перемальовування зображення.

 У векторному (що малює відрізки чи вектори) дисплеї з регенерацією зображення на базі ЕПТ використовується люмінофор з дуже коротким часом післясвітіння. Такі дисплеї часто називають дисплеями з довільним скануванням. Через те, що час післясвітіння люмінофора малий, зображення на ЕПТ за секунду повинно багаторазово перемальовуватись чи регенеруватись. Мінімальна швидкість регенерації повинна складати принаймні тридцять (1/с), а краще від 40 до 50 (1/с). Швидкість регенерації, що менша 30 (1/с), приведе до того, що зображення буде мерехтіти, як це буває, коли кінофільм прокручується надто повільно. На таке зображення неприємно дивитись і його важко використовувати.

Для векторного дисплею з регенерацією необхідно крім ЕПТ ще два елемента : дисплейний буфер та дисплейний контролер. Дисплейний буфер це безперервна ділянка пам'яті, яка містить всю інформацію, необхідну для виведення зображення на ЕПТ. Функція дисплейного контролера полягає в тому, щоб циклічно обробляти цю інформацію зі швидкістю регенерації. Складність (число зображуваних векторів) малюнка обмежується двома факторами - розміром дисплейного буфера і швидкістю дисплейного контролера. Ще одним обмеженням є швидкість обробки геометричної інформації, наприклад швидкість виконання таких операцій, як перетворення та відсікання.

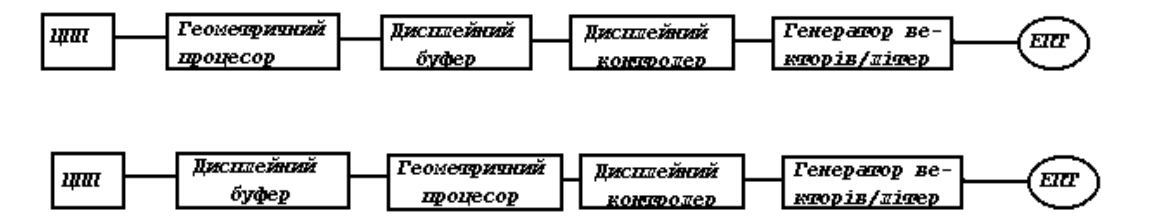

Рис.5.4. Концептуальні блок-схеми векторних дисплеїв з регенерацією.

На рис.5.4. представлені блок-схеми двох високопродуктивних векторних дисплеїв. В обох випадках припускається, що такі геометричні перетворення, як поворот, перенос, масштабування, перспективне проекціювання та відсікання, реалізовані апаратно в геометричному процесорі. В першому випадку (рис.5.4, а) геометричний процесор працює повільніше, ніж це необхідно при регенерації зображень(від 4000 до 5000 векторів). Таким чином, геометричні дані, що посилаються центральним процесорним пристроєм (ЦПП) графічному дисплею, обробляються до зберігання в дисплейному буфері. Отже, в ньому зберігаються тільки ті інструкції, які необхідні генератору векторів та літер для виведення зображення. Дисплейний контролер зчитує інформацію з дисплейного буфера і посилає її генератору векторів та літер. При досягненні кінця дисплейного буфера контролер повертається на його початок, і цикл повторюється знову.

 В другій схемі (рис.5.4, б) геометричний процесор працює швидше, ніж необхідно для регенерації достатньо складних зображень. В цьому випадку вихідна геометрична база даних, послана з ЦПП, зберігається безпосередньо в дисплейному буфері, а вектори, як правило, задаються в координатах користувача в вигляді чисел з плаваючою точкою. Дисплейний контролер за один цикл регенерації зчитує інформацію з дисплейного буфера, пропускає її через геометричний процесор і результат передає генератору векторів. При такому способі обробки геометричні перетворення повинні виконуватися протягом одного циклу регенерації.

 Матричний екран , як правило, утворений незалежними дискретними елементами, що дозволяє підсвічувати довільно вибраний елемент . газорозрядну індикаційну панель (ГІП) постійного струму.

 Конструктивно ГІП постійного струму являє собою діелектричну платівку 4 з отворами-комірками (рис. 5.5). З двох сторін від решітки розташовані системи рівнобіжних електродів *2* і 5*,* що перехрещуються під прямим кутом. Панель має захисні стекла 1 і 6, а корпус- герметизований. Комірки 3 розташовані в місцях перехрещування електродів , заповнені інертним газом (неон, суміш неону з азотом або неону з аргоном і т.д.) і утворять мініатюрні газорозрядні прилади, у яких одна система електродів виконує функцію катодів, а друга система електродів - функцію анодів. Якщо на одну з пар «анод-катод» подати напругу, величина якої перевищує пробивну напругу, то в комірці , розташованої в місці їх перехрещування, виникає тліючий розряд і комірка світиться. Напруга горіння комірки менша напруги запалювання. Якщо напруга подавати по черзі до стовпчиків і одній горизонтальній шині, то комірки цього рядка запалюються по черзі і точка переміщається з одного краю ГІП до іншого. Таким чином, підключаючи періодично з визначеною частотою необхідні комірки, можна одержати зображення потрібного знака. ГІП постійного току не мають пам'ять, унаслідок чого для одержання зображення необхідно періодично подавати керуючі імпульси послідовно на всі рядки панелі.

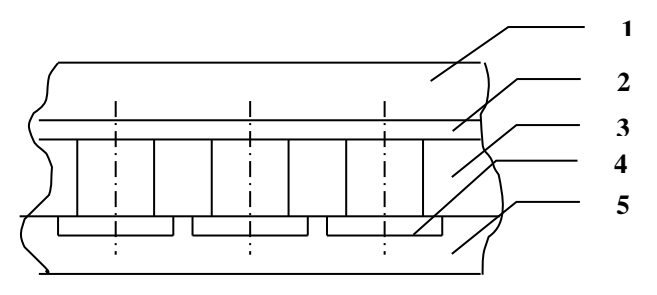

**Рис. 5.5. Газорозрядна панель постійного струму**

 ГІП змінного струму від ГІП постійного струму відрізняється тим, що в неї електроди відділені від газового проміжку прошарком діелектрика, на якому при проходженні струму через проміжок часу утворяться електричні заряди, що гасять розряд і полегшують його запалювання при зміні полярності напруги . Електричне поле вказаних зарядів на стінках комірки обумовлює її пам'ять.

Контрольні запитання.

- 1. В чому суттєва відмінність растрового та векторного принципу відображення інформації ?
- 2. Які індикатори застосовують при векторному принципі відображення інформації ?
- 3. Приведіть концептуальні блок-схеми векторних дисплеїв з регенерацією.

### **6. Принципи побудови програмних засобів машинної графіки**

# **6.1. Класифікація проблемно-орієнтованих графічних мов**

 Проблемно-орієнтовані графічні мови, що використаються в системах машинної графіки прийнято класифікувати по наступним ознакам:

- оперативність;

- наявність засобів для опису операцій обробки ;
- -зв'язок з універсальними алгоритмічними мовами програмування;

-метод завдання команд (операторів) мови;

- місце в процесі обробки графічних даних.

 По оперативності мови поділяють на діалогові (оперативні) і пасивні. Діалогові забезпечують роботу в реальному масштабі часу шляхом обробки операторів мови в режимі інтерпретації, що дозволяє оперативно отримувати результат виконання програми в графічній формі. В діалогових мовах для завдання операторів поряд з алфавітно-цифровими даними використовуються і графічні побудови, що виконуються на графічному терміналі за допомогою пристроїв введення . Пасивні мови дозволяють задавати сукупність графічних операцій в вигляді деякого символічного опису з наступною компіляцією цих описів і виконанням в режимі пакетної обробки.

 По наявності засобів для опису операцій обробки виділяють інформаційні і алгоритмічні мови. Інформаційні дозволяють описувати тільки графічні данні, алгоритмічні призначені для опису графічних даних і операцій над ними, включаючи обчислювальні операції, операції управління введенням виводом і зберігання даних.

 По зв'язку з універсальними алгоритмічними мовами розрізняють автономні і і поширюючі мови. Перша має власну граматику, відповідний транслятор і може застосовуватися незалежно від інших мов програмування. Поширюючі мови будуються на основі граматики іншої мови і є його графічним доповненням. Базою розширення найчастіше служать універсальні алгоритмічні мови . Такий підхід дозволяє використати всі наявні в базовій мові потужні засоби обробки даних і спростити зв'язок машинної графіки з проектуюючими компонентами системи, а також забезпечити в значній мірі незалежність мови від типу ЕОМ, яку використовують.

 По способу-завдання операторів мови поділяються на символічні (алфавітно-цифрові), цифрові, і графосимволічні мови. Програма на символічній мові представляє послідовність текстових рядків фіксованого або довільного формату. Цифрові мови представляють сукупність кодових комбінацій, в яких числами задаються як коди графічних команд, так і їх параметри. Графосимволічні мови, як правило, діалогові і дозволяють задавати графічну інформацію в формі комбінації текстових директив і графічних побудов.

 По місцю в процесі обробки графічних даних розрізняють вхідні, внутрішні і вихідні графічні мови. Вхідні графічні мови (ВГ-МОВИ) призначені для опису і введення в ЕОМ графічних даних і завдання дій над ними . Звичайно, ВГ-МОВИ включають деякий базисний набір графічних операторів і передбачають можливість розширення їх в залежності від специфіки області і умов застосування. Загальними для багатьох ВГ-МОВ є підмножини команд, що забезпечують: побудову графічних примітивів; завдання атрибутів графічних примітивів; побудову графічних зображень довільної конфігурації; побудову зображення з обмеженої множини елементів, які мають типову конфігурацію; перетворення зображення (афінні та ін. перетворення); документування інформації в графічному, текстовому вигляді або запис на машинні носії; прийом і передачу інформації; управління приладами вводу.

 Підмножини цих команд можуть бути поширені або скорочені в залежності від області і умов використання конкретної мови.

 Внутрішні мови призначені для програмної обробки даних, накопичення та зберігання їх в системі, забезпечення протоколів зв'язку між різноманітними компонентами системи. В сучасних системах внутрішні мови використовуються також для запису даних в так звані графічні метафайли, в яких зображення зберігаються в форматах, незалежних від команд конкретних графічних приладів.

 Вихідні мови призначені для виводу даних з ЕОМ з метою графічного відображення та документування. Формати і набір операторів вихідних мов дуже залежать від приладів графічного виводу, що використаються.

#### Контрольні запитання.

- 1. Назвіть області застосування оперативних та пасивних графічних мов .
- 2. Як графічні мови підрозділяються по місцю в процесі обробки графічних даних ?
- 3. Які команди властиві вхідним, внутрішнім та вихідним графічним мовам ?

### **6.2.Основні підходи до розробки програмних засобів машинної графіки**

 Графічні мови реалізують шляхом розширення універсальних мов програмування або шляхом розробки автономних мов.

 В структурі програмного забезпечення проблемно-орієнтованих графічних систем на основі розширення існуючих алгоритмічних мов загального призначення можна виділити принаймні п'ять рівнів.

 Нульовий рівень складають системні програми управління вводомвиводом (драйвери) графічних приладів, що створюються, як правило, з використанням мов програмування низького рівня (автокоди, ассемблери).

 Програмне забезпечення першого рівня являє собою графічні автокоди приладів, з використанням яких організується формування файлів виводу на графічні прилади.

 Другий рівень складає базове програмне забезпечення машинної графіки (БПЗ МГ) - ядро розширення алгоритмічних мов. БПЗ МГ створюється як незалежне від властивостей конкретних приладів і проблемного застосування і реалізує найбільш розповсюджені функції введення, виводу і зберігання графічної інформації. Воно є предметом уніфікації як в рамках однієї мови, так і в цілому в системах машинної графіки .

 Третій рівень складає програмне забезпечення, що включає найбільш представницькі функції конкретної області застосування, наприклад,

програми побудови графіків для систем автоматизації експерименту, програми формування елементів креслень для систем автоматизованого проектування і т. п. Ці програми використовують програми другого рівня і є доповненням його для конкретних застосувань.

 Останній, четвертий рівень програмного забезпечення складають програми користувачів системи і призначені для орієнтованих систем .

 Програми другого і третього рівнів, як правило, об'єднуються в пакети прикладних програм машинної графіки (ППП МГ) і складають основу розширення алгоритмічних мов .

 Виходячи з ступені залежності пакетів прикладних програм МГ від конкретних типів графічних приладів і трудоємкості їх настройки на роботу з приладами інших типів, розрізняють чотири рівня інваріантності ППП МГ до графічних приладів.

Рівень 0 - пакет орієнтований на застосування конкретного набору технічних засобів і практично не має засобів настройки на інші прилади. Перевагами ППП цього рівня є можливість досягнення високої ефективності використання можливостей приладів і мінімальні витрати процесорного часу на перетворення зображення з систем координат користувача в приладну систему координат. Основний недолік - необхідність перепрограмування всіх базисних функцій при зміні приладів.

Рівень 1 - пакети прикладних програм побудовані по принципу «перевернутої піраміди» . Вихідні дані в таких пакетах є загальним інтерфейсом для всіх графічних приладів, оскільки набір вихідних графічних примітивів дуже обмежений, але достатній для генерації будь-якого зображення. Цей набір може включати, наприклад, наступні примітиви: точка, відрізок прямої, алфавітно-цифровий символ.

 Істотній недолік цього підходу полягає в тому, що він сильно обмежує можливість використання (за умови збереження інваріантності) функцій ,що реалізувалися апаратно (наприклад, побудова дуг і кіл, ліній різних типів, текстів і т. п.). Це збільшує обсяг програм пакету, що моделюють ці функції, знижується ефективність використання ЕОМ, зростає час формування зображення.

 Перевага такої організації ППП МГ полягає в інваріантності прикладних програм користувача до графічних приладів і в мінімальній трудоємкості настройки самого пакета на нові пристрої шляхом написання дуже обмеженої кількості програм формування вихідних примітивів пакета в кодах пристрою, що підключається.

 Рівень 2 - рівень віртуального графічного пристрою, тобто пристрою, який дає користувачу деякий уніфікований набір вхідних і вихідних функцій в незалежності від того, чи є фізичний еквівалент такого пристрою в системі чи ні. ППП МГ настроюється на такий віртуальний пристрій (графічний протокол). Підключення конкретного графічного пристрою до системи з таким пакетом у випадку різниці між ним і віртуальним пристроєм потребує розробки відповідних програм, які доповнюють даний фізичний пристрій до віртуального графічного пристрою.

 Такий підхід ефективний для багатотермінальних систем, коли одна і та ж програма повинна формувати одночасно зображення для різних графічних пристроїв. При цьому збільшується час ЕОМ, що затрачається на виконування перекодувань і перетворення координат, але досягається інваріантність до графічних пристроїв при одночасному максимальному використанні їх апаратних можливостей.

 Рівень 3 – рівень віртуального графічного пристрою з напівавтоматизованою настройкою на фізичний пристрій. ППП МГ цього рівня відрізняється від рівня 2 тим, що в своєму складі має програму загального інформаційного погодження, яка на основі таблиці можливостей пристрою виконує програмне моделювання тих функцій віртуального

пристрою, які не реалізовані апаратно в фізичному пристрої . Такий підхід дозволяє зменшити трудоємкість створення програм, що доповняють фізичний пристрій до віртуального графічного пристрою системи.

Контрольні запитання.

- 1. На якому рівні розширення алгоритмічних мов розробляють драйверні програми ?
- 2. Який рівень розширення алгоритмічних мов складає ядро розширення ?
- 3. В чому полягають недоліки принципу "перевернутої піраміди" ?
- 4. Приведіть дії, характерні різним рівням інваріантності ППП МГ до графічних приладів.

# **6.3.Стандарти машинної графіки**

 Основною метою стандартизації в області машинної графіки є розробка методичних і базових програмних засобів для створення транспортабельних прикладних програм, що використають графічні засоби, тобто програм, які відносно легко трансформувати з однієї конфігурації технічних засобів на іншу. Це зв'язано з тим, що графічні термінали відрізняються як системою графічних команд, так і кількістю приладів вводу-виводу.

 Одні термінали обладнані майже повним набором приладів, в той час як інші мають лише одне або два (наприклад, світлове перо і клавiатуру або тільки одне світлове перо). Стандартизація програмного забезпечення машинної графіки засновується на представленні всіх приладів графічних систем і їхніх характеристик в деякому уніфікованому вигляді з метою отримання достатньо гнучкого апарату еквівалентної заміни одного фізичного приладу іншим без зміни суті програми.

 Інша мета стандартизації - це досягнення структурної і технологічної єдності розробки прикладних графічних програм, що полегшує роботу програмістів з різноманітними реалізаціями стандартного графічного пакету в різних мовах програмування і на різноманітних обчислювальних системах.

 Стандартизація програмного забезпечення машинної графіки ставить метою забезпечити перший або другий рівень модифікації графічних програм при їх переносі з однієї системи на іншу.

 З появою мереж ЕОМ і розподілених графічних систем, в яких відбувається розподіл функцій між локальним графічним процесором і обслуговуючою ЕОМ , виникла проблема стандартизації графічних протоколів, регламентуючих зв'язок обчислювальних машин при розподіленій обробці графічних даних.

#### **Класифікація**

У основі розробки графічних стандартів лежить принцип віртуальних ресурсів, що дозволяє розділити графічну систему на декілька шарів прикладний, базисний і апаратно-незалежний. При цьому кожний шар є віртуальним ресурсом для верхніх шарів і може використовувати можливості нижніх шарів за допомогою стандартизованих програмних інтерфейсів. Крім того, графічні системи можуть обмінюватися інформацією з іншими системами або підсистемами за допомогою стандартизованих файлів або протоколів.

У відповідностей із цим виділяють три основних напрямки стандартизації - базисні графічні системи, інтерфейси віртуального пристрою, формати обміну графічними даними.

Стандартизація базисних графічних систем спрямована на забезпечення мобільності прикладних програм і заснована на концепції ядра, що містить універсальний набір графічних функцій, загальних для більшості застосувань.

Найбільше відомими проектами по стандартизації базисних систем є Core System, GKS, GKS-3D, PHIGS, PHIGS+.

Основний напрямок розвитку цих проектів полягає в посиленні образотворчих можливостей для візуалізації геометричних об'єктів (2D, 3D, видалення схованих ліній і граней, напівтонового зафарбування, текстурування й ін.). Стандарт на базисну графічну систему містить у собі функціональний опис і специфікації графічних функцій для різних мов програмування.

Концепція віртуального пристрою почалась розроблятися з моменту появи апаратно-незалежних графічних систем. Інтерфейс віртуального пристрою розділяє апаратно-залежну й апаратно-незалежну частини графічної системи. Він забезпечує можливість заміни графічних пристроїв (термінальну незалежність), а також можливість роботи з декількома пристроями одночасно. Інтерфейс віртуального пристрою може існувати у формі програмного інтерфейсу і/або протоколу взаємодії двох частин графічної системи. Найбільше чітко концепція віртуального пристрою подана в проекті CGI.

Розвиток цієї концепції збіглося з активним застосуванням графічних засобів на персональних комп'ютерах і графічних станціях. При цьому основними інтерактивними пристроями стали растрові дисплеї, пристроями для одержання твердих копій - растрові принтери. Це привело до необхідності виділення окремого набору растрових функцій, що дозволяють використовувати функціональні можливості растрових пристроїв.

Подальший розвиток растрових функцій зв'язано з появою багатовіконних графічних систем Х Window і MS Windows (а також NeWS і Display Postscript), що забезпечили зручні засоби для маніпулювання растровими зображеннями. Ці засоби є основою для розвитку систем опрацювання зображень і для організації ефективного багатовіконного інтерфейсу користувача з використанням меню, діалогових панелей, смуг перегляду й ін. Відзначимо, що традиційні засоби виводу геометричних примітивів (ліній, дуг, багатокутників) і текстів також є в цих системах.

Сьогодні, найбільше розвиті проекти РЕХ і OpenGL непогано сполучають основні досягнення як геометричного так і растрового напрямку

### **Графічні системи класу 2D.**

 **GKS** .Базисна графічна система GKS забезпечує функціональний інтерфейс між прикладною програмою і деяким набором вхідних і вихідних графічних пристроїв.

 Графічна коренева система (ГКС) {GKS-Сгарhiсаl КеrnelSystem) розроблена фахівцями ФРГ і прийнята міжнародною організацією по стандартизації (ISO) в якості міжнародного графічного стандарту (Draft International Standart- ISO/DIS).

 Однієї з найважливіших концепцій, покладених в основу графічних стандартів, є ідея розподілу функцій графічного програмного забезпечення на модельні і власне графічні. Відповідні частини програмного забезпечення називаються модельною і графічною системами.

 В модельній системі графічні об'єкти визначаються в власних локальних координатах і система має засоби перетворення для роботи з цими координатами. Після застосування до об'єкту деякої сукупності таких перетворень формується опис об'єкту в світовій системі координат, що представляє собою машинно-незалежну декартову систему координат.

 Графічна система, використовуючи світові координати точок об'єкту як вхідну інформацію, генерує зображення об'єкту і виводить його на графічний пристрій. Зображення будується шляхом звернення до програм малювання примітивів - відрізків прямих ліній, маркерів і рядків тексту. Як проміжна між світовою і приладною системами координат вводиться нормалізована приладно-незалежна система координат. Вихідні примітиви піддаються двом перетворенням на шляху між прикладною програмою і виводом на графічний пристрій: перетворення типу вікно/робоча область, при якому простір світових координат відображається на просторі нормалізованих координат; перетворення на пристрої, що використовується для відображення простору нормалізованих координат на простір приладних координат індивідуально для кожного графічного пристрою.

 Під час першого перетворення графічний об'єкт можна повернути, промасштабувати, перемістити і т. д.. перед тим, як передати його графічній системі для візуалізації.

 Вихідні примітиви графічних систем представлені набором операцій типу: позиціювання, відрізки прямих ліній, послідовність відрізків (ламана), маркери і їх послідовність, рядки тексту, пікселів і заповнення площі для використання в растровій графіці. CORE SYSTEM припускає двох - і

тривимірні примітиви. В ГКС введений узагальнений примітив креслення в вигляді послідовності координат точок і засобів їхнього сполучення (дуга, коло, еліпс, сплайн-апроксимація і т. п.).

 Вигляд вихідного примітива залежить від значень атрибутів примітива, таких як: тип і товщина лінії, яскравість, колір, тип шрифту, розмір символів, направлення рядка символів, площина обрису символів, розміщення символів в рядку, відстань між символами, центрування рядку символів, якість обрису символів, вид маркера. Для ідентифікації кожний вихідний примітив може мати приписане йому ім'я.

 Сегментація зображення. Всі вихідні примітиви, що утворять графічний об'єкт, можуть бути записані в виді сегменту, що задається прикладною програмою. Групуючи примітиви об'єкту в пойменовані сегменти, програміст може селективно змінювати окремі частини повного зображення шляхом вилучення і повторного формування сегменту (заміна сегменту). Характер зображення, що складається з сегментів, залежить від значень динамічних атрибутів сегменту. Атрибути видимості використовуються для управління виводом зображення, яке визначається сегментом. На відміну від атрибутів примітива значення динамічних атрибутів сегменту можуть змінюватися програмою після закінчення формування сегменту. Роздільна ідентифікація сегментів і примітивів дає можливість при одному рівні сегментації отримати додатковий рівень "назви", наприклад, набір світлових кнопок як єдиний сегмент має ім'я і кожна кнопка має ідентифікатор примітива.

 Ім'я означеної кнопки, що вертається в прикладну програму, буде складатися із імені набору і ідентифікатора примітива.

 Вхідні примітиви призначені для опису даних, що вводяться з віртуальних приладів введення типу локатора положення (LOCATOR), введення цифрових даних(VALUATOR), вказівки на частину зображення (РIСК), вибору (СОINСН) -вводу рядків символів (STRING). Введення даних з цих приладів може здійснюватися в трьох режимах: запит, переривання і ПДП.

 Всі віртуальні прилади в конкретних системах реалізуються тими або іншими реально існуючими вхідними приладами. Кожний клас приладів має свій системно-заданий зворотний зв'язок ("ехо – відображення"), що може бути включена або вимкнута прикладними програмами.

 Однією з центральних в ГКС є концепція робочого місця. Вивід графічної інформації може бути здійснений на одне або декілька робочих місць. Робоче місце ГКС являє собою термінал, що містить тільки один пристрій відображення і також одне або декілька приладів вводу.

 Для кожного робочого місця визначаються специфічне перо і текстова таблиця, що дозволяє керувати характером всіх примітивів (атрибутами примітивів) на відповідному робочому місці. Для довгострокового зберігання графічних даних введена концепція метафайлу. Метафайл також

використовується для організації стандартного інтерфейсу між ГКС і іншими графічними системами.

 Система ГКС представляє тільки незалежну від мови програмування комірку графічної системи. Для можливості використання ГКС в складі мови програмування повинен бути передбачений мовно- орієнтований шар, що забезпечує виконання всіх команд конкретної мови програмування, наприклад надання значень параметрам і іменам.

**PostScript (Adobe Systems, 1985)** - мова опису сторінок для растрових пристроїв друку. Відмінна риса - широкі образотворчі можливості при мінімальному наборі графічних функцій. Багато графічних систем і настільних видавничих систем підтримують PostScript. Деякі виробники лазерних принтерів забезпечують його апаратну підтримку. PostScript використовують для виконання графічних функцій у багатовіконних системах NeWS і Display PostScript. Привабливі властивості цієї мови сприяли появі його тривимірних розширень.

Широкі образотворчі можливості мови PostScript забезпечені поняттям траєкторії , що може бути складена з ліній, дуг, сегментів кривої Безьє і текстових символів. У процесі виводу траєкторії можуть піддаватися довільним лінійним перетворенням. Замкнуті траєкторії можуть бути зафарбовані, заповнені растровим зразком або заштриховані іншими траєкторіями. Заповнення може робиться по різних правилах (even-ос, nonzero-winding-number). Лінії можуть бути різного типу, перемінної товщини і мати округлення в точках з'єднання. Робота з текстами відбувається на основі багатої бібліотеки шрифтів. Підтримується декілька колірних моделей - RGB, CMY і HSV .

**CGI** - проект стандарту (ISO, 1986) на інтерфейс віртуального пристрою. CGI орієнтований не на прикладних, а на системних програмістів, що займаються розробкою графічних систем. Функціональні можливості CGI сформовані з урахуванням розроблених раніше проектів GKS і CGM (Computer Graphics Metafile). -

Функції виводу підтримують роботу з лініями, багатокутниками, прямокутниками, маркерами, текстами, дугами, секторами і сегментами кола й еліпса, а також замкнутими фігурами, складеними з цих примітивів. Замкнуті об'єкти можуть зафарбовуватися, заштриховуватися або заповнюватися растровим зразком. Набір атрибутів CGI аналогічний наборові атрибутів GKS. Конвеєр перетворення обмежений перетворенням робочої станції. Функції сегментації аналогічні наявним у GKS.

Растрові функції підтримують роботу з відображуваними віртуальними бітовими картами. Перші є частиною відеопа'мяті пристрою. Другі можуть бути повнокольоровими матрицями пікселів у пам'яті. Двоколірні віртуальні бітові карти можуть служити в якості маски для операції заповнення областей, а також для завдання символів, маркерів, курсорів і ін. Атрибутами карт є прозорість, основний і фоновий колір. Введено різні режими накладення кольорів при виводі пікселів (and, or, xor, …).

Функції введення аналогічні наявним у GKS із деякими доповненнями. Введено поняття тригера, що дозволяє установити режим спрацьовування окремих пристроїв у залежності від деякої події. Більш чітко, визначені поняття підказування, ехо і підтвердження. Введено два нові логічних пристрої введення - растрова область і узагальнений пристрій введення.

**Х Window System** – багатовіконна графічна система, розроблена в Массачусетскому Технологічному інституті. Одна з основних цілей розробки - забезпечення мережної прозорості і можливості використання широкого спектра кольорових і монохромних графічних станцій.

Система розділена на дві частини, клієнт і сервер, що взаємодіють за допомогою Х- протоколу. Прикладному програмісту надана бібліотека базисних функцій і бібліотека інструментальних засобів. Функції керування забезпечують можливість маніпулювання системою вікон і контролю за діями користувача. Параметри графічних функцій містять у собі ідентифікатори дисплея і вікна, а також графічний контекст, що містить значення атрибутів і інші параметри відображення.

Функції виводу забезпечують зображення точок, ліній, дуг, кіл, прямокутників, а також заповнення багатокутників, секторів, сегментів і прямокутників. Аналогічно мові PostScript є атрибути, що визначають спосіб округлення ліній і правила заповнення. Функції виводу текстів підтримуються багатою бібліотекою шрифтів. Конвеєр перетворення координат відсутніх.

Структуризація або сегментація даних не підтримується.

Растрові функції забезпечують широкі можливості для маніпулювання з піксельними матрицями. Піксельні матриці можуть використовуватися в якості зразка заповнення, а бітові - у якості маски відсікання. Застосована колірна модель - RGB.

Функції введення на базисному рівні забезпечують механізм опрацювання подій від миші і клавіатури. Функції більш високого рівня забезпечують роботу з меню, діалоговими панелями, смугами перегляду й ін.

**Microsoft Windows** – багатовіконна надбудова над операційною системою MS DOS на IBM РС. Версія Windows NT трансформувалася в повноцінну операційну систему. Забезпечує багатозадачний режим. Графічні функції системи аналогічні наявним у Х Window, однак у параметрах функцій немає ідентифікатора дисплея. Підтримується метафайл.

# **Графічні системи класу 3D**

GKS-3D - розширений варіант GKS (ISO, 1987), що дозволяє працювати з тривимірними графічними об'єктами. У цей проект включені наступні додаткові (стосовно GKS) можливості:

- Функції виводу доповнені сьома 3D-примітивами - ті ж, що в GKS із приставкою 3D і набір функцій для заповнення 3D -областей. Для останніх функцій введені атрибути контуру, аналогічні атрибутам ліній. Введено атрибут для керування алгоритмами видалення схованих ліній і граней. Введено 3D-перетворення, 3D-нормалізація, видове перетворення, 3Dперетворення робочої станції. Видове перетворення дозволяє робити паралельне та центральне проекціювання .

- Функції сегментації розширені можливістю роботи з 3D-сегментами. Введено перетворення 3D-сегментів.

- Функції введення доповнені двома логічними пристроями для введення 3D координат і 3D ліній .

**PHIGS** - альтернативний стосовно GKS-3D стандарт (ANSI-1986, ISO-1989), що забезпечує можливість інтерактивних маніпуляцій з ієрархічно структурованими графічними об'єктами. Одержав подальший розвиток у проектах PHIGS+ і РЕХ. Порівняльні з GKS-3D характеристики наступні:

- Набір примітивів і атрибутів аналогічний наявним у GKS-3D. Підтримується декілька колірних моделей - RGB, CIE ,HSV , HLS . Замість 3D перетворення нормалізації введене модельне перетворення.

- Замість сегментів введені ієрархічні структури даних. Структури можуть містити в собі примітиви, атрибути, перетворення, неграфічні дані. Засоби редагування дозволяють видаляти і копіювати елементи структур. Включено механізм фільтрації, що здійснює вибіркове відображення елементів, їхнє виділення й ін.

**PHIGS**+ (або **PHIGS-PLUS**) - проект розширення PHIGS (ISO/ANSI Draft 1990), спрямований на забезпечення основних вимог прикладних програм в області - освітлення, напівтонового зафарбування й ефективного опису складних поверхонь. Для цих цілей у PHIGS+ включений наступний набір примітивів:

- набір поліліній ;

- крива В-сплайна;
- полігональна область;
- набір полігональних областей із даними;
- набір трикутників;

- поверхня В- сплайна.

Примітиви, що мають суфікс "із даними" дозволяють включити додаткову інформацію, що є частиною визначення примітива. Наприклад, у випадку набору трикутників для кожної грані і/або вершини можна задати комбінації кольору, нормаль і прикладні дані. Існує механізм керування, що дозволяє визначити, які дані варто використовувати, а які пропустити під час відображення. PHIGS+ розрізняє передню і задню поверхні грані на основі геометричної нормалі. Різні значення кольору й інших атрибутів

можуть бути визначені для передньої та задньої граней. Для обчислення освітленості крім геометричних характеристик задаються відбивні властивості поверхні, а також розташування джерел кольору і їхньої характеристики.

**РЕХ (MIT Х Consortium)** - проект розширення системи Х Window для підтримки PHIGS+. Це одна з двох систем (інша - OpenGL), що забезпечують найбільше розвиті на сьогоднішній день інструментальні засоби для побудови реалістичних зображень. Суть проекту РЕХ полягає в описі механізму розширення Х-протокола і Х-сервера для забезпечення функцій PHIGS+, що, у першу чергу, призначено для системних програмістів. З погляду прикладного програміста функціональні можливості РЕХ у частині зображення просторових об'єктів відповідають системі PHIGS+. Однак, починаючи з версії 5.2 у РЕХ з'явилися нові можливості, що забезпечують усунення ступінчастості (antialiasing) і текстурування поверхонь. Засоби роботи з растровими зображеннями підтримуються за допомогою Х Window і додаткових розширень.

**OpenGL** - стандарт, запропонований компанією Silicon Graphics у 1993 році, що регламентує інтерфейс прикладного програміста. Попередником цього проекту є IRIS GL (SGI 1988 р.). Орієнтований на роботу в системі Х Window. Про підтримку OpenGL повідомляли майже всі головні фірмивиробники, зокрема ОС Windows NT має цей стандарт у своєму комплекті. По функціональних можливостях OpenGL приблизно відповідає системі РЕХ останніх версій, але декілька відрізняється по стилі програмування. Крім того, на відміну від РЕХ, має власні розвиті засоби для роботи з растровими зображеннями.

Контрольні запитання.

- 1. Яка мета стандартизації в машинній графіці ?
- 2. Приведіть класифікацію стандартів машинної графіки.
- 3. Перечисліть основні концепції стандарту GKS.
- 4. Перечисліть основні положення найбільш поширених стандартів машинної графіки.

### **7. Реалізація інтерактивного режиму**

#### **7.1. Діалог і його основні характеристики**

 Діалогом людини з ЕОМ вважають такий процес обміну повідомленнями між ними, при якому виконуються наступні умови :

 -існує ціль, для досягнення якої ініціалізується діалог. При цьому розрізняють основну ціль, що ставить завжди людина, і проміжні, що можуть бути поставлені також машиною. Наприклад, ЕОМ може поставити перед користувачем ціль: опанувати знаннями, необхідними для досягнення основної цілі.

 -ролі інформатора і споживача інформації (реципієнта) по черзі виконуються людиною й ЕОМ;

 -знання й уміння, необхідні для досягнення основної цілі, є в партнерів принаймні «у сумі»:

 -між партнерами досягнуте взаєморозуміння, що проявляється в знанні кожним із них мови, за допомогою якої відбувається обмін інформацією; - основним або побічним результатом усякого діалогу є поповнення хоча б одним із партнерів своїх знань, умінь, навиків.

 До основних характеристик, що визначають процес діалогової взаємодії, відносяться :

- оперативність;

- спроможність до керування;

- готовність партнерів до самостійного виконання дій по досягненню основної цілі діалогу;

- спроможність партнерів до навчання.

 *Оперативність* визначається часом відповіді (реакцією) партнерів на поставлене питання. Розрізняють наступні значення цієї характеристики: «двостороння оперативність», «оперативність із боку машини». Більш критичним є значення оперативності з боку ЕОМ, тому що людині властиво очікувати миттєвої реакції системи на її дії або її відповідь із деякою затримкою на досить складні (із погляду людини) питання. Ієрархія значень часу реакції ЕОМ на дії користувача, запропонована Міллером , містить у собі три основних рівні відчуття нормального завершення роботи:

 - лексичний, з часом реакції системи до 50 мс. Це, наприклад, час появи ехо-відображення на екрані дисплею для символу, що вводиться з клавiатури терміналу, або початку мигання виділеного графічного елементу. Затримка або відсутність відповіді на дії даного класу дратує користувачів і знижує ефективність роботи;

 - синтаксичний, з часом відповіді системи від 0.5 до 4с, наприклад, відповідь на запит зробити заміну деякого графічного елементу, отримання довідкової інформації або синтаксичний аналіз введеної команди;

 - семантичний - це питання, на яке користувач очікує серйозних, розумних відповідей. Час реакції більше 10 с. Затримка відповіді в цьому випадку використовується людиною для обдумування можливих стратегій поведінки в залежності від відповіді. Для запобігання панічному сприйманню паузи, машина приблизно кожні 10 с повинна видавати користувачу підтвердження нормальної роботи.

 *Спроможність до керування* виражається в спроможності до видачі таких команд і (або) питань партнеру, що забезпечували б виконання останнім деяких дій, спрямованих на досягнення цілей діалогу .

 *Готовність партнерів до самостійного виконання дій* по досягненні цілей діалогу залежить від досвіду користувача, а також від комплексу програмних

засобів, які забезпечують діалогову взаємодію. Важливим є надання допомоги зі сторони обчислювальної машини.

 *Здатність партнерів до навчання* оцінюється двостороннє: здатність до навчання ЕОМ, здатність до навчання людиною. Ця характеристика діалогу проявляється в тому, що в одного з партнерів ( або в обох ) в процесі взаємодії підвищується рівень готовності до самостійного досягнення мети діалогу або підвищується здатність до керування.

### Контрольні запитання.

- 1. Назвіть основні умови реалізації діалогу.
- 2. Назвіть основні характеристики, які визначають процес діалогової взаємодії.
- 3. Які дії можливо виконати на лексичному, синтаксичному та семантичному рівнях ?

# **7.2. Психофізіологічні фактори взаємодії оператора з ЕОМ**

При розробці діалогових графічних систем ( ДГС) необхідне врахування психологічних і фізіологічних можливостей людини. В загальному випадку це зводиться до виконання вимог інженерної психології до графічного пристрою як пристрою відображення інформації, яка сприймається людиною, і до ДГ-терміналу , як робочому місцю людини-оператора. Програмного забезпечення ДГС і ДГ-МОВ повинні виключити нудьгу, паніку та розчарування .

Нудьга і паніка виникає у користувача при порушенні оперативності діалогу, що висловлюється в відповідності часу відклику системи необхідному темпу діалогу або діям , що виконуються користувачем.

Розчарування користувача пов'язане з обмеженістю (на його думку) можливостей ДГС або ж з трудністю роботи з нею. Як правило, ці психологічні бар'єри виникають в ДГС з сильно обмеженими можливостями по вибору методів вводу інформації, діагностики помилок користувача або вибору підказувань і інших засобів.

Серед вимог до мови графічного діалогу, що враховують психофізіологічні аспекти діяльності людини за дисплейним пультом, особливо виділяють забезпечення візуальної, тактильної і контекстуальної неперервності.

 Візуальна безперервність означає, що при роботі в певному інтервалі часу увага користувача повинна бути безупинно зосереджена на потрібній області екрану або на певній групі клавіш, що з цією метою групуються по смисловому призначенню і можуть бути однакової форми або кольору.

 Тактильна безперервність передбачає таку організацію послідовності вводу команд, при якій виключаються часткові чергування різноманітних дій хоча б при введенні одного речення. Наприклад, послідовність дій

<миша - клавiатура - миша > не задовольняє вимогам тактильної безперервності. Більш прийнятна послідовність: <миша - миша - клавіатура.

 Контекстуальна безперервність вимагає зосередження уваги на частині загальної задачі, що вирішується в процесі діалогу. Це досягається виданням машиною таких відповідей, що сприймаються користувачем негайно і підтверджують результат даного кроку.

 Для врахування психологічних чинників і поліпшення процесу взаємодії людини з ЕОМ в ДГС використовують ряд прийомів в організації мови зображень і сервісних програмних засобів.

 Поле екрану графічного дисплею звичайно поділяють на ряд областей по функціональному призначенню : головну (робочу), в якій відтворюється власне графічне подання об'єкту проектування; область процесів, призначену для відображення ключових слів команд користувача, допустимих в даному стані системи; графічних даних для відображення стандартних або побудованих раніше графічних об'єктів, що використовуються в якості елементарних для побудови складних зображень; супроводу діалогу, в якому виводяться системні вказівки користувачу, питання системи і діагностичні повідомлення.

Контрольні запитання .

- 1. Чим пояснюється необхідність при розробки діалогових графічних мов врахування психофізіологічних факторів взаємодії оператора з ЕОМ ?
- 2. Охарактеризуйте візуальну, тактильну та контекстуальну неперервності .
- 3. Які прийоми використовують для врахування психологічних чинників і поліпшення процесу взаємодії людини з ЕОМ в ДГС ?

# **7.3. Класифікація діалогових графічних систем**

 Діалогові графічні системи (ДГС) класифікують по структурі технічних і програмних засобів і по орієнтації на певний клас користувачів або задач.

 По структурі технічних і програмних засобів ДГС поділяють на однопультові, багатопультові і розподілені.

 Однопультові ДГС орієнтовані на монопольне використання ЕОМ одним користувачем, який працює за діалоговим графічним терміналом. Однопультові ДГС неефективно використають ресурси ЕОМ, тому застосовуються або на ЕОМ з невеликими ресурсами або в системах з багатопрограмним режимом роботи, в яких час процесора ділиться між програмою обслуговування терміналу і програмами, що виконуються на ЕОМ в пакетному режимі.

 Багатопультові ДГС включають декілька ДГ-терминалів і використовують ЕОМ в режимі розподілу часу .

 Операційна система ЕОМ періодично представляє кожному користувачу невеликий інтервал (квант) часу так, що за рахунок високої продуктивності процесора у користувачів створюється враження монопольної роботи. Кожному користувачу виділяється також деякий обсяг оперативної і зовнішньої пам'яті ЕОМ, в яких містяться його програми і масиви даних. В той же час всі користувачі мають доступ до загальних банків даних і загальних програм.

 Розподілені ДГС базуються на розподілі обчислювальних функцій між центральною ЕОМ великої продуктивності і локальної (термінальної) ЕОМ, що управляє роботою ДГ-ТЕРМІНАЛУ . Розподілені ДГС забезпечують:

 - оперативну підготовку, редагування і корегування даних в автономному режимі роботи ДГ-ТЕРМІНАЛУ до введення їх в центральну ЕОМ;

 - економію ресурсів як центральної ЕОМ так і лінії зв'язку завдяки зменшенню кількості запитів на передачу та об'єм даних, що передаються;

 - скорочення часу відповіді на запити у порівнянні з сильно завантаженими операційними системами, що працюють в режимах мультипрограмування або розподілу часу.

По орієнтації на певний клас користувачів ДГС поділяють на три групи :

 **ДГС редагування зображення** використовують тільки для створення зображення, його корекції і компонування. Графічний дисплей з приладами графічного вводу фактично використовується як "електронна" креслярська дошка. Неграфічні дії над зображенням в таких системах сильно обмежені або відсутні взагалі. Наприклад, після викреслювання схеми конструкції практично неможливо автоматично сформувати завдання для розрахунку. Користувачами таких систем можуть бути будь-які фахівці, які намагаються автоматизувати процес створення і вводу в ЕОМ ескізів і креслень.

 **ДГС спеціалізованого використання** застосовуються для рішення обмеженого класу задач з поданням результатів в графічній формі. Питома вага програм машинної графіки в таких системах невелика в порівнянні з спеціалізованим програмним забезпеченням рішення досліджуваної проблеми. По цій причині спеціалізовані ДГС називають "системами з використанням інтерактивної графіки", а не просто "графічними системами".

 **ДГС загального призначення**, або інструментальні, призначені для використання при розробці проблемно-орієнтованних графічних систем.

В цих ДГС реалізовані всі основні засоби і загальні програми графічного вводу- виводу, існують мови високого рівня для розробки прикладних діалогових графічних програм. Вони дозволяють звести до мінімуму витрати на розробку структури даних, на організацію графічного вводу виводу і скоротити терміни розробки проблемно-орієнтованих систем .

Контрольні запитання.

- 1. Які діалогові графічні системи вам відомі ?
- 2. Охарактеризуйте рівні розподілу обчислювального процесу в розподільних ДГС.
- 3. Як розділяються ДГС по орієнтації на визначений клас користувачів ?

#### **7.4. Програмна імітація пристроїв введення**

Для ефективної реалізації діалогових взаємодій використовують різні пристрої введення графічної інформації.

 Передекранна сенсорна панель включає пари оптоелектроних елементів, які розміщені по периметру екрану. Кожна з таких пар включає джерело світла та його приймач (див.рис.7.1.)

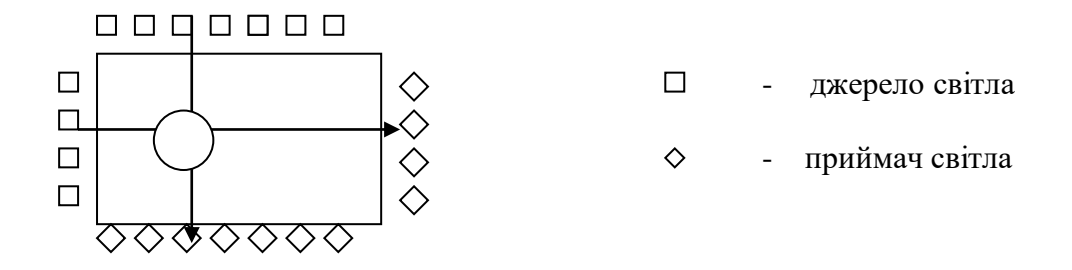

**Рис. 7.1. Передекранна оптоелектронна сенсорна**

 При дотиці оператором панелі виконується введення в ЕОМ координат Х та У положення об'єкта на екрані.

 Режим позиціювання полягає у встановлені графічного маркеру в задану точку екранної системи координат. Враховуючи, що для цього використовується обмежена кількість оптоелектронних пар, процедура позиціювання включає в себе два етапи:" грубого" позиціювання та "точного" позиціювання.

 Під час першого етапу оператор встановлює регіструючий орган в необхідну точку екрану. При цьому графічний маркер переміщається в початок макрозони, які утворюють оптоелектронні пари. Під час другого етапу (переключення можливе різними шляхами, наприклад, використанням кнопки або автоматично -відразу після переміщення регіструючого органу з активної зони) оператор переміщає регіструючий орган в напрямку необхідної позиції графічного маркера. При цьому кожне переміщення макрозони обумовлює переміщення маркеру на один піксел в тому ж напрямку.

 Позначимо через n- кількість оптоелектронних пар, яку необхідно забезпечити для однієї з сторін екрану, яка включає N точок. Тоді відношення N/n - визначає розмір макрозони для режиму позиціювання. Для забезпечення ідентифікації кожної точки макрозони відношення N/n повинно дорівнювати n,

тобто  $N/n = n$ .  $N = n^2$ .

Звілси n =  $\lceil \sqrt{N} \rceil$ .

 Пристрій вводу типа "трекбол" (рис. 7.2) забезпечує переміщення графічного маркера в напрямку перекочування кулі зі швидкістю, яку надав кулі оператор. Ввважається , що куля має дуже великий момент інерції.

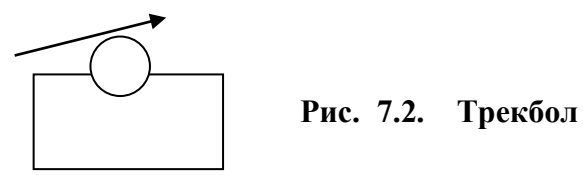

 В режимі програмної імітації режиму трекбола оператор виконує переміщення регіструючого органу в координатному просторі передекранної сенсорної панелі в напрямку необхідного переміщення графічного маркера. При цьому за допомогою передекранної панелі через виділений проміжок часу ∆Т знімаються значення координат регіструючого органу на початку інтервалу та в його кінцевій точці. Обчислювальними засобами розраховують різницю координат, яка спільно зі знаками задає напрямок руху графічного маркеру, а модуль різниці -швидкість його переміщення.

 При досягненні маркером вибраної заданої зони оператор поміщає в зоні передекранної сенсорної панелі орган регістрації і утримує його нерухомо. Оскільки в даному випадку переміщення не має місця ,то різниця координат регіструючого органу дорівнює нулю, що призведе до зупинки переміщення графічного маркера на екрані.

 Пристрій вводу типа "джойстик" (рис. 7.3 ) забезпечує переміщення графічного маркера в напрямку нахилення рукоятки зі швидкістю, яка пропорційна куту нахилу.

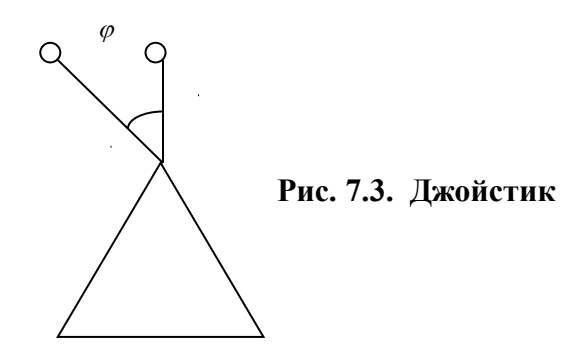

 В режимі програмної імітації джойстика умовний центр останнього розміщують в центрі екранної системи координат. При необхідності переміщення графічного маркеру в необхідному напрямку оператор поміщає регіструючий орган на таку позицію, яка відносно умовного центру джойстика має такий же напрямок. В цьому випадку віддалення  $\Lambda$ регіструючого органу від центру екранної системи координат визначає швидкість переміщення графічного маркеру (рис. 7.4). При необхідності зупинки маркера оператор поміщає регіструючий орган в умовний центр джойстика. Оскільки в цьому випадку  $\Delta = 0$ , то швидкість переміщення також буде дорівнювати нуля і ,як наслідок , переміщення маркеру буде припинено.

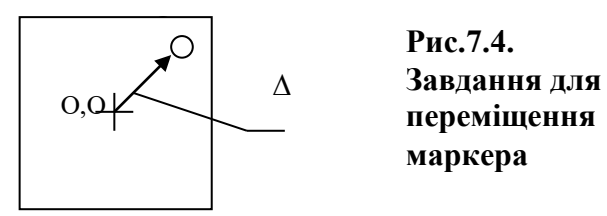

Контрольні запитання.

- 1. Дайте характеристику основним пристроям введення графічної інформації.
- 2. Як визначається необхідна кількість оптоелектронних пар для реалізації режиму точного позиціювання ?
- 3. Як здійснюється програмна імітація режимів "трекбол" , "джостик" з використанням передекранної сенсорної панелі ?

# **8. Обробка та формування графічних файлів**

### **8.1. Робота з кольорами та напівтонами**

#### **8.1.1. Колір. Системи змішування кольорів**

 Колір має психофізіологічну і психофізичну природу. Сприймання кольору залежить від фізичних властивостей світла, тобто електромагнітної енергії, від його взаємодії з фізичними речовинами, а також від їхньої інтерпретації зоровою системою людини.

 Зорова система людини сприймає електромагнітну енергію з довжинами хвиль від 400 до 700 нм як видиме світло . Світло cприймається або безпосередньо від джерела, наприклад електричної лампочки, або ,безпосередньо при відображенні від поверхні об'єкту або заломленні в ньому.

 Джерело або об'єкт є ахроматичним, якщо світло, що спостерігається, містить всіх видимі довжини хвиль в приблизно рівній кількості. Ахроматичне джерело здається білим, а відбите або заломлене ахроматичне світло – білим, чорним або сірим. Білими здаються об'єкти, що ахроматично відбивають більш 80% світла білого джерела, а чорними - менш 3%. Проміжні значення дають різноманітні відтінки сірого. Інтенсивність відбитого світла зручно розглядати в діапазоні від 0 до 1, де 0 відповідає чорному, 1 - білому, а проміжні значення - сірому кольору.

 Яскравість об'єкту залежать від відносної чутливості ока до різних довжин хвиль. При денному світлі чутливість ока максимальна при довжині хвиль порядку 550 нм, а на краях видимого діапазону спектру вона різко падає.

 Якщо світло, що сприймається містить довжини хвиль в довільній нерівній кількості, то воно називається хроматичним. Якщо довжини хвиль сконцентровані у верхнього краю видимого спектру, то світло здається червоним, тобто домінуюча довжина хвиль лежить в червоній області видимого спектру. Якщо довжини хвиль сконцентровані в нижній частині видимого спектру, то світло здається синім, тобто домінуюча довжина хвиль лежить в синій частині спектру. Проте сама по собі електромагнітна енергія певної довжини хвилі не має ніякого кольору. Відчуття кольору виникає в результаті перетворення фізичних явищ в оці й мозку людини. Колір об'єкту залежить від розподілу довжин хвиль джерела світла і від фізичних властивостей об'єкту. Об'єкт здається кольоровим, якщо він відбиває або пропускає світло лише в вузькому діапазоні довжин хвиль і поглинає всі інші.

 Психофізіологічне подання світла визначається кольоровим тоном, насиченістю і світлотою. Кольоровий тон дозволяє розрізняти кольори, а насиченість - визначати ступінь ослаблення (розбавлення) даного кольору білим. У чистого кольору вона рівна 100% і зменшується по мірі збільшення білого. Насиченість ахроматичного кольору складає 0%, а його світлота рівна інтенсивності цього світла.

 Звичайно зустрічаються не чисті монохроматичні кольори, а їхні суміші. В основі трикомпонентної теорії світла служить припущення про те, що в центральній частині сітківки знаходяться три типи чутливих до кольору колбочок. Перші сприймають довжини хвиль, що лежать в середині видимого спектру, тобто зелений колір; другі - довжини хвиль у верхнього краю видимого спектру, тобто червоний колір, треті - короткі хвилі нижньої частини спектру, тобто сині. Відносна чутливість ока максимальна для зеленого кольору і мінімальна для синього. Якщо на всі три типа колбочок вплине однаковий рівень енергетичної яскравості (енергія в одиницю часу), то світло здається білим. Природне біле світло містить всі довжини хвиль видимого спектру; однак відчуття білого світла можна отримати, змішуючи будь-які три кольори, якщо жоден з них не є лінійною комбінацією двох інших. Це можливо завдяки фізіологічним властивостям ока, яке має три типа колбочок. Такі три типи кольорів називаються основними.

 В машинній графіці застосовуються дві системи змішування основних кольорів: аддитивна - червоний, зелений, синій (RGB) і субтрактивна блакитний, пурпурний, жовтий (CMY). Вони зображені на рис. 8.1.

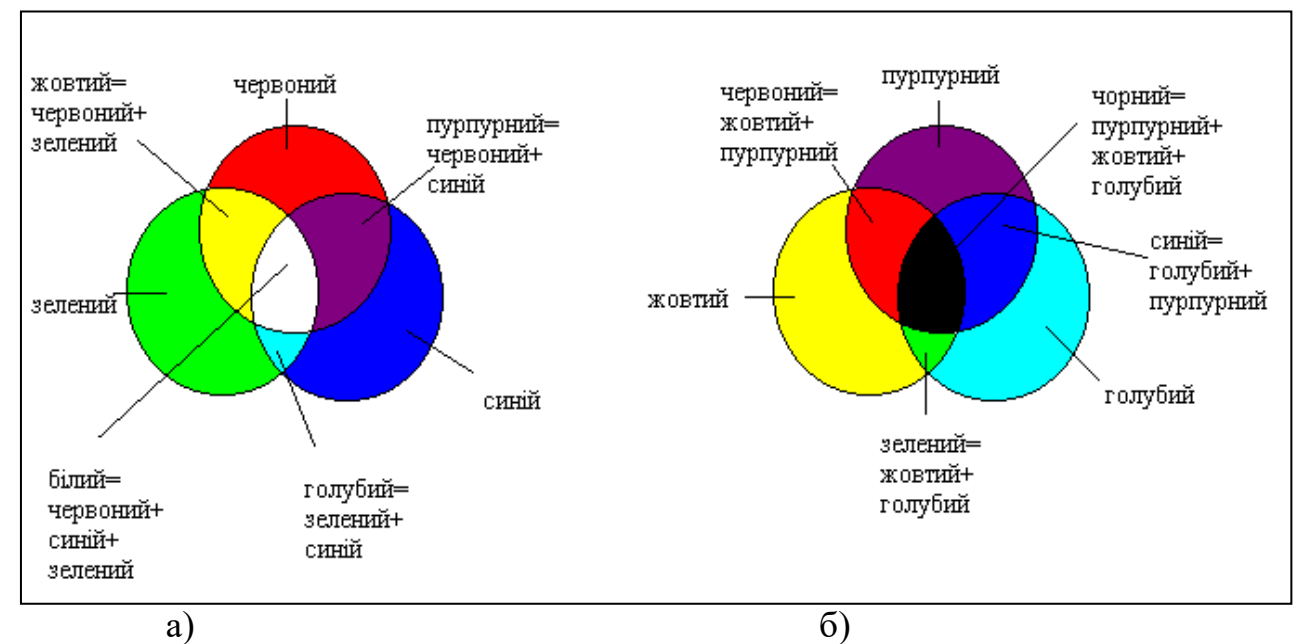

Рис.8.1. Аддитивна (а) і субтрактивна системи змішування кольорів

 Кольори однієї системи є додатковими до іншої: блакитний - до червоного, пурпурний - до зеленого, жовтий – до синього. Додатковий колір це різниця білого і даного кольору: блакитний це білий мінус червоний, пурпурний - білий мінус зелений, жовтий - білий мінус синій. Хоча червоний можна вважати додатковим до блакитного, по традиції червоний, зелений і синій вважаються основними кольорами, а голубий, пурпурний і жовтий – їх додатками. Цікаво, що в спектрі веселки або призми пурпурного кольору немає, тобто він породжується зоровою системою людини.

 Для відбиваючих поверхонь, наприклад типографських фарб, плівок і екранів, що не світяться, застосовується субтрактивная система CMY. В субтрактивних системах з спектру білого кольору віднімаються довжини хвиль додаткового кольору. Наприклад при відбитті або пропусканні світла крізь пурпурний об'єкт поглинається зелена частина спектру. Якщо отримане світло відбивається або заломлюється в жовтому об'єкті, то поглинається синя частина спектру і залишається лише червоний колір. Після його відбиття або заломлення в блакитному об'єкті колір стає чорним, бо при цьому виключається весь видимий спектр. По цьому принципу працюють фотофільтри.

 Аддитивна кольорова система RGB зручна для поверхонь, які мають здатність світитися, наприклад екранів ЕПТ або кольорових ламп.

#### Контрольні запитання.

- 1. Які довжини хвиль сприймає зорова система людини ?
- 2. Чим визначається психофізіологічне подання світла?
- 3. В яких випадках застосовуються аддитивна кольорова система RGB та субтрактивная кольорова система CMY ?

#### **8.1.2. Палітри й оптимізація палітр**

 Палітра визначає кольори, що будуть використовуватися в картині. Якщо виникне необхідність, то додаткові кольори можна одержати змішуванням фарб, уже включених у палітру.

 У комп'ютерах теж використовуються палітри, але комп'ютерні колірні палітри більш обмежені. Дійсно, ілюстративна програма, що підтримує максимум 256 кольорів, ніяк не зможе використовувати більш 256 кольорів одночасно. Залишається єдина надія на псевдотонування. Але навіть ювелірно настроєне дифузійне псевдотонування буде навряд чи ефективно, якщо кольори палітри погано підібрані. У кінцевому рахунку, програмними засобами підбирають фарби палітри, які якнайкраще відповідають відтінкам зображення.

 Однієї з проблем, що виникають час від часу в комп'ютерній графіка, є проблема вибору колірної палітри, за допомогою якої можна відобразити картинку з кількістю відтінків, що перевищують кількість кольорів у палітрі. Яка комбінація кольорів дасть найкращий результат? Відповідь на це питання дає процес, що називають оптимізацією палітри. Самий простий підхід полягає в тому, щоб, перебравши всі піксели в зображені, порахувати скільки разів зустрічається кожний колір і скласти палітру з тих кольорів, що зустрічаються частіше інших. Якщо деякий відтінок синього кольору зустрічається 100 разів, а відтінок червоного тільки 20, то перевага віддається синьому кольору. Але цей метод має декілька недоліків. Один із них полягає в тому, що деякі кольори будуть виключені повністю. Уявіть собі зображення заміської дороги, де переважають сині, коричневі, жовті, зелені тони, і десь в одному куту виявився червоний, дорожній знак "Стій". Якщо червоний колір більш ніде на цій картинці не зустрічається, те він не потрапить у палітру, і, отже, буде пофарбований у якийсь інший колір.

 Можливо, краще було б вибрати комплект кольорів для палітри з рівномірно розподіленими червоною, зеленою і синьою компонентами. Такий підхід забезпечує широкий вибір кольорів, але при цьому не враховується той факт, що в більшості зображень немає рівномірного колірного розподілу

 Інше рішення проблеми - це метод квантування кольорів медіанним перетином. Колірний простір розглядається як тривимірний куб. Кожна вісь куба відповідає одному з трьох основних кольорів: червоному, зеленому або

синьому (розглянемо для прикладу випадок, коли використовують 256 кольорів). Кожна з трьох сторін розбивається на 255 рівних частин, Розподіли на осях нумеруються від 0 до 255, причому більше значення відповідає більшій інтенсивності кольору. Точки усередині куба, що відповідають кольорам відмічаються так само, як точки тривимірного графіка, якби були задані x, y і z координати точки. Приміром, якщо значення червоної, зеленої і синьої компонент є 128, 64 і 192 відповідно, то необхідно відкласти на осі Ч - 128, на осі З - 64, на осі С - 192 і одержати точку усередині куба, що відповідає даного кольору. Чорний колір із компонентами 0, 0, 0, потрапить на одну вершину куба, а білий - із компонентами 255, 255, 255, в іншу, діагонально протилежну вершину. Якщо відзначити точки усередині куба, що відповідають кольорам пікселів у звичайному повнокольоровому зображенні, то виявляється , що точки нерівномірно розташовані по всьому кубі. Очевидна тенденція групування точок в окремих регіонах.

 Метод медіанного перетину поділяє куб на 256 паралелепіпедів, кожний із який містить приблизно однакову кількість пікселів. При такій розбивці куба центральна точка кожного паралелепіпеда представляє оптимальний вибір для колірної палітри. У тій області куба, що густо заповнена точками, буде більше паралелепіпедів і, відповідно, у палітру потрапить більше кольорів. А там, де точок менше, і кольорів буде взято менше. Жодний колір не буде відкинутий цілком. Тим же кольорам, що зустрічаються частіше, буде віддана перевага.

 Звернемося ще раз до приклада з заміською дорогою. Кольори в палітрі, отриманої медіанним перетином, будуть концентруватися навколо синього, коричневого, жовтого і зеленого, але принаймні знайдеться один відтінок із достатньою червоною компонентою, щоб апроксимувати колір знака "Стій".

*Метод квантування кольорів медіанним перетином*

 Метод квантування кольорів за допомогою медіанного перетину застосовується при виборі 256 кольорів, щоб представити повнокольорове зображення, що містить декілька тисяч кольорів. Щоб зрозуміти як працює метод медіанного перетину, представимо колірний простір як куб. Кожна вісь відповідає одному з трьох основних кольорів і розподіли на осі нумеруються від 0 до 255; більшому номеру відповідає більша інтенсивність кольору. Кольори в зображенні відзначаються усередині куба так само, як точки на тривимірному графіку.

 Перший крок перебуває у відсіканні "країв" куба, що не містять пікселів. Приміром, якщо у всіх пікселів значення червоної компоненти не менше, ніж 8 і не більше, ніж 250, то відкидаються частини куба від Ч=0 до Ч=7 і від Ч=251 до Ч=255.

 Другий крок полягає в розрізуванні отриманого паралелепіпеда на два в середній точці (медіані) самої довгої сторони. Якщо сама довга сторона паралельна осі С, то комп'ютер вибирає серединне синє значення з усіх синіх

значень, поданих у паралелепіпеді і розрізає в цій точці. Тепер паралелепіпед розділений на два паралелепіпеди меншого розміру, що містять однакову кількість пікселів.

 Весь попередній процес - відсікання порожніх "країв" і розрізування самої довгої сторони в середній точці - повторюється для двох менших паралелепіпедів. Тепер вихідний куб розділений на чотири паралелепіпеда, що містять приблизно однакову кількість пікселів.

 Медіанний перетин повторно застосовується для того, щоб розділити куб на 8, 16, 32, 64, 128 і 256 паралелепіпедів. Вони містять приблизно ту саму кількість пікселів і їхні об'єми обернено пропорційні щільностям пікселів.

 Маючи простір, розділений таким чином, легко вибрати палітру. Кожний із 256 паралелепіпедів включає піксели приблизно однакового кольору і центр кожного паралелепіпеда представляє оптимальне значення кольору для палітри. Маючи координати вершин, дуже просто обчислити координати центральної точки. (Деякі графічні програми замість того, щоб обчислювати центральну точку, усереднюють значення всіх пікселів, які знаходяться усередині паралелепіпеда; на обчислення піде більше часу, але отримана палітра буде кращою.) Вирахувавши Ч, З и С координати для всіх 256 центральних точок у паралелепіпедах, одержимо 256 кольорів, що і будуть складати палітру.

Контрольні запитання.

- 1. Що таке палітра ?
- 2. В чому полягає оптимізація палітри ?
- 3. Дайте характеристику методу квантування кольорів медіанним перетином.

#### **8.1.3.Апроксимація напівтонами**

 Апроксимація напівтонами – це метод , в якому використовується мінімальна кількість рівнів інтенсивності для отримання великої кількості напівтонів.

 Стефаном Хагеном в 1880 році запроваджений метод напівтонового друку, в якому велика кількість фотографічних напівтонів сірого кольору реалізується за допомогою двохрівневого середовища: чорна фарба на білім паперові.

 Напівтоновий друк використовує дискретні клітини. Розмір клітини вибирається в залежності від мілкозернистості решітки і тривалості експозиції. Для газетного друку використовується 50-90 точок на дюйм.

 Метод напівтонів базується на властивості зорової системи інтегрувати , тобто згладжувати дискретну інформацію.

 В протилежність напівтоновому друку, в якому використовуються змінні розміри клітин, в методі конфігурування розміри кліток фіксовані. Для зображення з фіксованою розподільністю декілька пікселів об'єднуються в конфігурації. На рис.8.2 показана одна з можливих груп конфігурації для двохрівневого чорно-білого дисплею. Для кожної клітини використовуються чотири піксела. При такій організації отримуємо п'ять можливих рівнів або тонів сірого кольору. При виборі конфігурацій необхідно проявляти увагу, так як можуть виникнути несприятливі дрібномасштабні структури. Наприклад, не належить застосовувати ні одну з конфігурацій, зображених на рис.8.2. b, c., оскільки це може привести до того, що для великої області з постійною інтенсивністю на зображенні проявляться небажані горизонтальні або вертикальні смуги.

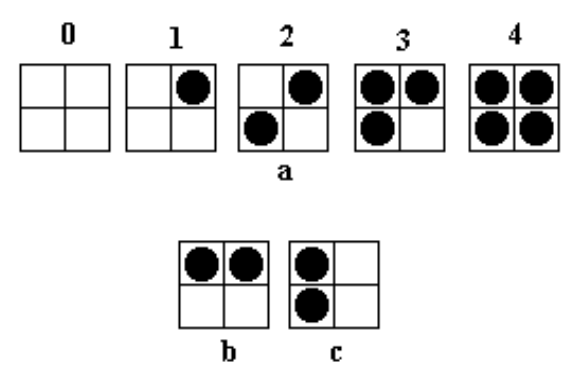

**Рис. 8.2.Двохрівневі конфігурації 2\*2**

 Кількість доступних рівнів інтенсивності можливо збільшити за допомогою збільшення розміру клітини. Конфігурації для клітини 3\*3 забезпечують десять рівнів інтенсивності.

 Клітини не обов'язково повинні бути квадратними. На рис . 8.3. зображена клітина 3\*2 пікселів, яка дає сім рівнів інтенсивності.

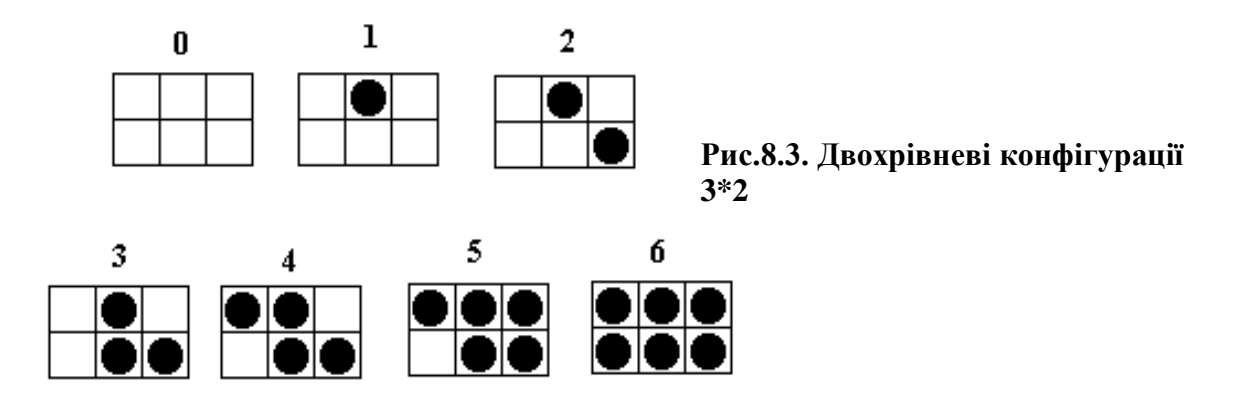

 Якщо є можливість використовувати різні розміри точок, то кількість рівнів інтенсивності збільшується.

 Використання конфігурацій веде до втрати просторового розподілення, що прийнятно у випадку, коли розподільна спроможність зображення менша чим у дисплея.
Розроблені методи покращання візуального розподілення Найпростіший з них полягає в застосуванні порогового значення для кожного піксела. Якщо інтенсивність зображення перевершує деяку порогову величину, то піксел вважається білим, в протилежному випадку чорним. Порогову величину, як правило , встановлюють рівній половині максимальної інтенсивності.

 При пороговому методі втрачається велика кількість дрібних деталей. Особливо це характерно для волосся та рис обличчя. Дрібні деталі втрачаються через відносно великі помилки відображаємої интенсивності для кожного піксела.

 В методі, розробленому Флойдом та Стейнбергом ,ця похибка розподіляється на сусідні піксели. Розподіл похибки виконується завжди вниз і вправо. Таким чином, при генерації зображення в порядку сканування повертатись зворотно не потрібно. Зокрема, в алгоритмі Флойда-Стейнберга 3/8 похибки розподіляється вправо, 3/8 вниз і 1/4 – по діагоналі. Поріг інтенсивності вибирають рівному Т=(білий+чорний)/2 (рис. 8.4. ).

 Розподіл похибки на сусідні піксели покращує вид деталей зображення, поскільки информація про мілкі не втрачається.

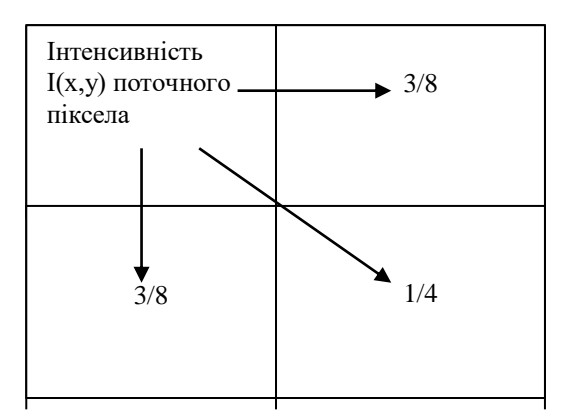

#### **Рис. 8.4. Розподілення інтенсивності в алгоритмі Флойда-Стейнберга**

Контрольні запитання.

- 1. В яких випадках застосовується апроксимація напівтонами ?
- 2. Дайте характеристику методу Хагена ?
- 3. Чим визначається кількість напівтонів в методі Хагена ?
- 4. В чому полягає суть методу Флойда-Стейнберга ?

## **8.1.4.Методи псевдотонування**

 Піксел може пpиймати pізні відтінки. Будь-яке зобpаження незалежно від його складності - це сукупність пікселів заданих відтінків.

 Змінювати колір кожного піксела можна незалежно, але кількість відтінків, що одночасно можуть бути присутніми на екрані, обмежене і залежить від графічного устаткування. До однієї границі діапазону відносяться монохpомні системи, що дозволяють відображати тільки два кольори. До протилежної границі відносяться повнокольорові системи, які відображають 16,7 мільйонів кольорів. Максимальна кількість кольорів, які одночасно відображаються на екрані, визначаються кількістю бітів, виділених для кожного піксела у відеобуфеpі. У повнокольорових системах кожному пікселу виділяється 24 біта колірної інфоpмації: вісім для червоної компоненти кольору, вісім - для зеленої і вісім - для синьої. Більшим числам відповідають більш яскраві кольори. 24-бітне число може бути в межах від 0 до 16777215. Це означає, що відеоадаптеp може відобразити більш як 16,7 мільйонів кольорів. Змішуючи різні інтенсивності червоної, зеленої і синьої компонент можна одержати практично будь-який колір.

 Біти у відеобуфері, що відповідають тому чи іншому пикселу, не обов'язково вказують його колір безпосередньо. У системах із 256 кольорами (тільки 8 біт на піксел) значення з відеобуфеpа вказує на одну з 256 рядків у таблиці, яка отримала назву *колірної палітри*. Число, що знаходиться в цьому рядку палітpи, визначає колір піксела. Якщо палітpа складається з 24-бітних значень, то відеоплата може відобразити любий із 16,7 млн. кольорів.

 Як пpавило, чим більше пікселів на экpані, тим вища якість зобpаження. Часто користувач поставлений пеpед вибоpом кількості кольорів і pозподілення. Той самий відеоадаптеp дозволяє одержати 256 кольорів пpи pозподіленні 1024 на 768, або 16 кольорів пpи розподіленні 1280 на 1024. Так що ж важливіше: вище розподілення або більше відтінків? Якщо на екрані потрібно одержати зображення фотогpафічної якості, то важливіші відтінки. Зобpаження низького pозподілення, що містить 256 кольорів, виглядає більш pеалістичним, чим зобpаження з 16 кольорів.

 Один із шляхів, що дозволяють компенсувати недостачу наявних кольорів, - це *псевдотонування* (dithering) комп'ютеpного зобpаження. Існує багато варіантів псевдотонування, але усі вони базуються на однім пpинципі - замінити піксели з кольорами, які відсутні в палітpі, конфігураціями пікселів із кольорами з палітpи. Псевдотонування грунтується на тому, що людське око змішує кольори двох сусідніх пікселів, що знаходиться поряд , сприймаючи деякий тpетій колір. Використовуючи алгоpитм псевдотонування, можна було б замінити блок зелених пікселів конфігурацією (візерунком) із жовтих і синіх пікселів, які чергуються. Цей процес змішування кольорів називається візерунковим псевдотонуванням. Пpоблема, однак, полягає в тому, що іноді групи незалежних пікселів у сукупності утворять вторинні візерунки, які

отримали назву аpтефактів. Більш сприйнятливим є дифузійне псевдотонування, в якому не використовуються заздалегідь підготовлені колірні конфігурації (візерунки). В даному випадку аналізується кожний піксел зображення. Його новий колір вибирається так, щоб відмінність нового кольору від вихідного було мінімальною. Потім обчислюється внесена похибка, тобто різниця між новим і попереднім кольорами, і ця похибка pозподіляється між сусідніми пікселами, злегка змінюючи їхні відтінки. Наприклад, якщо новий колір піксела включає менше червоного та зеленого, чим попередній, то дифузійне псевдотонування додасть трохи червоного та зеленого відтінку сусіднім пікселам. Такий адаптивний підхід виключає аpтефакти і, як правило, приводить до задовільних pезультатів.

 Псевдотонування можна також використовувати для одержання чоpнобілих копій кольорових зображень на таких монохромних пристроях, як пpинтеpах. Подібний пpоцес отримав в поліграфії назву *автотипії*. Він використовується для одержання напівтонових зображень при друкуванні газет.

 Пpи застосуванні візерункового псевдотонування pезультат виглядає менш привабливим, чим пpи використанні дифузійного псевдотонування. Зобpаження здається зеpнистим і видимі значні аpтефакти. Візерункове псевдотонування вимагає значно менших обчислювальних затрат. В деяких гpафічних програмах візерункове псевдотонування використовується для попереднього перегляду, а дифузійне псевдотонування для виводу кінцевого результату.

 Дифузійне псевдотонування pозподіляє колірну помилку - різницю між фактичним кольором піксела і бажаним, на всі піксели так, щоб сумарна колірна похибка була нульовою для всього зобpаження.

 Пеpший крок у пpоцесі псевдотонуванні - це вибіp колірної палітpи. Якщо над зобpаженням виконується 16-кольорове псевдотонування, то відповідна програма повинна вибpати палітру з тих 16 кольорів, що щонайкраще представляють вихідний діапазон кольорів. Один із способів - це порахувати скільки pазів зустрічається кожний колір і вибpати ті 16, які найбільш часто зустрічаються

 Починаючи з пеpшого піксела зобpаження в лівому веpхньому куту, комп'ютеp вибиpає з палітpи колір, який найменше відрізняється від вихідного кольору піксела. Будемо вважати, що в палітрі значення червоної, зеленої і синьої компонент кольору дорівнюють відповідно 192, 64 і 64, а колір піксела вихідного зображення 202, 96, 58. Колірна похибка обчислюється для кожній компоненти. У даному випадку похибка для червоної компоненти буде дорівнювати 202-192=10, для зеленої 32 і для синьої -6.

 Значення помилок, які були обчислені на попередньому кроці, повинні бути pозподілені сеpед сусідніх пікселів, використовуючи фільтp

Флойда -Стейнбеpга. Піксел спpава одержить 7/16 помилки, пиксел зліва знизу одержить 3/16, піксел знизу одержить 5/16 і пиксел спpава знизу одержує 1/16. Сума цих дробів дорівнює одиниці. Ця необхідна умова, якщо похибка повинна pозподілятись повністю. Ці дpоби збільшуються на помилку і добавляються до відповідних пікселів. Наприклад, червона компонента пpавого піксела повинна збільшитися на 10\*7/16, тобто на 5. Зелена компонента збільшується на 32\*7/16 (14) і синя компонента зменшується на 6\*7/16 (3). Коли крок завеpшено, пікселу в лівому верхньому куту встановлюється значення з палітpи, а значення кольору тpьох його сусідніх пікселів змінюються.

 Цей процес повторюється для кожного піксела на екрані . Коли закінчено рядок, сканування починається з лівого піксела наступної стpоки.

#### Контрольні запитання.

- 1. В чому полягає сутність псевдокодування ?
- 2. Дайте співставну характеристику дифузійному та візерунковому псевдотонуванню.
- 3. Як виконується дифузійне псевдокодування ?

#### **8.2. Основні режими занесення інформації в відеопам'ять**.

 Серед режимів занесення інформації в відеопам'ять найбільш поширеними є режими заміщення, накладання , зворотного читання, стирання (режими ReGis), а також режими, які використовують різні логічні операції.

 Режими занесення інформації в відеопам'ять використовують регістри передньго плану (зберігає код кольору, яким виконується креслення), регістр фону (зберігає код кольору фону), регістр маски (зберігає структуру співставних компонент графічних елементів), а також регістр даних вiдеопам'яті (рис. 8.5).

 Регістр маски виконують як зсувний. Одиничний розряд, який отримують після зсуву , визначає видимість поточного піксела на екрані.

 В режимі заміщення при одиничному значенні розряду регістра маски в комірку відеопам'яті заносять вміст регiстру переднього плану, а при нульовому вміст регістра фона. Такі дії призводять до витирання тих графічних компонент, які адресно співвідносились до проміжків часу, коли на виході регістра маски формувався рівень логічного нуля. Вказані компоненти заміщаються кольором фону.

 В режимі накладання таке заміщення відсутнє, для чого при нульовому значенні старшого розряду регістру маски запис в відеопам'ять

забороняють. Таким чином на попереднє зображення буде накладено зображення компонент, видимість яких визначається вмістом регістру маски.

В режимі стирання при одиничному значенні старшого розряду регістра

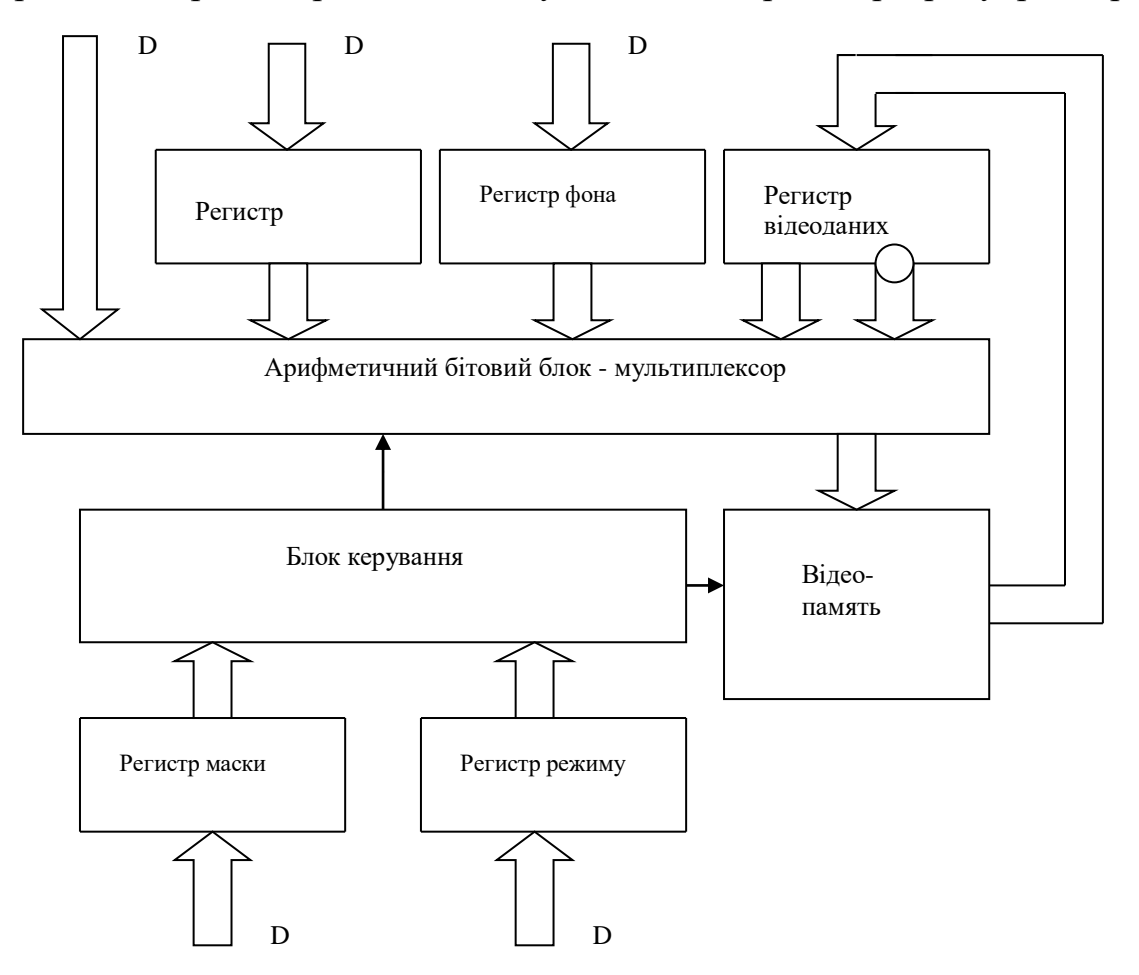

**Рис. 8.5. Структурна схема блоку обробки відеоданих**

маски в відеопам'ять заноситься вміст регістра фона.

 В режимі зворотного читання виконується зчитування вмісту комірки відеопам'яті, на місце якого заносять інверсію отриманого коду. Вказаний режим можна застосувати для анімації.

 Для того, щоб заставити об'єкт рухатись по екрану, необхідно за допомогою операції "зворотнє читання" записати його в відеопам'ять двічі. Як тільки об'єкт буде поміщений туди перший раз, то його зображення появиться на екрані. При виконанні операції другий раз об'єкт з екрана буде витерто. Якщо повторно змінювати розміщення об'єкта, то створиться враження , що він рухається по екрану.

Контрольні запитання.

- 1. Які регістри використовуються в різних режимах занесення інформації в відеопам'ять?
- 2. Приведіть основні дії при занесенні інформації в відеопам'ять для різних режимів.
- 3. В якому із режимів не використовується регістр маски ?

#### **8.3.Стиснення графічних зображень**

 Растрові файли мають дуже великі розміри . Якщо знехтувати заголовками файла й іншими неграфічними даними, те його розмір пропорційний кількості пікселів у зображенні і кількості бітів, необхідних для представлення кожного пiксела. Повнокольорове зображення розміром 1024х768 пікселів займає більш двох мегабайт пам'яті, а одна секунда вiдеофільма телевізійної якості в растровому виді вимагає біля тридцятьох мегабайт. Тому жорсткий диск можна заповнити миттєво. Навіть компакт-диск, що вміщає біля 700 мегабайт даних, не настільки великий, щоб помістити такий об'єм інформації.

 Використовуючи метод, який називається стисненням зображень, можна різко зменшити в розмірі графічні файли. При стисненні графічної інформації використовуються спеціальні прийоми, що зменшують кількість байтів, необхідних для представлення зображення. Степінь стиснення залежить від методу стиснення і вмісту графічного файла . Як правило графічний файл стискується в п'ять і більш разів. Існують методи, що стискують ще сильніше, але з втратами якості . При відновленні зображення втрачається деяка частина колірної інформації. У підсумку, розпаковане зображення може стати злегка розмитим або знебарвленим.

 Методи стиснення растрової інформації діляться на дві великі групи: стиснення з втратами і стиснення без втрат. Методи стиснення без втрат дають більш низький коефіцієнт стиснення, але зате зберігають точне значення пікселів вихідного зображення. Методи з втратами дають більш високі коефіцієнти стиснення, але не дозволяють відтворити початкове зображення з точністю до піксела. Для файлів, які формуються програмами автоматизованого проектування, дуже важливо зберегти всю інформацію, тому що втрата хоча б одного біта може змінити зміст усього файла. Зовсім інша справа з растровими даними. Людське око не сприймає всі відтінки кольору в звичайному растровому зображенні. Таким чином, деякі деталі можуть бути опущені без видимого порушення інформаційного змісту зображення.

 Розглянемо два найбільш розповсюджені методи стиснення зображень. Спочатку познайомимося з одним із варіантів групового кодування (runlenght encoding - RLE). Ідея методу полягає в тому, що послідовність значень, що повторюються, заміняється парою чисел: одне з них вказує на довжину групи (число повторень даного значення), а інше - на власне це значення. Це дуже загальний і дуже простий метод без втрат. Він використовується в багатьох популярних сьогодні форматах графічних файлів і, зокрема, у PCX і BMP. У його основі лежить той факт, що багато зображень надлишкові, оскільки містять велику кількість суміжних пікселів одного кольору. Розглянемо, наприклад, як за допомогою групового кодування стискається зображення, у якому зустрічається підряд 100 пікселів із нульовим значенням. Ця послідовність із 100 нулів кодується парою чисел (100,0). Отже такий фрагмент картинки скоротиться в п'ятдесят разів.

 Іншій методом, яким користуються досить часто, - JPEG ( метод, що стискує з утратами) одержав свою назву від абревіатури об'єднаної групи експертів в області фотографії (Joint Photographic Expert Group - JPEG), що його і розробила. JPEG широко використовується при стиснення статичних зображень . Цей метод істотно складніший, чим RLE. Основна ідея методу перебуває в поділі інформації в зображенні за рівнем важливості, і потім відкиданні менше важливої її частини, зменшуючи тим самим загальний об'єм збережених даних. Це досягається перетворенням матриці колірних значень у матрицю амплітуд, що відповідають визначеним частотам розкладання зображення. (Звукові коливання, наприклад, можна розкласти математичними методами на прості синусоїдальні гармоніки різних амплітуд і частот, що при додаванні відтворюють вихідний сигнал). Рядок або стовпець пікселів зображення теж можна представити амплітудами і частотами. Мова в даному випадку йде не про спектральний склад світла, а про форму представлення кривих, що утворять графіки, якщо значення пікселів служать ординатами. Відзначимо, що формула перетворення матриці пікселів у матрицю амплітуд не проста. JPEG-стиснення відкидає частину високочастотних компонент зображення, залишаючи компоненти з низькими частотами. Людське око менше критичне до високочастотних варіацій кольору, оскільки загальний вид зображення визначається низькими частотами. Значення піксела, отримане при відновленні зображення, дещо відрізняється від вихідного значення, тому що частина інформації була загублена, хоча звичайно вони дуже близькі.

 У методу JPEG є дуже цікава особливість: користувач може задавати коефіцієнт якості. Високий коефіцієнт якості дозволяє зберегти більше деталей, але при цьому зменшується ступінь стиснення. При низькому коефіцієнті якості степінь стиснення збільшується, але зображення стає менше чітким. Чим нижче коефіцієнт якості, тим більша кількість інформації відкидається. Питання в тому, як знайти розумний баланс між ступенем стиснення і якістю зображення. Ефект JPEG-стиснення

неоднаковий для різних зображень. Одні зображення можна стиснути в десять разів без особливого погіршення якості, в інших же, навіть при вдвічі меншому коефіцієнті стиски, виникають неприпустимі спотворення.

 Коли любий із методів (RLE або JPEG) застосовується до повнокольорового зображення, то червона, зелена і синя компоненти стискуються незалежно. Якщо в растровому зображені використовується палітра або просто відтінки сірого, то значення пікселів можливо закодувати в один прохід.

Розглянемо більш детально методи RLE і JPEG.

Алгоритм групового кодування

 Якщо уважно проаналізувати растрове зображення, то виявляється, що піксели одного кольору часто розміщені поруч один з одним. Якщо почати з лівого верхнього кута зображення і досліджувати піксели кожного рядка, виписуючи послідовно їхні значення зліва праворуч, то можна помітити, що зображення складається з множини відрізків, у яких повторюється одне і те число. Кількість пікселів у відрізку будемо називати довжиною відрізка.

 Починаючи з першого рядка, програма групового кодування переглядає значення пікселів зліва праворуч і шукає відрізки пікселів, що повторюються. Всякий раз, коли зустрічаються три або більше пікселів, що йдуть підряд, з однаковим значенням, програма заміняє їх парою чисел: перше число вказує на довжину відрізка, друге - на значення пікселів. Число, що визначає довжину відрізка, називають міткою відрізка.

 Щоб ідентифікувати серії значень пікселів, що не повторюються, програма також уставляє мітки , що вказують на кількість таких значень у серії. Зарезервований біт необхідний для того, щоб можна було відрізнити мітку відрізка від мітки серії значень, що не повторюються. Наприклад, у 8-ми бітах можна задати послідовності довжиною до 127 пікселів; восьмий біт у кожній мітці може відрізняти відрізок від серії пікселів, що не повторюються . Точно так само обробляється кожний рядок пікселів і відрізки однакових значень пікселів стискуються у всьому зображенні.

 Графічна програма декодує зображення, зчитуюючи стиснутий файл і відновлює відрізки повторюваних значень пікселів. Зауважимо, що відновлене зображення цілком збігається з оригіналом.

Алгоритм JPEG

 Насамперед програма поділяє зображення на блоки - матриці розміром 8х8 пікселів. При використанні методу JPEG час, що затрачається на стиснення зображення, пропорційний квадрату числа пікселів у блоці. Обробка декількох блоків меншого розміру робиться значно швидше, чим обробка всього зображення цілком.

 До значень пікселів застосовується формула, названа дискретним косинусоїдальним перетворенням (Discrete Cosine Transform - DCT). DCT переводить матрицю значень пікселів 8х8 у матрицю значень амплітуд тієї ж розмірності, що відповідає визначеним частотам синусоїдальних коливань. Лівий верхній кут матриці відповідає низьким частотам, а правий нижній - високим.

 Коефіцієнт якості, введений користувачем, використовується в простій формулі, що генерує значення елементів іншої матриці 8х8, яка називається матрицею квантування. Чим нижче коефіцієнт якості, тим більші значення будуть мати елементи матриці.

 Кожне значення в матриці, яка була сформована після DCTперетворення, ділиться на відповідне значення з матриці квантування, потім округляється до найближчого цілого числа. Оскільки великі числа знаходяться в правій нижній половині матриці квантування, то основна частина високочастотної інформації зображення буде відкинута. Тому нижня права частина матриці пікселів буде перебувати в основному з нулів.

 Далі програма зчитує елементи матриці і кодує їх послідовно методами без втрат. Зауважимо, що стиснення істотно залежить від нулів у правій нижній половині матриці. Чим нижче коефіцієнт якості, тим більше нулів у матриці і, відповідно, тим вище ступінь стиснення.

 Декодування JPEG-зображення починається з кроку зворотного кодуванню без втрат, у результаті чого відновлюється матриця квантування пікселів.

 Значення з матриці пікселів перемножується на значення з матриці квантування, щоб відновити, наскільки це можливо, матрицю, що була обчислена на кроку застосування DCT. На етапі квантування була загублена деяка частина інформації, тому числа в матриці будуть близькі до початкових, але не буде абсолютного збігу.

 Зворотна до DCT формула (IDCT) застосовується до матриці для відновлення значень пікселів вихідного зображення. Ще разом відзначимо, що отримані кольори не будуть цілком відповідати початковим через втрату інформації на кроку квантування. Відновлене зображення, при порівнянні з оригіналом, буде виглядати декілька розмитим і знебарвленим.

#### Контрольні запитання.

- 1. Для чого виконують стиснення графічних файлів ?
- 2. Які основні підходи до стиснення вам відомі ?
- 3. Дайте характеристику обчислювальному процесу при стисненні метолом JPEG.

#### **8.4. Корекція графічних зображень**

 В машинній графіці для покращання або корекції зображень виконують ряд маніпуляцій. При необхідності червону, зелену і синю компоненти можна змінювати роздільно, щоб одержати найкращий колірний баланс. У розпливчастих зображеннях можна збільшити різкість, і, навпаки, чіткі, контрастні зображення можна розмити, імітуючи ефект зм'якшуючих фотофільтрів.

 Розглянемо чотири ефекти для корекції зображень: розмивання, збільшення різкості, тиснення, і акварельний ефект. При розмиванні перерозподіляються кольори в зображенні і зм'якшуються різкі границі, При збільшенні різкості підкреслюються розходження між кольорами суміжних пікселів і виділяються непомітні деталі. Тиснення перетворить зображення так, що фігури всередині зображення мають вигляд , начебто вони видавлені на металевій поверхні. Акварельний ефект перетворює фотографічне зображення в картинку, начебто б написану аквареллю.

 З алгоритмічної точки зору, одержання цих ефектів не представляє особливих труднощів. Складається матриця чисел, що називають ядром згортки. Матриця розміром 3-на-3 містить три рядки по три числа в кожному. Щоб перетворити один піксел у зображенні перемножуються значення його кольорів на число в центрі ядра. Потім перемножується вісім значень кольорів пікселів, що оточують центральний піксел, на відповідні їм коефіцієнти ядра. Підсумовуються всі дев'ять значень. В результаті отримуємо нове значення кольору центрального піксела. Цей процес повторюється для кожного піксела в зображенні. Таким чином зображення фільтрується. Коефіцієнти ядра визначають результат процесу фільтрації. Ядро розмивання може ,наприклад, складатися із сукупності коефіцієнтів, кожний із який менший 1, а їхня сума складає 1. Це означає, що кожний піксел поглине щось із кольорів сусідів, але повна яскравість зображення залишиться незмінною. (Якщо сума коефіцієнтів більша чим 1, яскравість збільшиться; якщо менша ніж 1, яскравість зменшиться.) У ядрі різкості центральний коефіцієнт більший 1, а оточений він від'ємними числами, сума яких на одиницю менша центрального коефіцієнта. У такий спосіб збільшується любий існуючий контраст між кольором піксела і кольорами його сусідів.

Розмивання і збільшення різкості

 При підготуванні до розмивання цифрове зображення зчитується в пам'ять комп'ютера у виді червоної, зеленої і синьої компонент кольору для кожного піксела.

 Ядро розмивання розміром 3х3 застосовується до червоної, зеленої і синього компонент кольору кожного піксела в зображенні. Значення кольору піксела, що знаходиться під центром ядра, обчислюється множенням вагових коефіцієнтів ядра на відповідні значення кольору в зображенні і підсумовуванням результатів.

 Підсумкове зображення буде розмитим у порівнянні з оригіналом тому, що колір кожного піксела поширився серед сусід. Степінь розмивання можна збільшити або використовуючи ядро більшого розміру, щоб розподілити кольори серед більшого числа сусід, або, підбираючи коефіцієнти ядра і зменшуючи вплив центрального коефіцієнта, або фільтруючи зображення ще разом із ядром розмивання.

 Збільшення різкості досягається точно так само, як і розмивання, за винятком того, що використовуються інше ядро.

 При опрацюванні кожного піксела в зображенні використовується ядро різкості розміром 3х3. Червона, зелена і синя колірні складові обробляються окремо і пізніше об'єднуються, щоб сформувати 24-бітне значення кольору. Від'ємні ваги навколо центру ядра збільшують контраст між центральним пікселом і сусідами.

 Кінцеве зображення явно більш чітке чим оригінал. Процес збільшення різкості просто підвищив існуючий контраст між пікселами. При повторному опрацюванні зображення чіткість може збільшитися ще більше.

#### **Тиснення**

Тиснення робиться майже так , як і розмивання і збільшення різкості.

 Кожний піксел у зображенні обробляється ядром тиснення розміром 3х3. На відміну від ядер розмивання і різкості, у яких сума коефіцієнтів дорівнює 1, сума ваг у ядрі тиснення дорівняє 0. Це означає, що "фоновим" пікселам (пікселам, що не знаходяться на межах переходу від одного кольору до іншого) привласнюються нульові значення, а нефоновим пікселам - значення, відмінні від нуля.

 Після того, як значення піксела оброблено ядром тиснення, до нього додається число 128. У такий спосіб значенням фонових пікселів стане середній сірий колір (червоний = 128, зелений = 128, синій = 128). Суми, що перевищують 255, можна округлити до 255 або взяти залишок по модулі 255, щоб значення виявилося між 0 і 255.

 У такому варіанті зображення, контури здаються видавленими над поверхнею. Напрямок підсвічування зображення можна змінювати, змінюючи позиції 1 і -1 у ядрі. Якщо, наприклад, поміняти місцями значення 1 і -1, те має місце реверсування напрямку підсвічування.

#### **Акварелизація**

 Акварельний фільтр перетворить зображення, і після перетворення воно виглядає так, начебто написано аквареллю.

 Перший крок у застосуванні акварельного фільтра - згладжування кольорів у зображенні. Одним із способів згладжування є процес медіанного усереднення кольору в кожній точці. Значення кольору кожного піксела і його 24 сусідів поміщають в список і сортуються від меншого до більшого. Медіанне (тринадцяте) значення кольору в списку привласнюється центральному пікселу.

 Після згладжування кольорів, комп'ютер обробляє кожний піксел у зображенні ядром різкості, щоб виділити границі переходів кольорів.

Результуюче зображення нагадує акварельний живопис. Це лише один приклад, що показує, як можна об'єднувати різні методи опрацювання зображень і домагатися незвичайних візуальних ефектів.

#### Контрольні запитання.

- 1. Які дії по корегуванню зображень Вам відомі ?
- 2. Як виконується акварелізація ?
- 3. Як виконується розмивання і збільшення різкості зображень ?
- 4. Які дії виконуються при реалізації процедури тиснення ?

## **Задачний практикум**

В задачному практикуму наведені приклади розв'язку типових задач.

 *1. Визначити мінімальну кількість інтерполяційних тактів, необхідну для формування вектору ортогональними кроковими приростами.* 

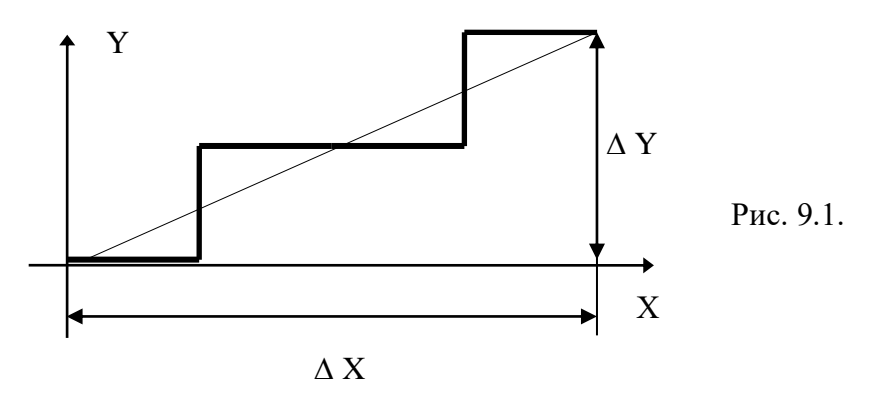

 Формування вектору здійснюється вертикальними та горизонтальними кроковими проростами (рис. 9.1). Кожний із ортогональних кроків виключає переміщення по іншій координаті. Оскільки переміщення в напрямку осі абсцис здійснюється тільки горизонтальними кроками , то їх кількість дорівнює  $\Delta X$ .

 Аналогічно, кількість інтерполяційних тактів в напрямку осі ординат дорівнює  $\Delta$  Y. Загальна кількість інтерполяційних тактів  $\Delta X + \Delta Y$ .

# 4. *Виконайте інтерполювання відрізка прямої з приростами Х=5, У=2 по алгоритму Пєтуха А.М., Обідника Д.Т.*

 Інтерполювання по алгоритму Пєтуха А.М., Обідника Д.Т. дійснюється згідно слідуючих формул:

$$
O\Phi_0 = \left[ \begin{array}{c} 5\Pi/2 \end{array} \right], \ \Delta = 5\Pi - M\Pi,
$$

$$
\left\{ \begin{array}{c} O\Phi_{I+1} = O\Phi_{i} - M\Pi \text{ from } O\Phi_{i} >=0 \\ O\Phi_{I+1} = O\Phi_{i} + \Delta \text{ from } O\Phi_{i} <0, \end{array} \right.
$$

де БП та МП відповідно більше та менше значення приростів  $\Delta X, \Delta Y$ .

$$
BII=5, \quad MII=2, \quad \Delta=3. \nO\Phi_0 = \quad \lfloor 5/2 \rfloor = 2 \nO\Phi_1 = 2-2=0 \nO\Phi_2 = 0-2=-2 \nO\Phi_3 = -2+3=1 \nO\Phi_4 = 1-2=-1 \nO\Phi_5 = -1+3=2
$$

При  $O\Phi_i$  >=0 виконується горизонтальний крок, а при  $O\Phi_i < 0$  діагональний. Сформована траєкторія представлена на рис.9.2.

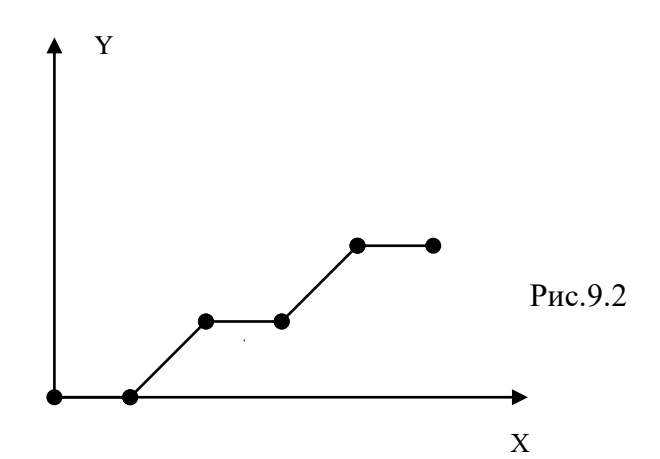

**3.** *Визначити тип вектору, який формується вертикальними та діагональними кроками, для якого знак оцінювальної функції в кожному інтерполяційному такті змінюється на протилежний, а значення адрес пікселів зменшується .*

 Оскільки крокова траєкторія формується вертикальними та діагональними приростами, то можна заключити, що в вектора приріст ∆Y більший за приріст ∆Х.

 При додатному знаку оцінювальної функції виконується вертикальний крок, а при від`ємному – діагональний. За умовою задачі знак оцінювальної

функції змінюється в кожному інтерполяційному такті, тобто за кожним вертикальним кроком формується діагональний і навпаки.

 Оскільки діагональний крок включає приріст по осі Y, то можна заключити , що на кожне переміщення по осі Х приходиться два переміщення по осі Y, тобто ∆ Y=2∆Х.

 Оскільки адреси пікселів при формуванні вектору зменшуються, то це означає, що він формується в напрямку до початкової точки екрану.

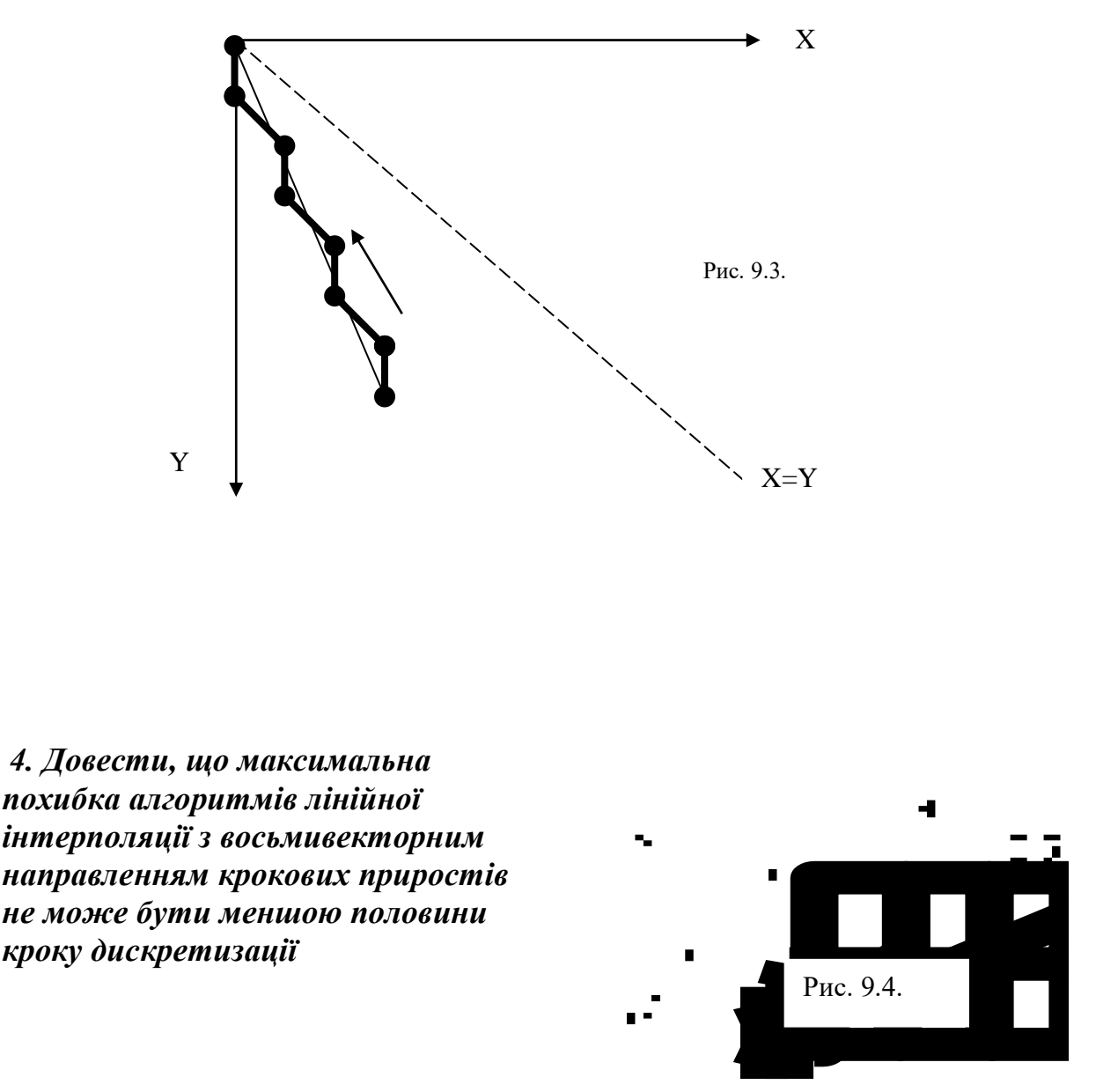

 Крокова траєкторія, яка формується алгоритмами з восьмивекторним направленням крокових приростів , включає горизонтальні, вертикальні та діагональні прирости, що дозволяє вибрати найближчі точки решітки по відношенню до ідеального відрізка прямої.

 Відрізок прямої має по відношенню до найближчих точок решітки дискретного простору дві похибки:  $\delta^+$  та  $\delta^-$  (рис. 9.4). З двох можливих точок решітки, одна з яких знаходиться вище, а друга – нижче відрізка прямої, доцільно вибрати ту, для якої похибка  $\delta^+$  чи  $\delta^-$  менша по модулю.

 В випадку (а), коли ідеальний відрізок прямої проходить через середину дискрети, то  $\delta^{\text{+}}\!\!=\!\!|\mathcal{S}^{\text{-}}\!\!|$ =0,5, тому найближча точка решітки віддалена від вектору на 0,5 кроку дискретизації. В цьому випадку маємо два ідентичних варіанти вибору найближчих точок решітки , які найближче знаходяться до відрізка прямої. Кожна з цих точок віддалена від відрізка на половину кроку дискретизації.

 Приведений приклад показує, що досягти меншої похибки в цьому випадку неможливо, тому максимальна похибка алгоритмів лінійної інтерполяції не може бути меншою половини кроку дискретизації.

 *5. Визначити значення оцінювальної функції в точці (6,2) при формуванні відрізка прямої згідно алгоритму Пєтуха, Обідника при умові*, *що* ∆*x*=8, ∆*y*=3, *x*<sup>*n*=0, *y*<sup>*n*=0.</sup></sup>

 Згідно умови виконано 4 горизонтальних і 2 діагональних координатних прирости. При формуванні горизонтального кроку значення оцінювальної функції визначається по формулі:

$$
O\Phi_{i+1} = O\Phi_i - M\Pi,
$$

де МП - менший із приростів. В даному випадку МП = 3.

При виконанні діагонального кроку:

$$
O\Phi_{i+1} = O\Phi_i + \Delta, \text{ are } \Delta = \text{bH-MH.}
$$

$$
\Delta = 5.
$$

Підсумовуючи вказане, знаходимо

$$
O\Phi_6 = O\Phi_0 - 4 M\Pi + 2\Delta.
$$

Для алгоритму Пєтуха, Обідника О $\Phi_0 = \Box$  БП/2  $\Box$  =4. Враховуючи початкове значення оцінювальної функції знаходимо

$$
O\Phi_{6=}4-12+10=2.
$$

 *6. Визначте тип вектору, який згідно алгоритмулінійної інтерполяції Пєтуха А.М., Обідника Д.Т., має всі значення останньої, рівні початковому значенню***.**

 Оцінювальна функція обчислюється згідно слідуючих формул:  $O\Phi_0 = \lfloor$  БП/2  $\rfloor$  $\int$  О $\Phi_{i+1}$  = О $\Phi_i$  -МП при О $\Phi_i \geq 0$ ,  $\bigcup$  ОФ <sub>i+1</sub> = ОФ<sub>i</sub> +  $\Delta$  при ОФ<sub>i</sub>< 0,

де МП та БП - відповідно менший та більший прирости відрізка прямої,  $\Delta =$ БП-МП.

 Оскільки початкове значення оцінювальної функції завжди більше нуля, то

$$
O\Phi_1 = O\Phi_0 - M\Pi.
$$

При МП=0, О $\Phi_1 = O \Phi_0 = O \Phi_i$ ,  $i = 1, B\Pi$ .

 **7.** *Довести, що початкове та кінцеве значення оцінювальної функції при формуванні вектора за алгоритмомлінійної інтерполяції Пєтуха-Обідника рівні.*

Оцінювальна функція розраховується згідно формул :

 $O\Phi_{i+1}=$  $\mathcal{L}$ О $\Phi$ <sub>i</sub> – МП при О $\Phi$ i >= 0 О $\Phi_i + \Delta$  при О $\Phi_i < 0$ 

де МП, БП – відповідно менший та більший прирости,  $\Delta =$  БП-МП, ОФ<sub>0</sub> = int(  $\text{5} \Pi/2$ ). При  $\text{O} \Phi_i$  >= 0 формується горизонтальний (вертикальний) крок, а при ОФ<sup>і</sup> < 0 діагональний.

 Кількість діагональних кроків дорівнює МП, а кількість горизонтальних (вертикальних) БП-МП. Оскільки виконується БП інтерполяційних тактів, кінцеве значення оцінювальної функції дорівнює :

$$
O\Phi_{\kappa} = O\Phi_{\text{bH}} = O\Phi_0 - M\Pi^*(\text{bH-MH}) + \Delta^*M\Pi = O\Phi_0 - M\Pi^*\Delta + M\Pi^*\Delta = O\Phi_0.
$$

 **8.** *Визначити мінімальну кількість інтерполяційних тактів алгоритмів лінійної інтерполяції з восьмивекторним направленням крокових приростів.*

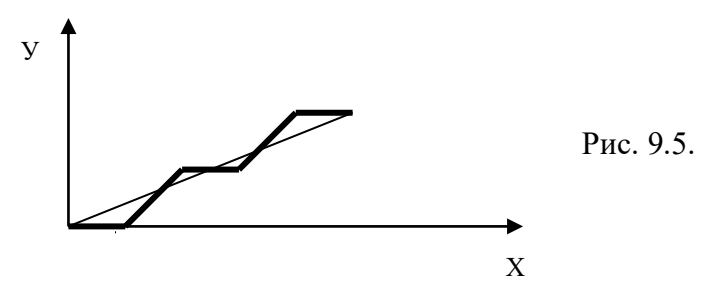

Формування крокової траєкторії згідно вказаних алгоритмів здійснюється горизонтальними (вертикальними) та діагональними кроками. Діагональний крок включає в себе одночасне переміщення по обом координатам. При  $\Delta x$  >  $\Delta y$  крокова траєкторія складається з горизонтальних та діагональних приростів. Враховуючи, що діагональний крок включає переміщення в горизонтальному напрямку, заключаємо що кількість кроків для досягнення кінцевої точки дорівнює *<sup>х</sup>* .

Аналогічно можна показати, що при  $\Delta y > \Delta x$  необхідно виконати *у* кроків. Таким чином кількість інтерполяційних тактів для алгоритмів з

восьмивекторною орієнтацією крокових приростів дорівнює більшому приросту.

## *9. Розробити структурну схему лінійного інтерполятора , який формує крокову траєкторію по методу оцінювальної функції.*

 В якості базового алгоритму використаємо алгоритм оцінювальної функції, згідно якого виконуються наступні дії:

 $\Delta =$ БП-МП; ОФ<sub>О</sub>=[БП/2],

де БП, МП – відповідно більший та менший прирости.

$$
O\Phi_{I+1} = \begin{cases} O\Phi_{I} - M\Pi_{I} - npu O\Phi_{I} \geq 0 \\ O\Phi_{I} + \Delta_{I} - npu O\Phi_{I} \end{cases}
$$

Цикл інтерполювання закінчується через БП тактів.

 В регістр БП та МП зі вхідної шини D заносяться відповідно більший (БП) та менший (МП) прирости. Регістр накопичуючого суматору обнуляють. Значення БП заноситься в RG накопичуючого суматору (утворений комбінаційним суматором Sm та регістром RG). Через мультиплексор МХ на вхід накопичуючого суматору подається значення МП в інверсному коді (оскільки операція віднімання для даного випадку виконується в доповняльному коді, то при її реалізації на вхід переносу накопичуючого суматору подається рівень логічної одиниці). Значення БП-МП з виходу суматору Sm заноситься в регістр  $\Delta$ . В лічильник СТ2 з виходу регістра БП подається значення більшого приросту, яке під дією сигналу У<sup>4</sup> записується в лічильник. В регістр RG накопичуючого суматору подається значення [БП/2], яке отримуємо монтажним шляхом на виході лічильника СТ2. На цьому закінчується цикл підготовки.

 В циклі інтерполяції в кожному такті знаходиться значення оцінювальної функції. Для цього на вхід накопичуючого суматору з виходу мультиплексора подається значення  $\Delta$  або МП.

Знак оцінювальної функції визначає сигнал переносу  $P_{\text{Bux}}$  суматора. З кожним інтерполяційним тактом значення лічильника зменшується на 1. При досягненні лічильником нульового стану процес інтерполяції закінчують.

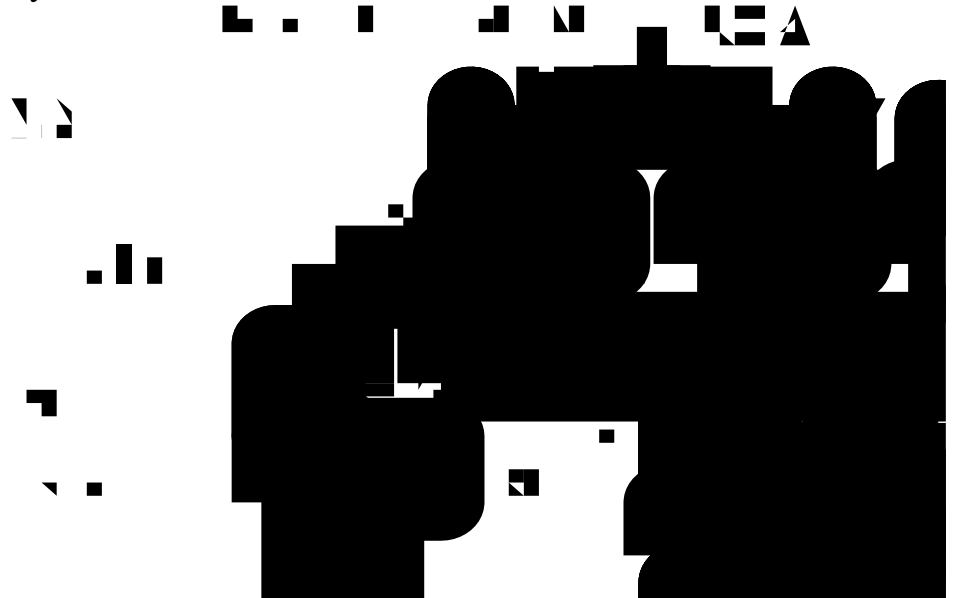

 **10.** *Визначити значення інтенсивностей кольору точок для забезпечення антиаліайзингу векторної границі з приростами Х=5, інтенсивність кольору І=10.* 

 Коефіцієнт похилу вектору дорівнює *Х У* Δ  $\frac{\Delta V}{\Delta V}$ . Задамо кут нахилу відношен-

$$
\text{HMM} \frac{I}{I_x}, \text{ to 6 to } \frac{\Delta V}{\Delta X} = \frac{I_x}{I} \cdot I_x = \frac{\Delta V^* I}{\Delta X} = \frac{2^* 10}{5} = 4 \, .
$$

Таким чином,  $I_X=4$ , I=10. Виконаємо інтерполювання з параметрами  $I_X$ , I при кількості інтерполяційних тактів  $\Delta X = 5$ .

$$
B\Pi=10, M\Pi=4
$$
  
\n
$$
O\Phi_0=[B\Pi/2]=5; \Delta=BTI-M\Pi=6
$$
  
\n
$$
O\Phi_1= O\Phi_0-M\Pi=5-4=1,
$$
  
\n
$$
O\Phi_2= O\Phi_1-M\Pi=1-4=-3,
$$
  
\n
$$
O\Phi_3= O\Phi_2+\Delta=-3+6=3,
$$
  
\n
$$
O\Phi_4= O\Phi_3-M\Pi=3-4=-1,
$$
  
\n
$$
O\Phi_5= O\Phi_4+\Delta=-1+6=5.
$$

Встановленням  $I_0 = 5$ ,  $I_1 = 1$ ,  $I_2 = 3$ ,  $I_3 = 3$ ,  $I_4 = 1$ ,  $I_5 = 5$  забезпечує згладження ступінчатої форми вектора.

#### **11.** *Визначити кількість інтерполяційних тактів для формування траєкторії кола ортогональними кроковими приростами.*

 Розглянемо перший квадрат ( рис. 9.7 ). Крокова траєкторія формується горизонтальними та вертикальними елементарними переміщеннями. Кількість крокових приростів в напрямку координат Х дорівнює радіусу R, оскільки вертикальні кроки не забезпечують переміщення по осі абсцис. Аналогічна ситуація має місце є для ординатного напрямку. Таким чином, кількість крокових приростів для формування траєкторії в першому квадраті дорівнює 2 R, а для всього кола:

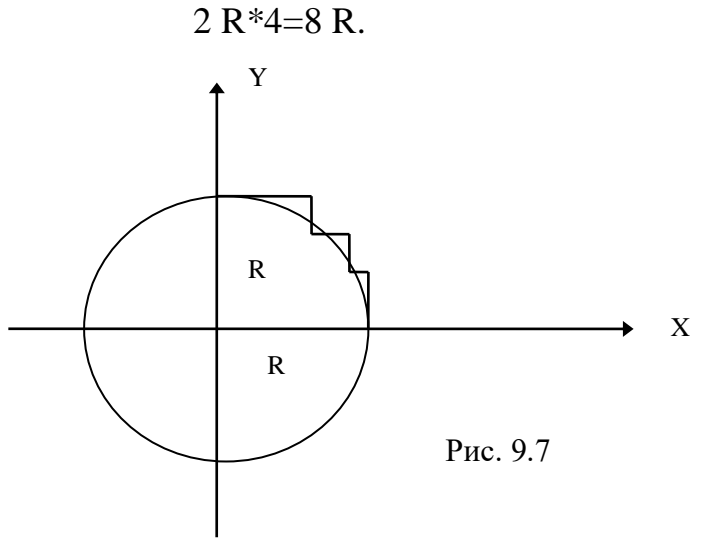

 **12.** *Визначити п'ять точок траєкторії дуги кола, яка починається з точки (6,0) при умові, що інтерполювання здійснюється по методу оцінювальної функції проти часової стрілки, а радіус кола дорівнює 6.*

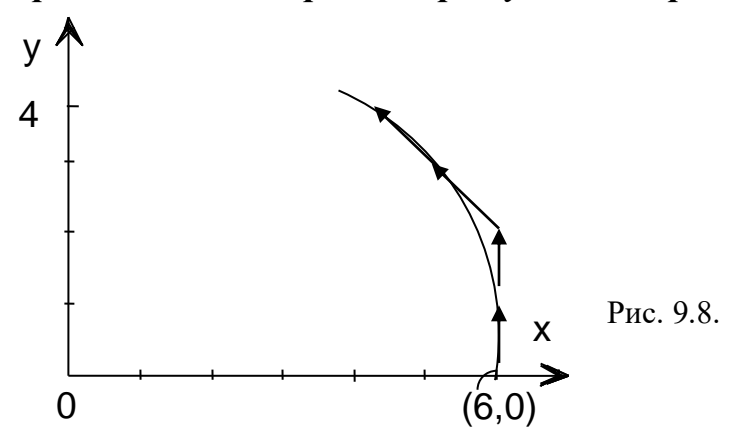

 Оскільки інтерполювання здійснюється проти часової стрілки, то координати Х точок траєкторії буде зменшуватись, а координати У – збільшуватись (рис.9.8). Формули для розрахунку оцінювальної функції мають вид:

$$
O\Phi_{i+1} = \begin{cases} O\Phi_i + 2Y_i + 1 & \text{impl} \quad O\Phi < 0 \\ O\Phi + 2(y_i - x_i) + 2 & \text{impl} \quad O\Phi \ge 0 \end{cases}
$$

$$
O\Phi_0 = -R
$$
.  
\n
$$
O\Phi_0 = -6.
$$
  
\n
$$
O\Phi_1 = -6 + 2 * 0 + 1 = -5
$$
  
\n
$$
O\Phi_2 = -5 + 2 * 1 + 1 = -2
$$
  
\n
$$
O\Phi_3 = -2 + 2 * 2 + 1 = +3
$$
  
\n
$$
O\Phi_4 = 3 + 2 * (3-5) + 2 = +5
$$

 Згідно знаків оцінювальної функції заключаємо, що в перших двох тактах формуються вертикальні кроки, а в двох наступних – діагональні. Початкова точка дуги має координати (6,0).

#### **13.** *Визначити та обгрунтувати напрямки траєкторії в режимі доведення в кінцеву точку дуги .*

 В першому секторі (рис.9.9,а) крокова траєкторія формується горизонтальними та діагональними (комбінованими) кроковими приростами

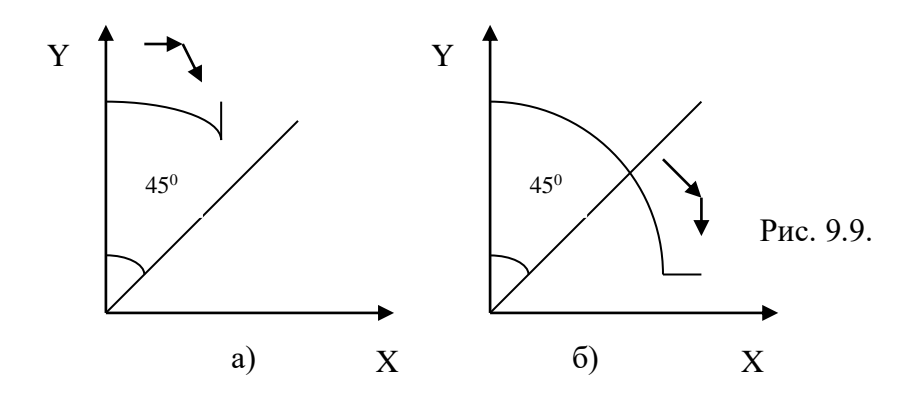

 Враховуючи, що діагональний приріст включає переміщення по осі Х, то можна констатувати, що всі елементарні кроки до точки Х=У включають переміщення по осі абсцис.

 Звідки випливає, що при формуванні траєкторії гарантовано буде досягнуто координату Хк, а доведення буде необхідне до координати Ук.

 Аналогічно можна показати, що при формуванні дуги в другому секторі доведенню підлягає координата Хк.

# **14.** *Розрахувати 4 крокові прирости для параболи Y=2X<sup>2</sup> по методу оцінювальної функції.*

Оцінювальна функція визначається по формулі:  $O\Phi_i = y - 2x_i^2$ 

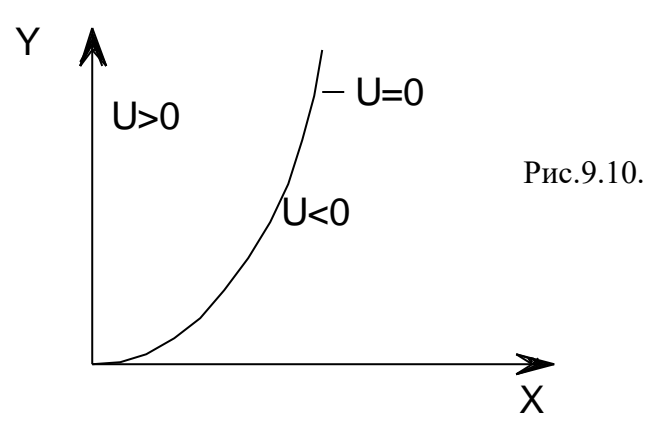

При  $O\Phi \ge 0$  виконується крок по осі X, а при  $O\Phi < 0$  по осі Y. Після кроку по осі X нове значення  $x_{i+1} = x_{i+1}$ .

Тоді О $\Phi_{i+1} = y_i - 2*(x+1)^2 = y_i - 2*x_i^2 - 2*x + 2 = y_i - 4x_i - 2.$ 

 При виконанні кроку по осі Y нове значення аргументу буде розраховуватись як  $y_i = y_i + 1$ .

Тоді О $\Phi_{i+1} = y_i + 1 - 2*x_i^2 = O\Phi_i + 1$ .

Розрахуємо 4 крокові прирости при умові, що  $O\Phi_0 = 0$ .

127

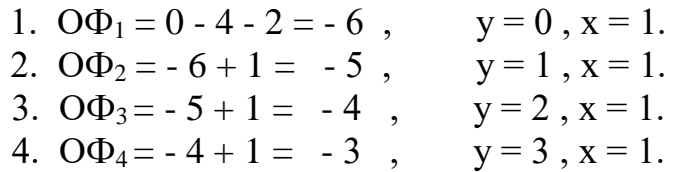

 *15. Привести вираз для кривої Ерміта, початкова та кінцева точки*  якої мають координати (0, γ), (1,β ), а похідні в початковій та *кінцевій точці відповідно рівні , .*

 Кубічна крива в формі Ерміта задається рівнянням:  $x(t) = at^3 + bt^2 + ct + d$ .

Знайдемо значення невідомих а,в,с,d.

 $x(0)=d,$   $x(1)=a+b+c+d,$  $x'(0)=c,$   $x'(1)=3a+2b+c.$ 

Таким чином:

$$
\gamma = c,
$$
  
\n
$$
\beta = a+b+c+d,
$$
  
\n
$$
\alpha = c,
$$
  
\n
$$
v = 3a+2b+c.
$$

Розв'язок системи дає невідомі а,в,с,d.

 *16. Визначити геометричний вектор Безьє для кривої X(t)= 3t<sup>3</sup>+15t<sup>2</sup>+4t+1 при умові, що Р2=7, Р3=9.*

Геометричний вектор Безьє має вигляд :

$$
G = [ ] , \text{Re } P1 = x(0), P2 = x(1), P3 = x'(0), P4 = x'(1).
$$
  
\n
$$
G = \begin{bmatrix} P1 \\ P4 \\ R1 \\ R4 \end{bmatrix}
$$

Підставляючи в x(t) значення 0 та 1, одержимо :

$$
P1=1,
$$
  $P4=23.$ 

Згідно алгоритму Безьє значення R1 та R4 визначаємо по формулах :

$$
R1 = 3*(P2-P1),
$$
  
\n
$$
R4 = 3*(P4-P3),
$$
  
\n
$$
R1=18, R2=42.
$$

Таким чином геометричний вектор Безье для даного прикладу має вид:

$$
G = \begin{bmatrix} 1 \\ 23 \\ 18 \\ 42 \end{bmatrix}.
$$

#### **17.** *Знайти вираз для поліному Лагранжа при умові, що базові точки мають наступні координати : (7,10),(9,30),(11,50).*

 Інтерполяційний поліном Лагранжа n-го степеня для даної множини точок має вигляд:

$$
y = \sum_{s=0}^{n} \left( \frac{(x - x_0)...(x - x_{s-1})(x - x_{s+1})...(x - x_n)}{(x_s - x_0)...(x_s - x_{s-1})(x_s - x_{s+1})...(x_s - n)} y_s \right).
$$

*В даному випадку ми маємо:*

 $y = \frac{(x - x_2)(x - x_1)}{x_1 + x_2}$  $\frac{(x-x_2)(x-x_3)}{(x_1-x_2)(x_1-x_2)} y_1 + \frac{(x-x_1)(x-x_1)}{(x_2-x_1)(x_2-x_1)}$  $\frac{(x-x_1)(x-x_3)}{(x_2-x_1)(x_2-x_3)}$   $y_2 + \frac{(x-x_1)(x-x_3)}{(x_2-x_1)(x_3-x_1)}$  $=\frac{1}{(x_1-x_2)(x_1-x_2)}y_1+\frac{1}{(x_2-x_1)(x_2-x_2)}y_2+\frac{1}{(x_2-x_1)(x_2-x_2)}y_3$  $x - 90x - 11$ ,  $(x - 70x - 11)$ ,  $(x - 70x - 9)$ ,  $(x - 90x - 11)$ ,  $(x - 70x - 11)$ ,  $(x - 10x - 11)$ ー ハっ ハ ハ ー  $\frac{-x_2(x-x_3)}{-x_2(x_1-x_2)}y_1+\frac{(x-x_1)(x-x_2)}{(x_2-x_1)(x_2-x_2)}$  $\frac{-x_1(x-x_3)}{-x_1(x_2-x_2)}y_2+\frac{(x-x_1)(x-x_2)}{(x_2-x_1)(x_2-x_2)}$  $=$   $\lambda_1$  11  $\lambda_2$   $=$  $\frac{(x-x_2)(x-x_3)}{y_1} + \frac{(x-x_1)(x-x_3)}{y_2} + \frac{(x-x_1)(x-x_2)}{y_3}$  $\frac{-9(x-11)}{-9(7-11)}10+\frac{(x-7)(x-7)}{(9-7)(9-7)}$  $\frac{-(7)(x-11)}{-(7)(9-11)}30+\frac{(x-7)(x-7)}{(11-7)(11-7)}$  $-111-$ Ξ <u>– יגונד</u>  $\frac{(-2)(-4)}{-2(-4)}$  10 +  $\frac{(x-7)(x-2)}{2(-2)}$ Ξ  $\frac{(x-9)(x-11)}{10+}(x-7)(x-11) - 30 + \frac{(x-7)(x-9)}{10+}(x-7)(x-11) - 30 + \frac{(x-7)(x-11)}{10+}(x-7)(x-11) - 30 + \frac{(x-7)(x-11)}{10+}(x-7)(x-11) - 30 + \frac{(x-7)(x-11)}{10+}(x-7)(x-11) - 30 + \frac{(x-7)(x-11)}{10+}(x-7)(x-11) - 30 + \frac{(x-7)(x-11)}{10+}(x-7)(x-11) - 30 + \frac{(x$  $(x_1 - x_2)(x_1 - x_3)$  $(x - x_1)(x - x_3)$  $(x_2 - x_1)(x_2 - x_3)$  $(x - x_1)(x - x_2)$  $(x_3 - x_1)(x_3 - x_2)$  $(7-9)(7-11)$  $(x-7)(x-11)$  $(9-7)(9-11)$  $(x-7)(x-9)$  $(11 - 7)(11 - 9)$  $(x-9)(x-11)$  $(-2)(-4)$  $(x-7)(x-11)$  $(-2)$  $(9)(x-11)$ 2  $\lambda^2$   $\lambda^3$  $\frac{x}{(1-x_2)(x_1-x_3)}y_1+\frac{(x-x_1)(x-x_3)}{(x_2-x_1)(x_2-x_3)}$  $\frac{x}{2-x_1}(x_2-x_3)y_2+\frac{(x-x_1)(x-x_2)}{(x_3-x_1)(x_3-x_2)}$  $(x_3 - x_1)(x_3 - x_2)^{y_3}$  $\frac{(x-9)(x-11)}{(7-9)(7-11)}10+\frac{(x-7)(x-11)}{(9-7)(9-11)}30+\frac{(x-7)(x-9)}{(11-7)(11-9)}50=\frac{(x-9)(x-11)}{(-2)(-4)}10+\frac{(x-7)(x-11)}{2(-2)}30+\frac{(x-7)(x-9)}{4(2)}50=$  $(x^2 - 11x - 9x + 99) \frac{10}{8} + (x^2 - 11x - 7x + 77)(-\frac{30}{4}) + (x^2 - 7x - 9x + 63) \frac{50}{8} = 1,25x^2 - 25x + 123,75 - 7,5x^2 + 135x 577,5 + 6,25x^2 - 100x + 393,75 = 10x - 60$  $\frac{7(x-9)}{4(2)}50$  $(2)$ *x*

 Висновок: в даному випадку крива вироджена в відрізок прямої, який проведений через три точки .

 *18. Визначити тип трикутника, який найбільш доцільний для рендерингу Гуро з точки зору обчислювальних затрат та точності розрахунку інтенсивностей кольору пікселей***.**

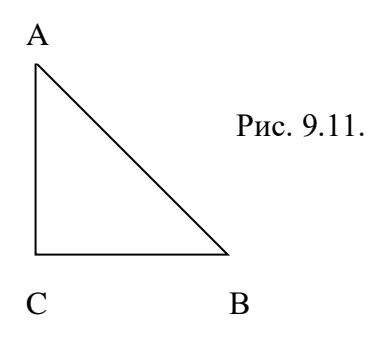

 Попереднім етапом рендерингу Гуро є тріангуляція області, обмеженою полігоном.

Згідно рендеринга зафарбування виконується від ребер АВ та АС.

 Якщо відрізок АС паралельний осі абсцис, то відпадає необхідність в рендерингу нижнього ребра.

 Приріст інтенсивності кольору вздовж ребра АВ визначається по функції.  $I_A - I_B$ 

 $\Delta I_{AB} =$  — — —, де БП <sub>АВ</sub> - більший з приростів ребра АВ. БПАВ

БПАВ = АВ при умові, що відрізок АВ паралельний осі ординат.

 Таким чином, найбільш доцільним для рендерингу Гуро є прямокутний трикутник, катети якого паралельні осям координат.

## *19. Виконати опис полігональної сітки, приведеної на рис. 9.12 , згідно методу явного завдання ребер.*

$$
V = (V_1, V_2, V_3, V_4) = ((X_1, Y_1, Z_1), (X_2, Y_2, Z_2), (X_3, Y_3, Z_3), (X_4, Y_4, Z_4))
$$

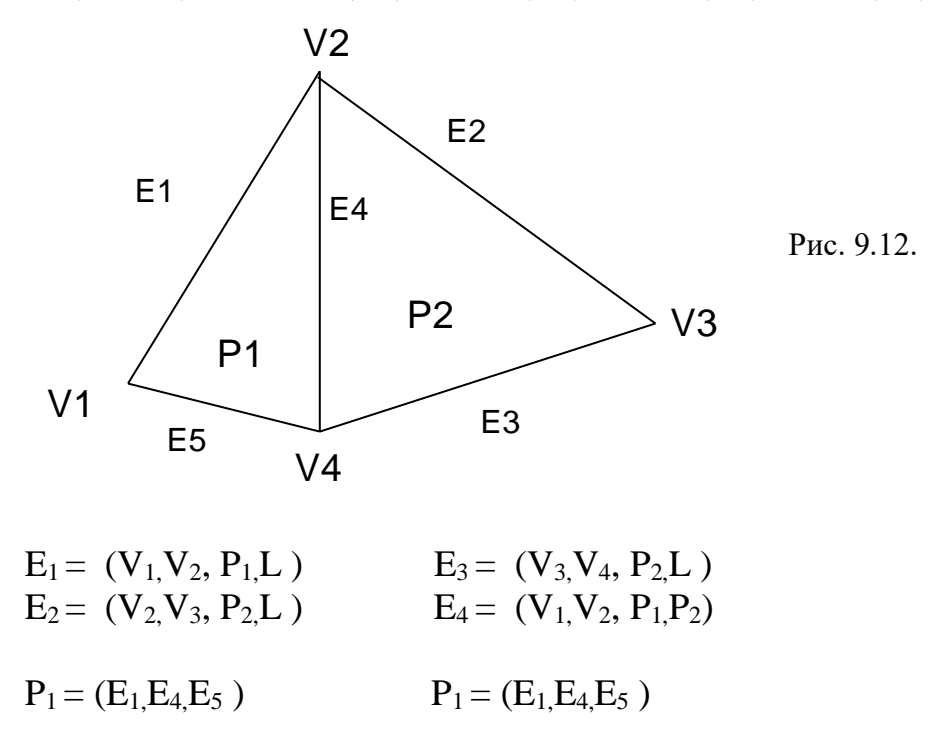

 Метод забезпечує швидкий пошук спільних ребер, виключає дублювання вершин при завданні багатокутників.

 **20.** *Виконати опис полігональної сітки, зображеної на рисунку 9.13 , шляхом явного завдання багатокутників і з використанням покажчиків***.** 

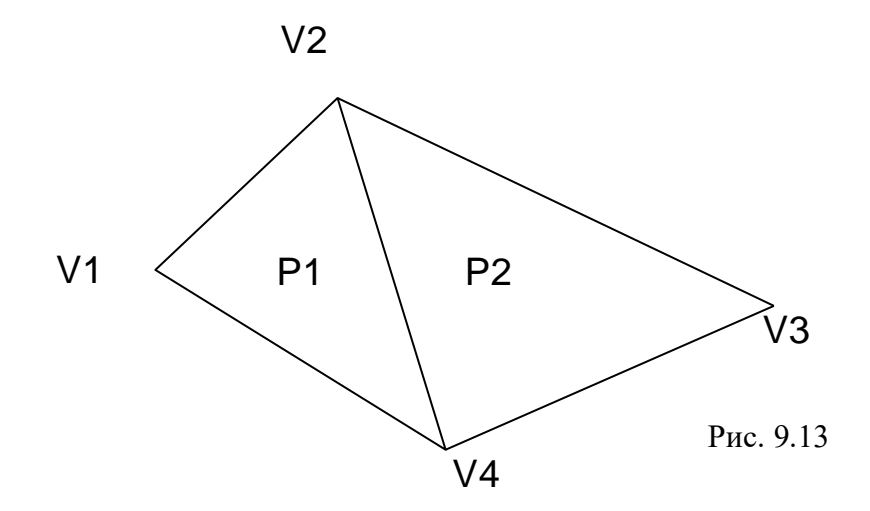

 Опис полігональної сітки при явному завданні багатокутників має вигляд:

 $P_1=(V_1,V_2,V_4)=((X_1,Y_1,Z_1),(X_2,Y_2,Z_2),...,(X_4,Y_4,Z_4))$  $P_2=(V_2,V_3,V_4)=((X_2,Y_2,Z_2),(X_3,Y_3,Z_3),...,(X_4,Y_4,Z_4))$ 

 Явне завдання багатокутників характеризується надлишковістю, оскільки для вершин  $V_2$  та  $V_4$  опис проведений двічі.

Опис логічної сітки при використанні покажчиків має вид:

$$
P_1 = (V_1, V_2, V_3, V_4) = ((X_1, Y_1, Z_1), (X_2, Y_2, Z_2), (X_3, Y_3, Z_3), (X_4, Y_4, Z_4))
$$
  
\n
$$
P = (1,2,4) \quad P = (4,2,3)
$$

При завданні Р цифр в дужках – є покажчики вершин в описі V.

 **21.** *Виконати відсікання відрізка прямої, представленого на рисунку 9.14 , згідно алгоритму ділення відрізка пополам.*

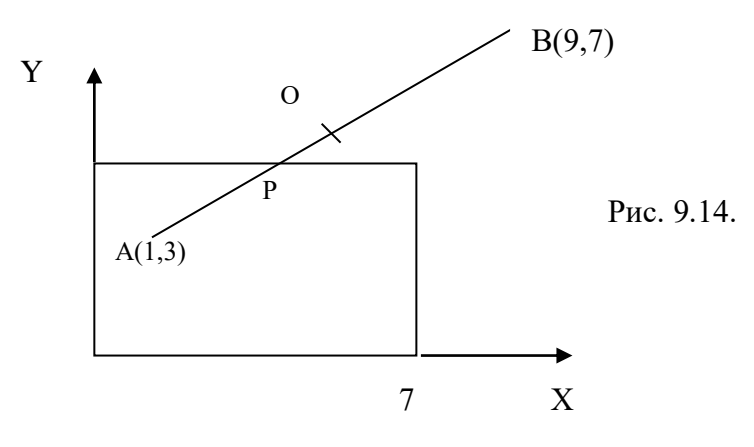

 Знаходимо координати точки 0  $X_B - X_A$  9-1  $X_0 = X_A + \frac{\cdot}{\cdot} = 1 + \cdot \cdot = 5,$  2 2  $V_0 = V_A + (V_B - V_A)/2 = 3 + (7-3)/2 = 5.$  Відрізок ОВ згідно алгоритму Коена-Сазерленда відкидається. Знаходимо координати точки Р  $Xp = X_A + (X_0 - X_A)/2 = 1 + (5-1)/2 = 3$ ,  $y_p = y_A + (y_0 - y_A)/2 = 3 + (5-3)/2 = 4.$  Відрізок ОР згідно алгоритму Коена-Сазерленда відкидається. Відрізок АР належить вікну.

 *22. Виконати відсікання відрізків прямих, зображених на рисунку 9.15, згідно алгоритму Коена-Сазерленда.* 

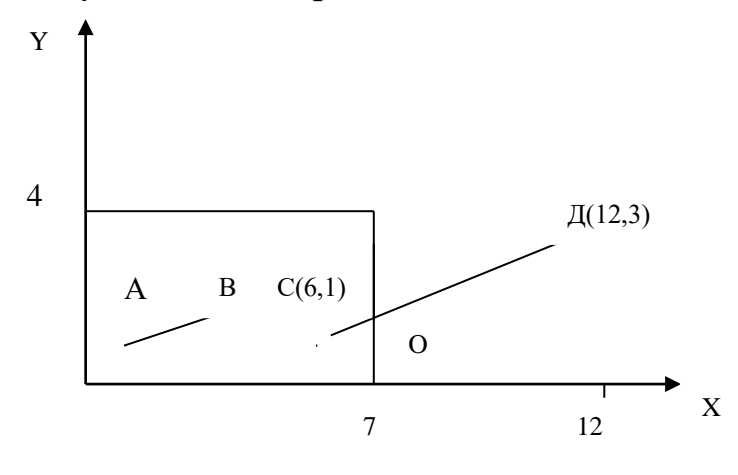

Рис. 9.15.

 Визначимо чотирьохрозрядні коди для точок А та В згідно слідуючих ознак:

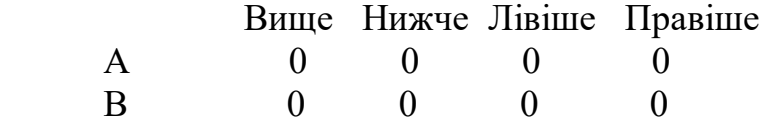

 Оскільки чотирьохрозрядні коди точок А та В нульові, то відрізок знаходиться всередині вікна.

Для точок С та Д чотирьохрозрядні коди дорівнюють:

точка С- 0000

точка Д- 0001.

 Оскільки операція порозрядного логічного добутку дає нульовий результат, то необхідно виконати відсікання.

Відрізок прямої СД задаємо рівнянням виду:

 $Y=1+2/6*(x-6)=1+1/6(x-6).$  Максимальна абсциса границі вікна дорівнює 7. Знаходимо У для х=7.  $Y=1+1/6=7/6$ .

Точка О має координати (7, 7/6). Відрізок ОД відкидається.

## *23. Визначити мінімальний об'єм відеопам'яті режиму True Color, якщо монітор підтримує стандарт Artist 1+.*

 Режим True Color забезпечує 16777216 кольорів, що вимагає використання  $log_216777216=24$  розрядів відеопам'яті на один піксель.

Розмір адресного простору для режиму Artist 1+ дорівнює 1024Х768, а загальна кількість точок на екрані в цьому випадку дорівнює 1024\*768=786432.

Необхідний об`єм відеомам`яті для режиму True Color буде дорівнювати 786432\*24=18874368 біт.

## *24. Визначити мінімальний об'єм відеопамяті при умові, що підтримується режим SVGA і формується 256 кольорів.*

 Режиму SVGA відповідає екран з адресним простором 1024\*768 точок. Для кодування 256 кольорів необхідно  $\sqrt{256}$  =8 шарів пам'яті. Загальний об'єм пам'яті буде рівний:

1024\*768\*8=6 291 456 біт.

 *25. Визначити частоту рядкової розгортки при формуванні телевізійного растра з числом рядків у кадрі Z=625 при: а) прогресивній б) черезрядковій розгортці.*

Відповідно до формули

$$
F_z = Z^* f_k
$$

визначаємо для прогресивної розгортки  $(f_k = 50 \Gamma \text{H}) f_z = 625*50 = 31250 \Gamma \text{H}$ ; для черезрядкової розгортки  $(f_k = 25 \text{ T_H}) f_z = 625 \cdot 25 = 15625 \text{ T_H}$ .

 *26. Визначити кількість пікселів зображення, яку можливо сформувати при асинхронній растровій розгортці за 50 кадрів при умові, що зворотній хід рядка та кадру відповідно рівні tap, t<sup>k</sup> , час розрахунку піксела мікропроцесором- t , а кількість рядків на екрані- n .*

 При асинхронній растровій розгортці відеопам'ять доступна під час зворотних ходів рядка та кадра. За час зворотнього ходу рядка можливо сформувати l  $\overline{\phantom{a}}$  $\mathsf{I}$ L  $\mathbf{r}$ *t t p* пікселів. Враховуючи, що кількість рядків дорівнює n, то за прямий хід кадра буде сформовано |<br>|<br>|  $\overline{\phantom{a}}$ |  $\mathsf{I}$ L  $\overline{\phantom{a}}$ *t*  $\left\lfloor \frac{t_p}{n} \right\rfloor$  n пікселів. За час зворотного ходу кадра мікропроцесор сформує |  $\left\lfloor \frac{1}{t} \right\rfloor$  $\mathsf{L}$ *t*  $\frac{t_k}{s}$  точок. За 50 кадрів загальну кількість точок визначаємо по формулі: 50(n $\left| \frac{L_p}{L_p} \right| + \left| \frac{L_k}{L_p} \right|$ )  $\overline{\phantom{a}}$  $\left\lfloor \frac{1}{t} \right\rfloor$  $\mathsf{L}$  $\vert +$  $\overline{\phantom{a}}$  $\mathsf{I}$ L  $\mathsf{L}$ *t t t t*  $n\left|\frac{\iota_p}{\cdot}\right|+\left|\frac{\iota_k}{\cdot}\right|$ .

## **27.** *Визначити кількість оптоелектроних пар передекраної сенсорної панелі для забезпечення режиму точного позиціювання при умові, що використовується екран стандарту Artist 1+.*

 Передекранна сенсорна панель включає пари оптоелектроних елементів, які розміщені по периметру екрану. Кожна з таких пар включає джерело світла та його приймач.

 При дотиці оператором передєкранної панелі виконується введення в ЕОМ координат Х та У положення об'єкта на екрані.

Режиму Artist 1+ відповідає адресний простір 1024\*768 точок.

 Позначимо через n- кількість оптоелектроних пар, яку необхідно забезпечити для однієї з сторін екрану, яка включає N точок.

 Тоді N/n - визначає розмір макрозони для режиму позиціювання. Для забезпечення ідентифікації кожної точки макрозони відношення N/n

повинно дорівнювати n, тобто N/n = n. N= n².

Звілси n =  $\sqrt{N}$ . При  $N=1024$ , n =32. Якщо N= 68, n= 29.

 *28. Визначити типи чотирикутників, для яких при заповненні по критерію зв'язності необхідно дві точки-затравки при умові, що виконується горизонтальна растеризація, а одна з точок-затравок розміщена в верхньому куту чотирихкутника.*

 Більш як 2 точки -затравки необхідно при умові, що багатокутник не є випуклим.

Можливі варіанти невипуклих чотирикутників приведені на рис.9.16.

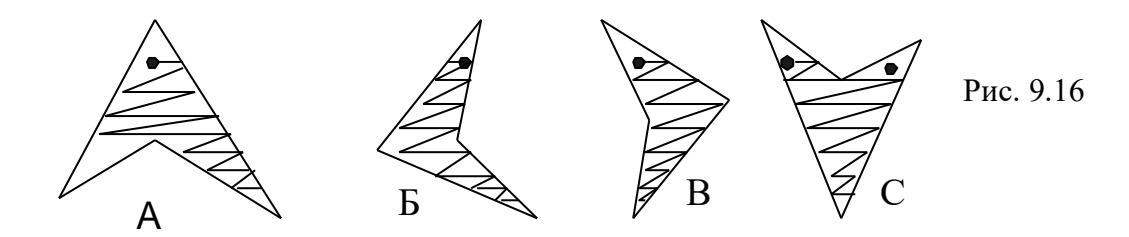

 Як видно з рисунка точки затравки при горизонтальній растеризації необхідно для випадків А та С.

## *29.Знайти вираз для полінома Лагранжа за умови, що базові точки мають такі координати: (7, 10), (9, 30), (11, 50).*

Інтерполяційний поліном Лагранжа n-го степеня для даної множини точок має вигляд

$$
y = \sum_{s=0}^{n} \left( \frac{(x - x_0) \dots (x - x_{s-1})(x - x_{s+1}) \dots (x - x_n)}{(x_s - x_0) \dots (x_s - x_{s-1})(x_s - x_{s+1}) \dots (x_s - n)} \right) y_s.
$$

У даному випадку маємо

$$
y = \frac{(x - x_2)(x - x_3)}{(x_1 - x_2)(x_1 - x_3)} y_1 + \frac{(x - x_1)(x - x_3)}{(x_2 - x_1)(x_2 - x_3)} y_2 + \frac{(x - x_1)(x - x_2)}{(x_3 - x_1)(x_3 - x_2)} y_3 =
$$
  
\n
$$
\frac{(x - 9)(x - 11)}{(7 - 9)(7 - 11)} 10 + \frac{(x - 7)(x - 11)}{(9 - 7)(9 - 11)} 30 + \frac{(x - 7)(x - 9)}{(11 - 7)(11 - 9)} 50 =
$$
  
\n
$$
= \frac{(x - 9)(x - 11)}{(-2)(-4)} 10 + \frac{(x - 7)(x - 11)}{2(-2)} 30 + \frac{(x - 7)(x - 9)}{4(2)} 50 =
$$
  
\n
$$
= (x^2 - 11x - 9x + 99) \frac{10}{8} + (x^2 - 11x - 7x + 77)(-\frac{30}{4}) + (x^2 - 7x - 9x + 63) \frac{50}{8} =
$$
  
\n
$$
= 1,25x^2 - 25x + 123,75 - 7,5x^2 + 135x - 577,5 + 6,25x^2 - 100x + 393,75 =
$$
  
\n
$$
= 10x - 60
$$

## **30***.* **Записати рівняння характеристик сім***'***ї поверхонь** *х+с<sup>2</sup>у+ z - 2с = 0.*

Диференціюємо за параметром *с F<sup>c</sup> = 2су – 2 = 0.* При фіксованому *с = с<sup>0</sup>* два рівняння *х+с<sup>2</sup> <sup>0</sup>у + z - 2с<sup>0</sup> = 0* і *2с<sup>0</sup> у – 2 = 0,* які є рівняннями площин, визначать характеристику – пряму їх перетину. Її напрямний вектор має координати (-*с0,0,с0),* або (-*1,0,1*).

## *31.Визначити відстань між точкам екрана, при якій афект аліайзингу невидимий для спостерігача.*

При формуванні зображення на стадії растеризації виникають спотворення, зумовлені дискретним характером формування зображень і недостатньою роздільною здатністю пристроїв відображення. На краях об'єктів з'являються яскраво виражені сходинки або зубці. Даний артефакт отримав назву ступінчастого ефекту чи ефекту аліайзингу. Ефект аліайзингу погіршує якість сформованого зображення, що передбачає розробку

спеціальних методів і засобів його усунення. Дослідження показали, що при використанні 17// монітора та розміщенні спостерігача на відстані 65 см від екрана для повного усунення ефекту аліайзингу потрібен монітор з роздільною здатністю як мінімум 4000 4000 пікселів.

Діагональ монітора 17 дюймов. 1 дюйм = 2.54 сантиметра. Отже, діагональ монітора 43,18 сантиметра.

Знайдемо розмір сторін монітора за формулою  $a^2 + a^2 = b^2$ , де а сторона монітора, а в – його діагональ.

$$
a = \sqrt{\frac{b^2}{2}} = \sqrt{\frac{(43.18)^2}{2}} = 30.52 \, \text{cm}
$$

Відстань. між точками екрана дорівнює *30,52см 0,00736см*  $\frac{9,52 \text{ cm}}{4000}$  = 0,00736 cm.

*32.Визначити необхідний обсяг відеопам'яті для різних графічних режимів екрана монітора, якщо відома глибина кольору на одну точку.*

| Режим        | Глибина кольору (бітів на точку) |  |  |  |    |
|--------------|----------------------------------|--|--|--|----|
| екрана       |                                  |  |  |  | 32 |
| 640 на 480   |                                  |  |  |  |    |
| 800 на 600   |                                  |  |  |  |    |
| 1024 на 768  |                                  |  |  |  |    |
| 1280 на 1024 |                                  |  |  |  |    |

Для зразка розглянемо екран 640 \* 480. Усього на екрані  $640 * 480 = 307200$  точок.

Необхідний обсяг відеопам'яті

 $V = 4$  біти \* 307200 = 1228800 бітів = 153600 байтів = 150 Кбайтів.

Аналогічно розраховується необхідний обсяг відеопам'яті інших графічних режимів.

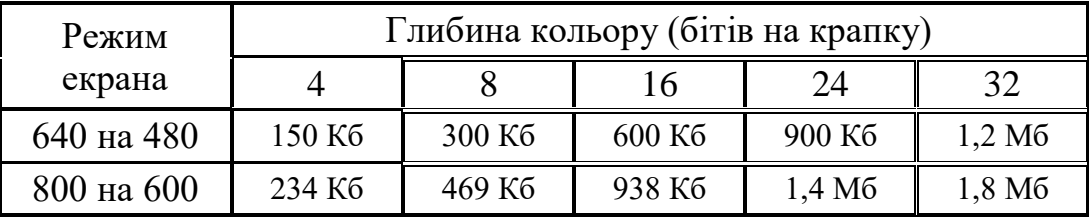

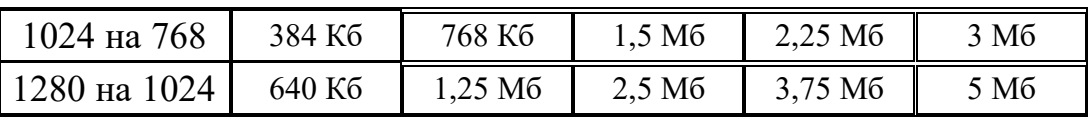

## **Рекомендована література Базова**

- 1. [Naty Hoffman,](https://www.amazon.com/s/ref=dp_byline_sr_book_2?ie=UTF8&field-author=Naty+Hoffman&text=Naty+Hoffman&sort=relevancerank&search-alias=books) [Tomas Akenine-Moller,](https://www.amazon.com/s/ref=dp_byline_sr_book_3?ie=UTF8&field-author=Tomas+Akenine-Mo%C2%A8ller&text=Tomas+Akenine-Mo%C2%A8ller&sort=relevancerank&search-alias=books) Real-Time Rendering. Publisher : A K Peters/CRC Press; 4th edition (August 6, 2018), 1178 pages[.](https://www.amazon.com/dp/9333223363?tag=uuid10-20)
- 2. [P. Godse,](https://www.amazon.com/dp/9333223363?tag=uuid10-20) [Dr. D. A. Godse.](https://bookauthority.org/author/Dr.-D.-A.-Godse) Computer Graphics and Multimedia Publisher : 9789333223362 (November 3, 2020), 686 pages.
- 3. [R. Stuart Ferguson.](https://www.amazon.com/R-Stuart-Ferguson/e/B001K8KAWO/ref=dp_byline_cont_book_1) Practical Algorithms for 3D Computer Graphics, Publisher : A K Peters/CRC Press; 2nd edition (October 6, 2019), 520 pages.
- 4. [Пічугін](https://www.yakaboo.ua/ua/author/view/Mihail_Pichugin/) М.Ф., [Канкін](https://www.yakaboo.ua/ua/author/view/Ivan_Kankin/) І.О., [Володимир Воротніков](https://www.yakaboo.ua/ua/author/view/Vladimir_Vorotnikov/) В.В. Комп'ютерна графіка. Навчальний посібник[.Центр навчальної літератури.](https://www.yakaboo.ua/ua/book_publisher/view/Centr_navchal_noi_literaturi_Centr_uchbovoi_literaturi_Centr_uchebnoj_literatury_CUL/) 2019. 346 с.
- 5. Романюк О. Н. Комп'ютерна графіка. Електронний навчальний посібник. Режим доступу: [http://posibnyky.vntu.edu.ua/k\\_g/index.html.](http://posibnyky.vntu.edu.ua/k_g/index.html)
- 6. Романюк О. Н., Майданюк В. П. Практикум для самостійної роботи студентів з навчальної дисципліни "Комп'ютерна графіка, 2022, 86 с.
- 7. Інженерна та комп'ютерна графіка: практикум для навчання в умовах інформаційно-освітнього середовища : навч. посіб. / [Д. В. Бабенко, Н. А. Доценко, О. А. Горбенко та ін.] ; за ред. професора Д. В. Бабенка. – Миколаїв : МНАУ, 2020. – 256 с.
- 8. Веселовська, Г. В. Комп'ютерна графіка: навч. посіб. для студентів ВНЗ / [Текст] // Г. В. Веселовська, В. Є. Ходаков, В. М. Веселовський; під ред. В. Є. Ходаков. – Херсон : Олді- Плюс, 2018. – 581 с.
- 9. Журавчак, Л. М. Програмування комп'ютерної графіки та мультимедійні засоби [Текст] : навчальний посібник / Л. М. Журавчак, О. М. Левченко ; НУ «Львівська політехніка». – Львів : Вид–во Львівської політехніки, 2019. – 276 с.
- 10. Пєтух А. М. Інтерполяція в задачах контурного формоутворення. Монографія. / А. М. Пєтух, Д. Т. Обідник, О. Н. Романюк. — Вінниця: ВНТУ, 2007. — 103 с.
- 11. Романюк О. Н. Високопродуктивні методи та засоби зафарбовування тривимірних графічних об'єктів. Монографія. / О. Н. Романюк, А. В. Чорний. - Вінниця : УНІВЕСУМ-Вінниця, 2006. — 190 с.
- 12. Романюк О. Н. Веб-дизайн і комп'ютерна графіка. Навчальний посібник. / О. Н. Романюк, Д. І. Катєльніков, О. П. Косовець. — Вінниця : ВНТУ, 2020. — 103 с.
- 13. Журавчак, Л. М. Програмування комп'ютерної графіки та мультимедійні засоби [Текст] : навчальний посібник / Л. М. Журавчак, О. М. Левченко ; НУ «Львівська політехніка». – Львів : Вид–во Львівської політехніки, 2019. – 276 с.
- 14. Комп'ютерна графіка: конспект лекцій для студентів усіх форм навчання спеціальностей 122 «Комп'ютерні науки» та 123 «Комп'ютерна інженерія» з курсу «Комп'ютерна графіка» Укладач:

Скиба О.П. Тернопіль: Тернопільський національний технічний університет імені Івана Пулюя, 2019. 88 с.

## **Додаткова**

- 1. Власій О.О Комп'ютерна графіка. Обробка растрових зображень: Навчально-методичний посібник / О. О. Власій, О. М. Дудка. – Івано-Франківськ: ДВНЗ «Прикарпатський національний університет імені Василя Стефаника», 2015. – 72 с.
- 2. Співак С.М. Теоретичні основи комп'ютерної графіки та дизайну: Навчальний посібник / Теоретичні основи комп'ютерної графіки та дизайну: Навчальний посібник. Київський університет імені Бориса Грінченка. - К.:2013
- 3. Романюк О. Н. 3DS MAX для початківців / О. Н. Романюк, В. В. Войтко, О. О. Досужій, В. Б. Романенко, О. В. Романюк, М. Д. Обідник. — Вінниця: Едельвейс, 2015. — 100 с..
- 4. Романюк О. Н. Методи та засоби антиаліайзингу контурів об'єктів у системах комп'ютерної графіки. Монографія / О. Н. Романюк, М. С. Курінний. — Вінниця: УНІВЕСУМ-Вінниця, 2006. — 163 с.
- 5. Дудка О.М. Комп'ютерна графіка. Навчальний посібник. 7-ме вид. Івано- Франківськ: Прикарпатський національний університет імені Василя Стефаника: ЦІТ, 2010. – 55 с

## **Ресурси Інтернет**

- 1. Машинна графіка. Режим доступу: https://uk.wikipedia.org/wiki/ Машинна графіка
- 2. Комп'ютерна графіка: навчальний посібник: в 2-х кн. Кн. 1. / Укладачі: Тотосько О. В., Микитишин А. Г., Стухляк П. Д. Тернопіль: Тернопільський національний технічний університет імені Івана Пулюя, 2017. 304 с. URL: http://elartu.tntu.edu.ua/ bitstream/lib/22337/1/Komp\_graf\_knyga\_1.pdf.
- 3. Романюк О. Н. Комп'ютерна графіка. Електронний навчальний посібник. Режим доступу: [http://posibnyky.vntu.edu.ua/k\\_g/index.html](http://posibnyky.vntu.edu.ua/k_g/index.html)
- 4. Заїка В. Ф., Твердохліб М. Г., Тарбаєв С. І., Чумак Н. С. Основи інженерної та комп'ютерної графіки. 2017. - Режим доступу до ресурсу: http://www.dut.edu.ua/uploads/l\_1622\_31814633.pdf.
- 5. Посібник користувача Photoshop. [Електроний ресурс] Режим доступу до ресурсу: https://helpx.adobe.com/ua/photoshop/userguide.html
- 6. Посібник користувача Illustrator. [Електроний ресурс] Режим доступу до ресурсу: https://helpx.adobe.com/ua/illustrator/user-guide.html
- 7. Комп'ютерна графіка. Режим доступу https://wikiless.org/wiki/ Комп'ютерна графіка
- 8. D.Eck. Introduction to computer graphics. Режим доступу до ресурсу: http://math.hws.edu/graphicsbook/ 9. Joey de Vries. Welcome to OpenGL. – Режим доступу до ресурсу: https://learnopengl.com/